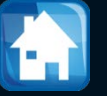

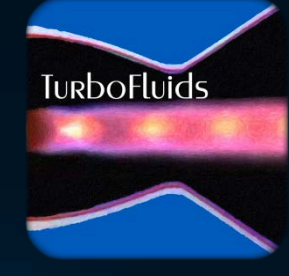

# Turbomachines

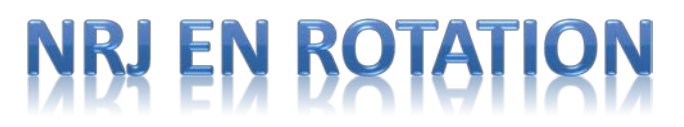

## **Turbomachines axiales**

#### **OBJECTIFS**

- Présenter la simplification 3D vers 2D → 1D
- Rappeler des éléments manquants dans le modèle simplifié
- Présenter le triangle de vitesses
- Décrire le triangle normal et les triangles spéciaux
- Présenter les coefficients de charge, de débit et le degré de réaction

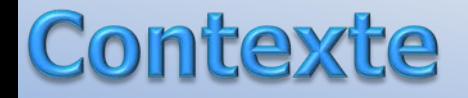

Dans le machines axiales le fluide entre et sort avec une vitesse principalement axiale.

Dans ces dispositifs **le débit est important** mais le gain (ou l'inverse) en pression est faible. Pour cette raison, ont utilise plusieurs étages pour traiter le gain (ou chute) en pression

Chaque étage comprend un rotor (mobile) et un stator (fixe)

Dans un **compresseur**, le fluide est d'abord accéléré dans **le rotor** où il y a **un échange d'énergie** avec le fluide

Dans **le stator** on modifie la forme d'énergie: l'énergie cinétique résiduelle du fluide est transformée en pression

#### Contexte

Dans une **turbine***,* le fluide à haute énergie est d'abord et accéléré et guidé dans le stator pour l'ajuster aux exigences géométriques est cinématiques du rotor

- Par la suite, l'énergie cinétique de l'écoulement est transmise au rotor en même temps qu'un changement de direction a lieu.
- Ces procès sont répétés pour des étages consécutifs
- À cause du mouvement du rotor par rapport au stator, deux types de **vitesses, relatives et absolues**, seront présentes

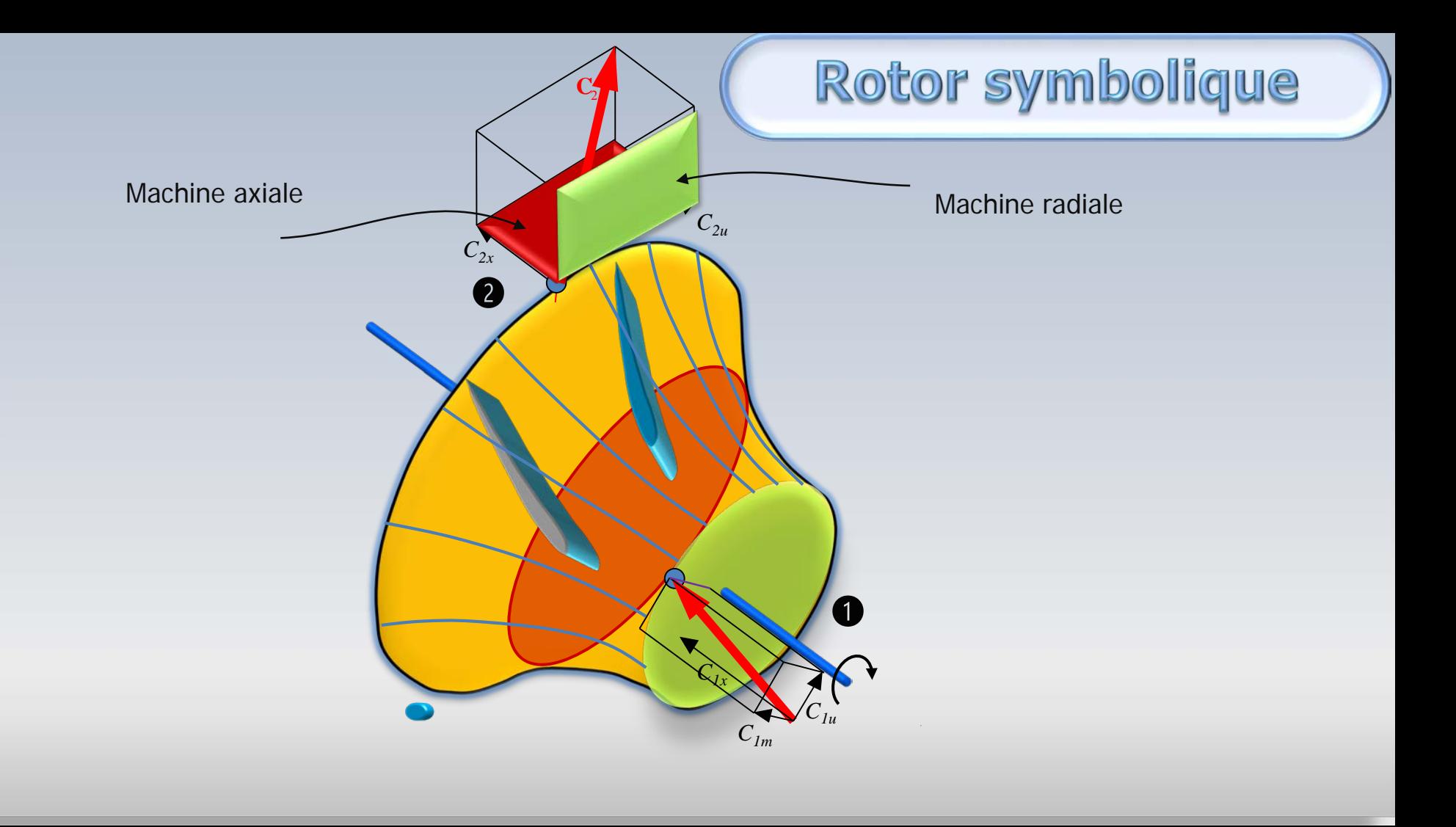

## **Compresseur Axial**

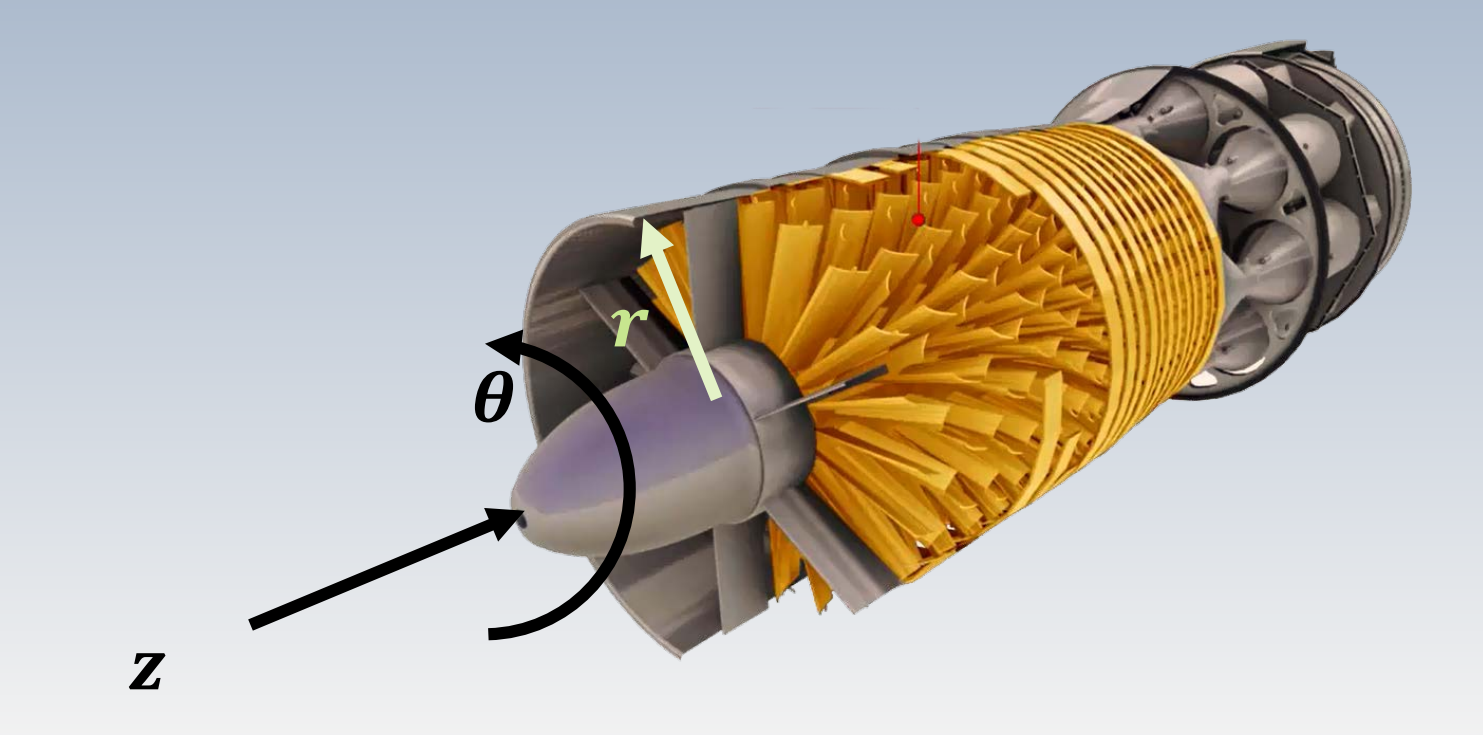

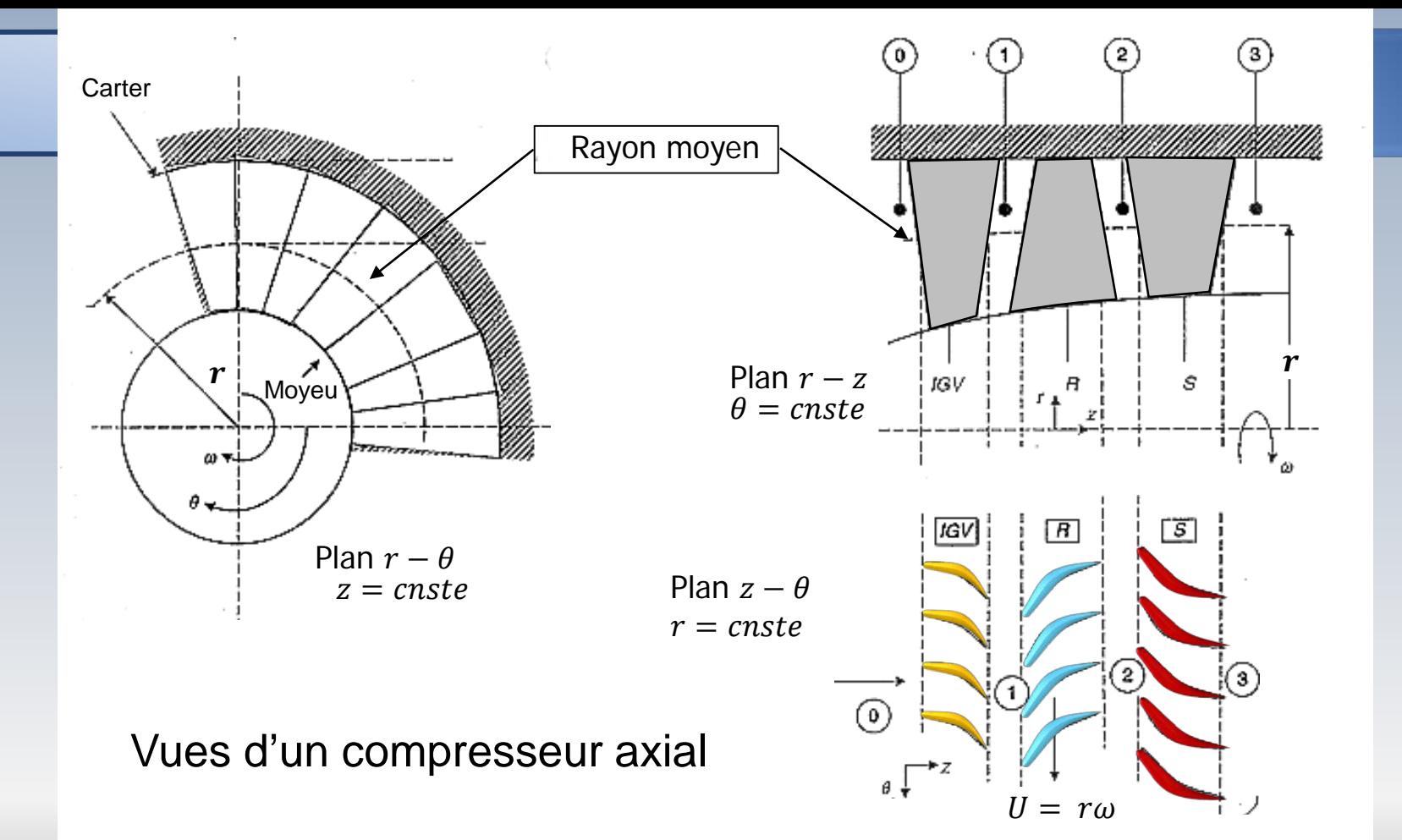

#### R moyen G

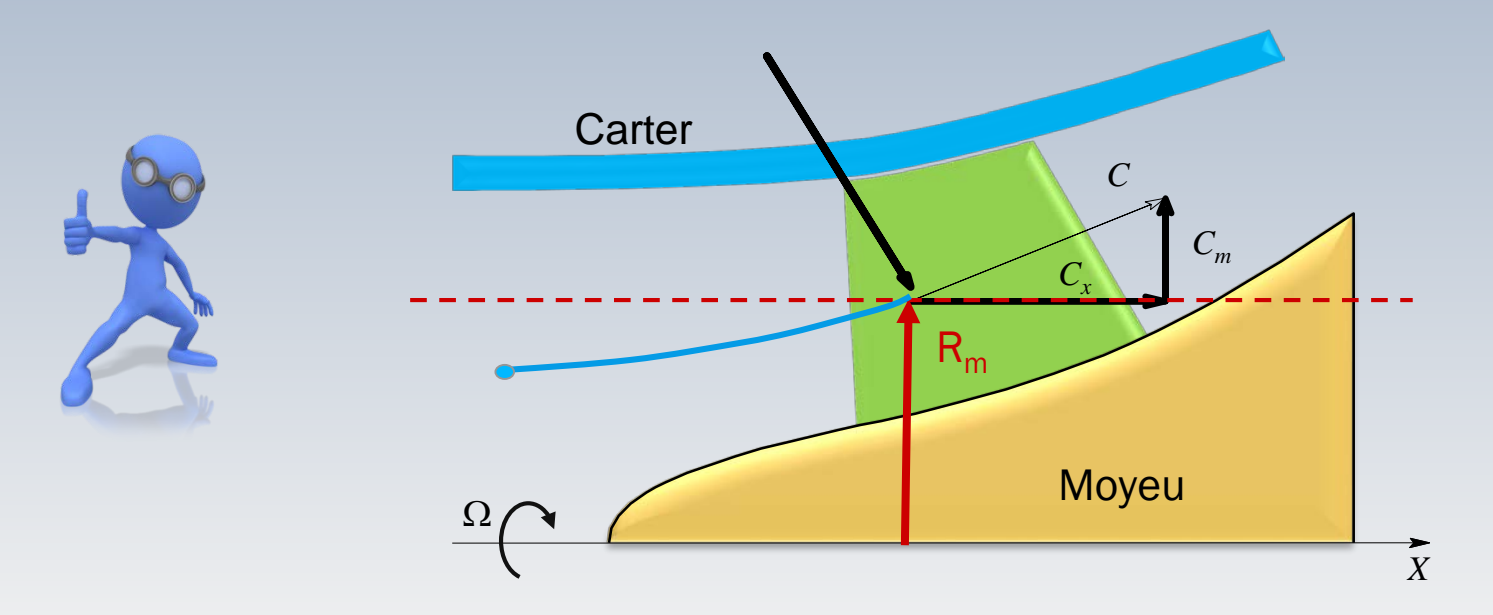

 $\vec{c}$ : vitesse de l'écoulement

## Ecoulement moyen

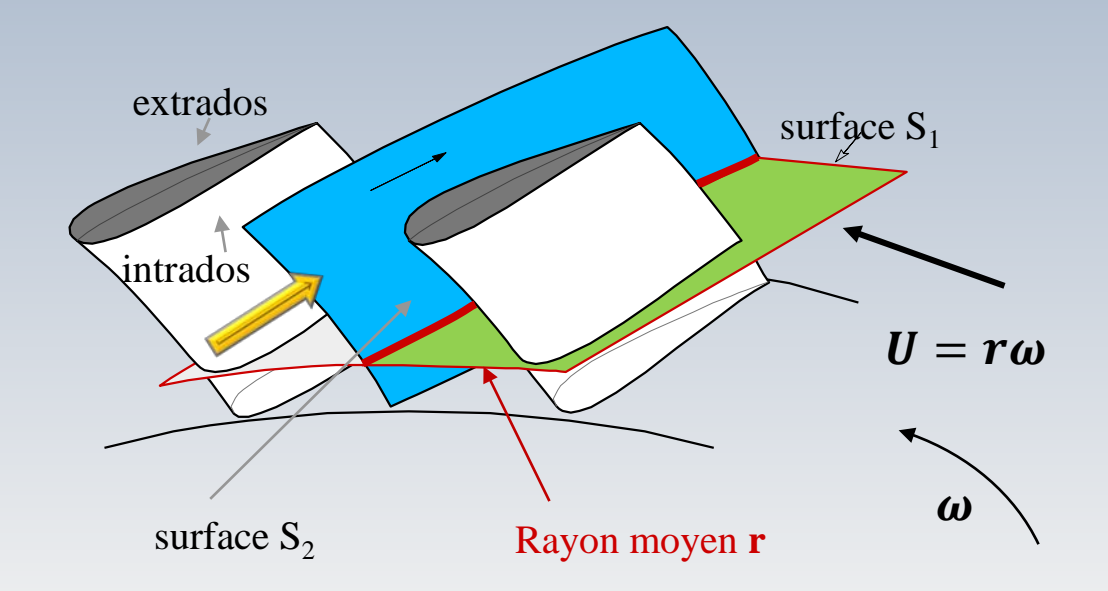

L'étude est réalisé sur la surface  $S_1$ 

### Surface méridienne

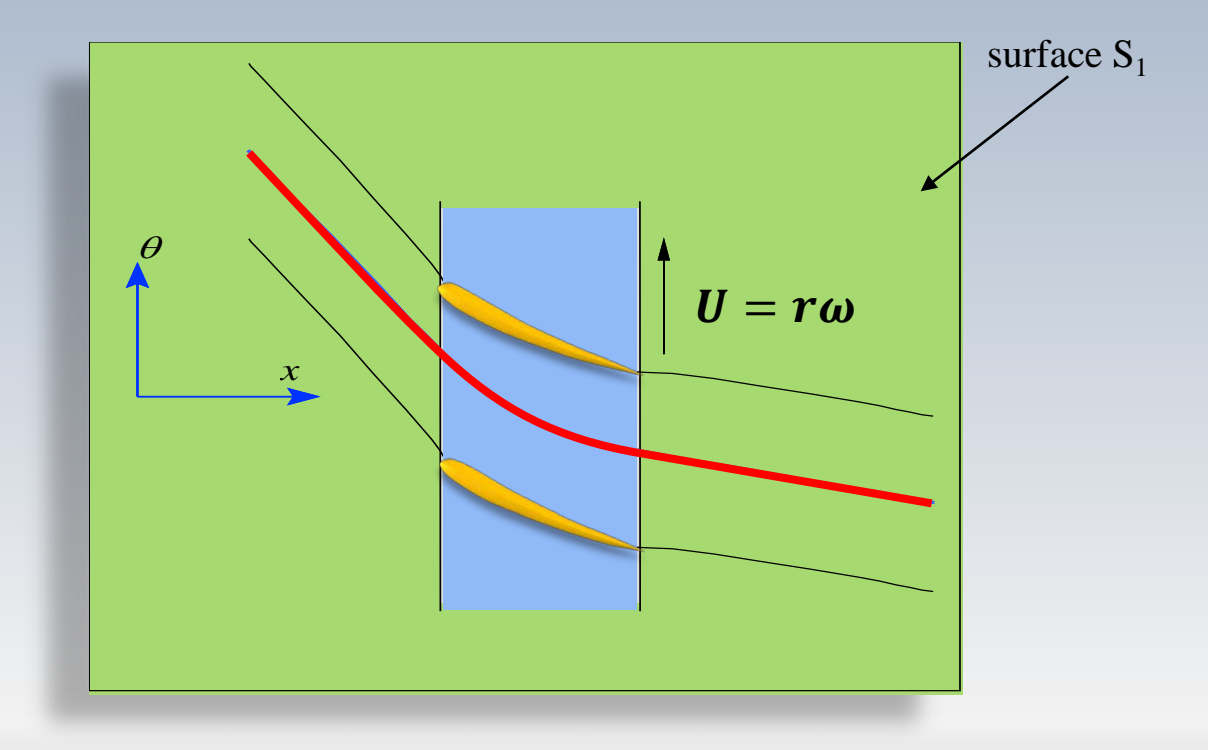

#### **Jencement Rotor-Stator**  $\triangle$

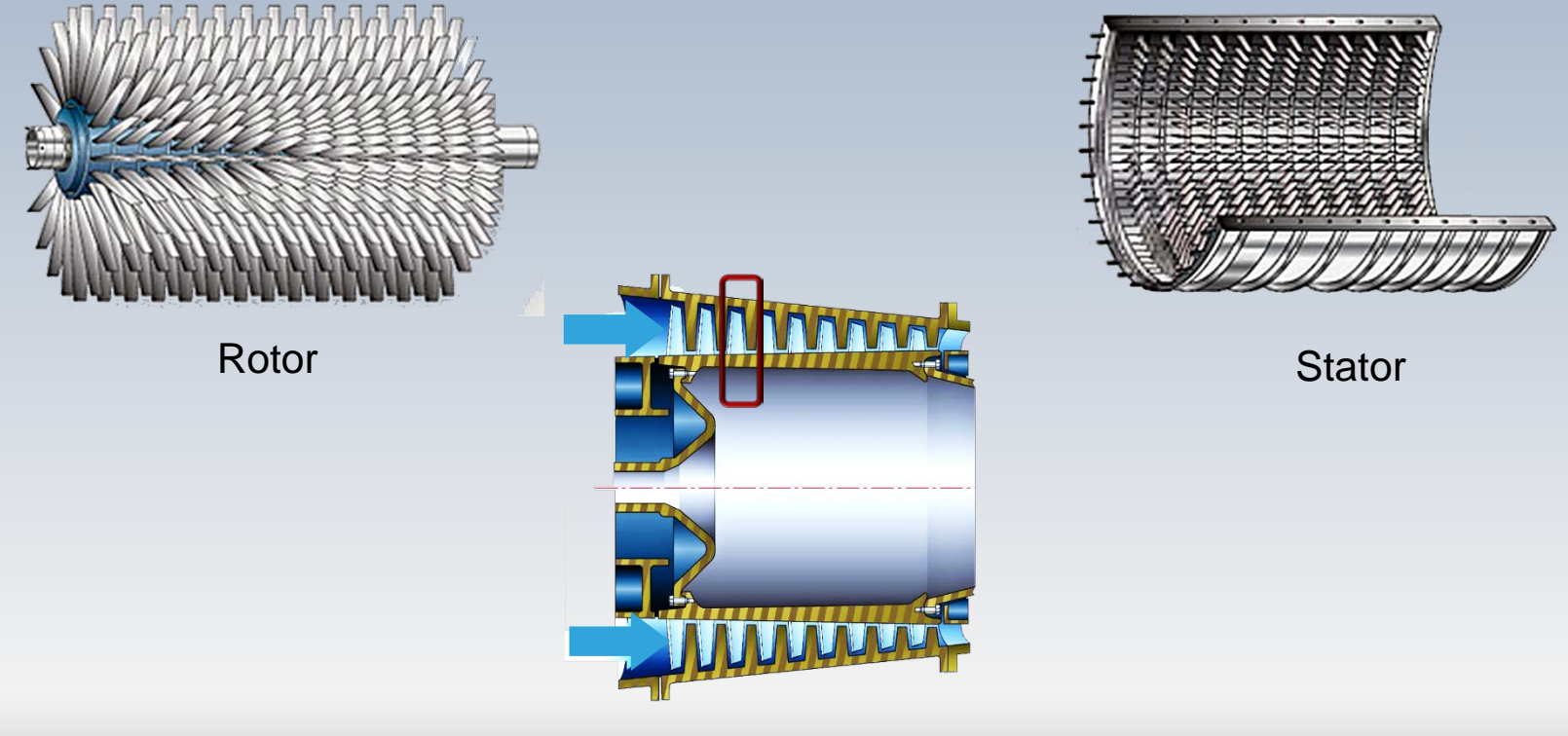

Rotor-Stator

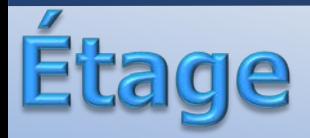

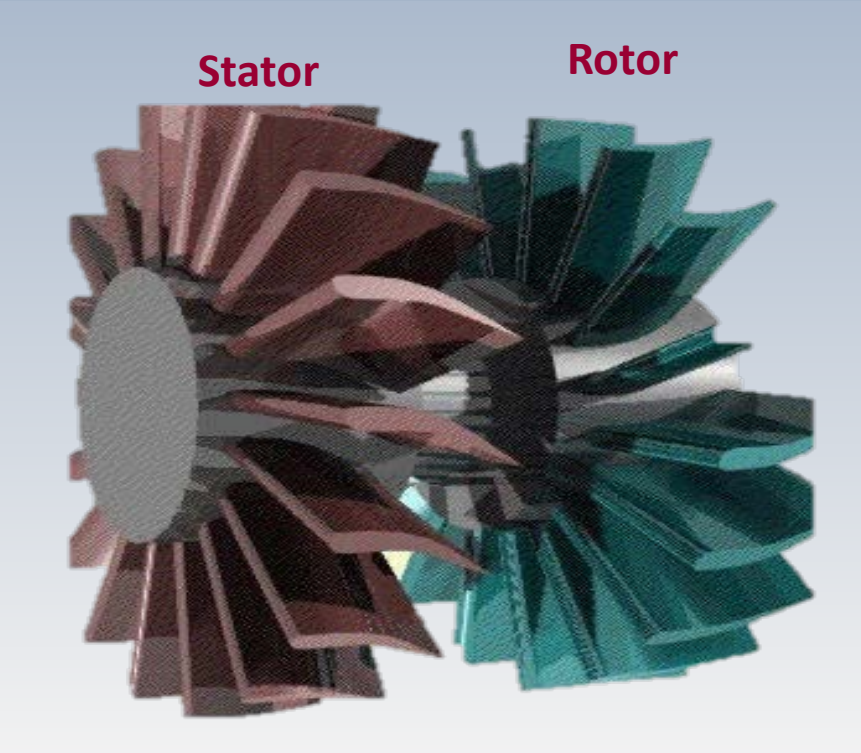

Dans une turbomachine, l'ensemble stator -rotor est appelé **étage .**

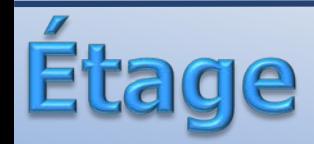

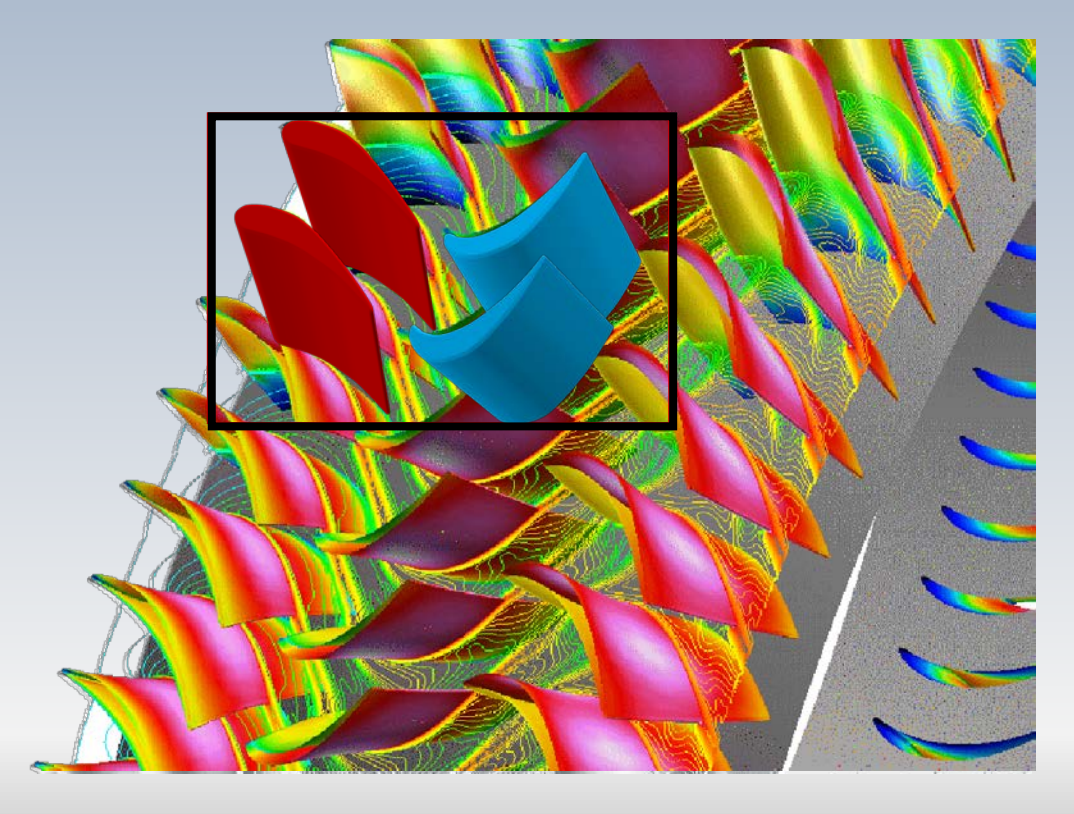

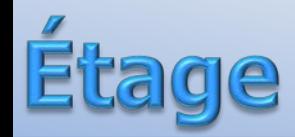

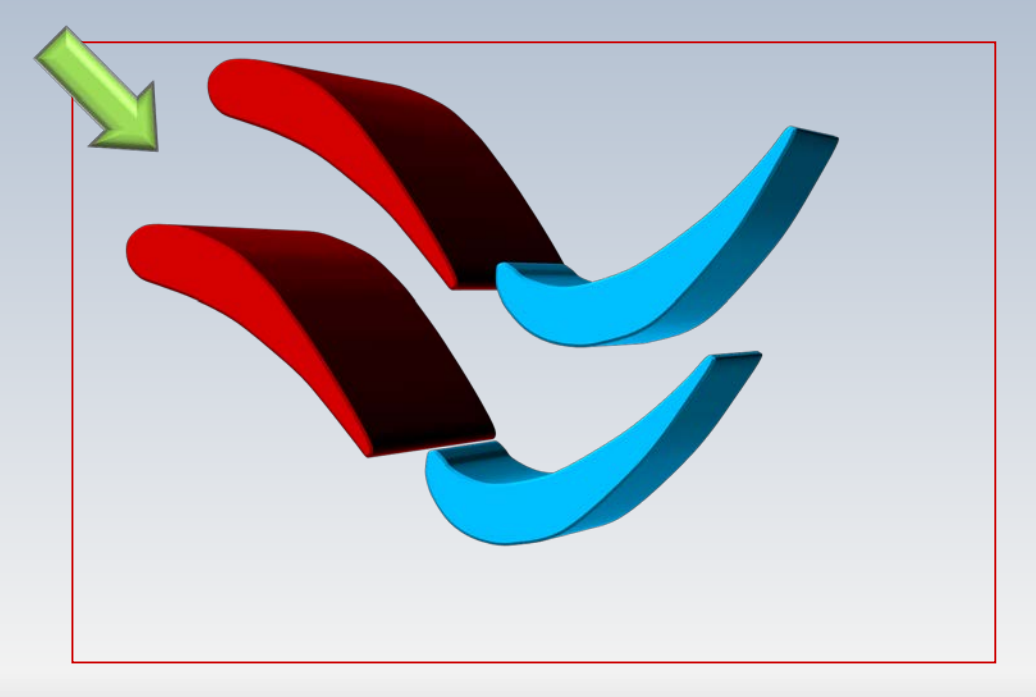

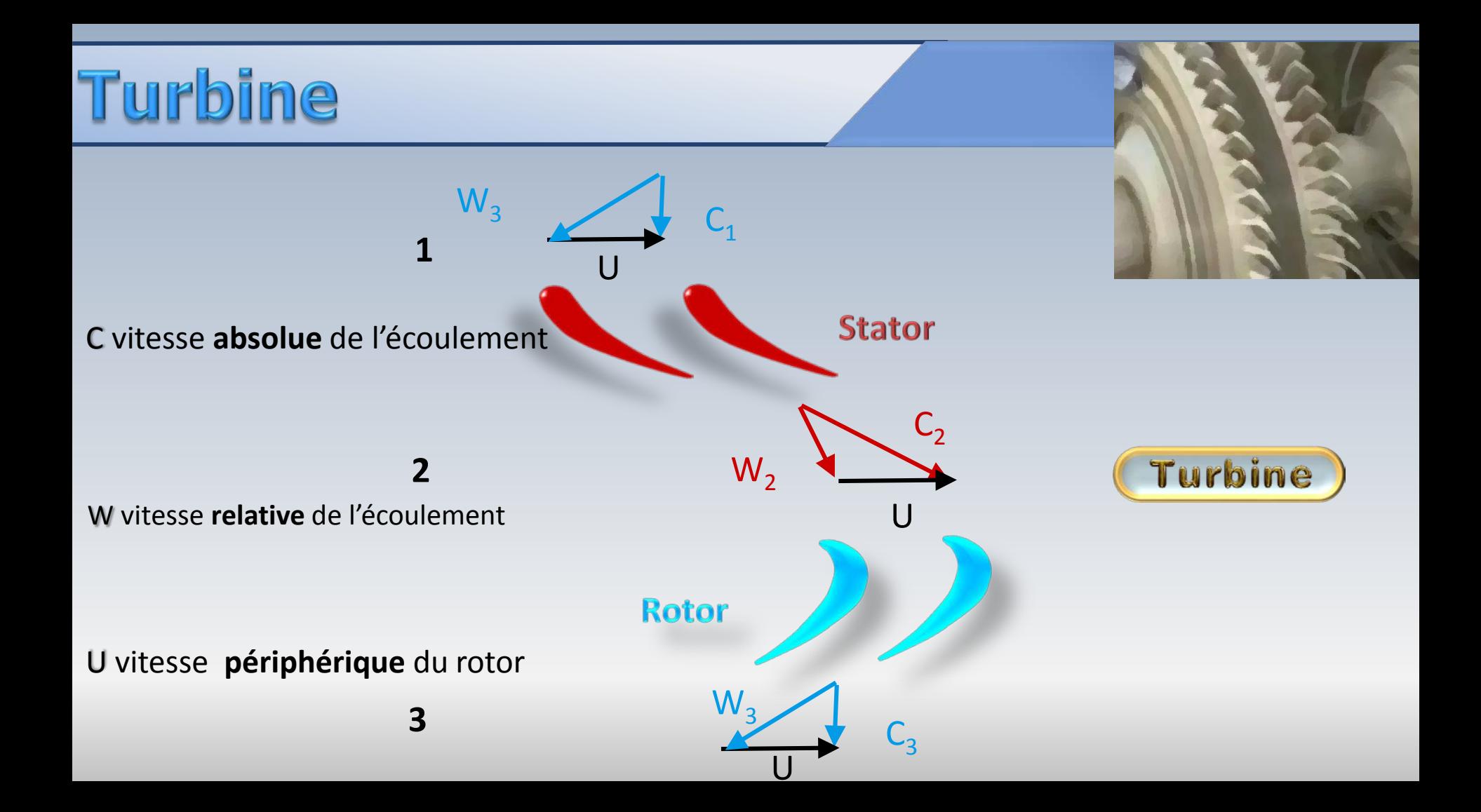

## Compresseur

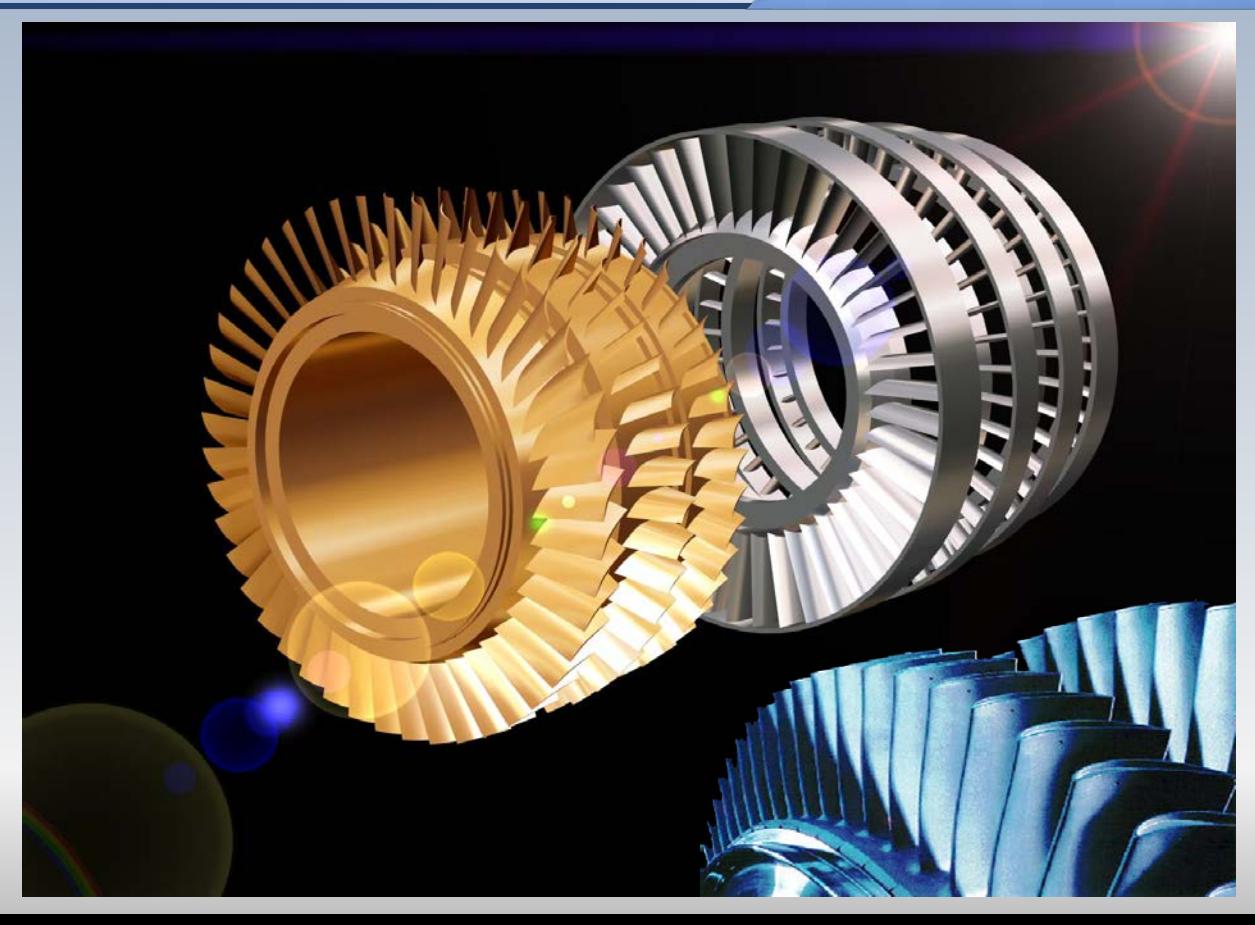

## Compresseur

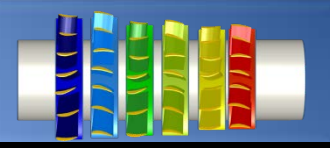

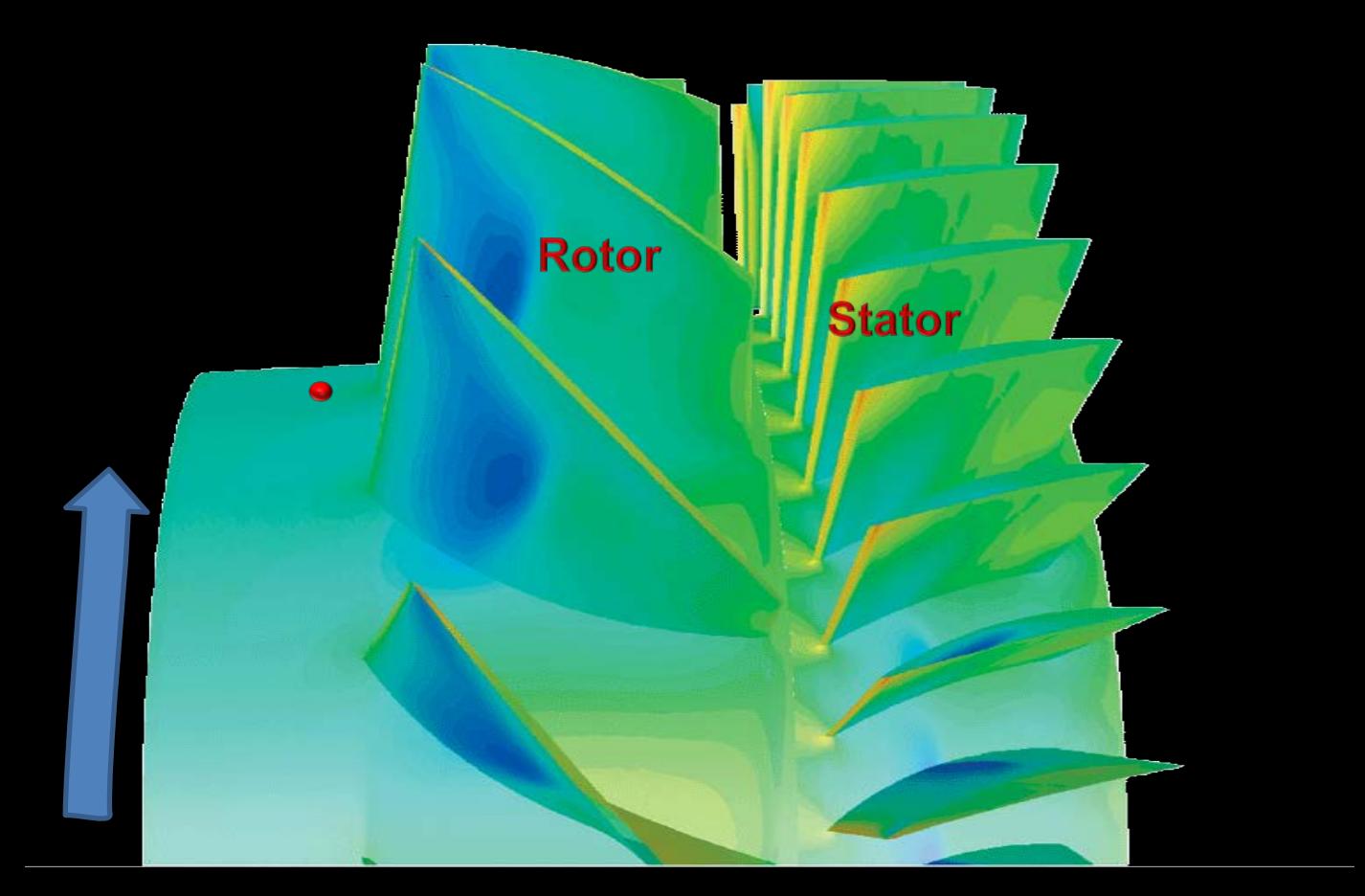

## Compresseur

 $\odot$ 

 $\overline{\mathbf{C}}_4$ W.  $\overline{U}$ Rotor  $W<sub>2</sub>$  $C<sub>2</sub>$  $\mathbf U$ **Stator**  $W_3$ 

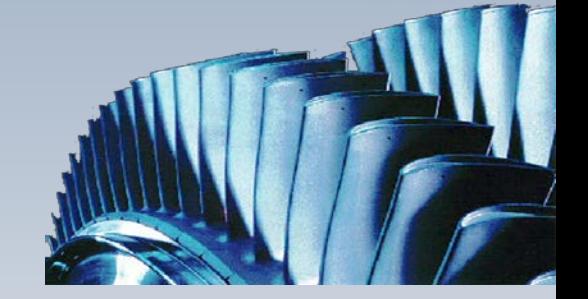

 $\circledS$ 

 $\odot$ 

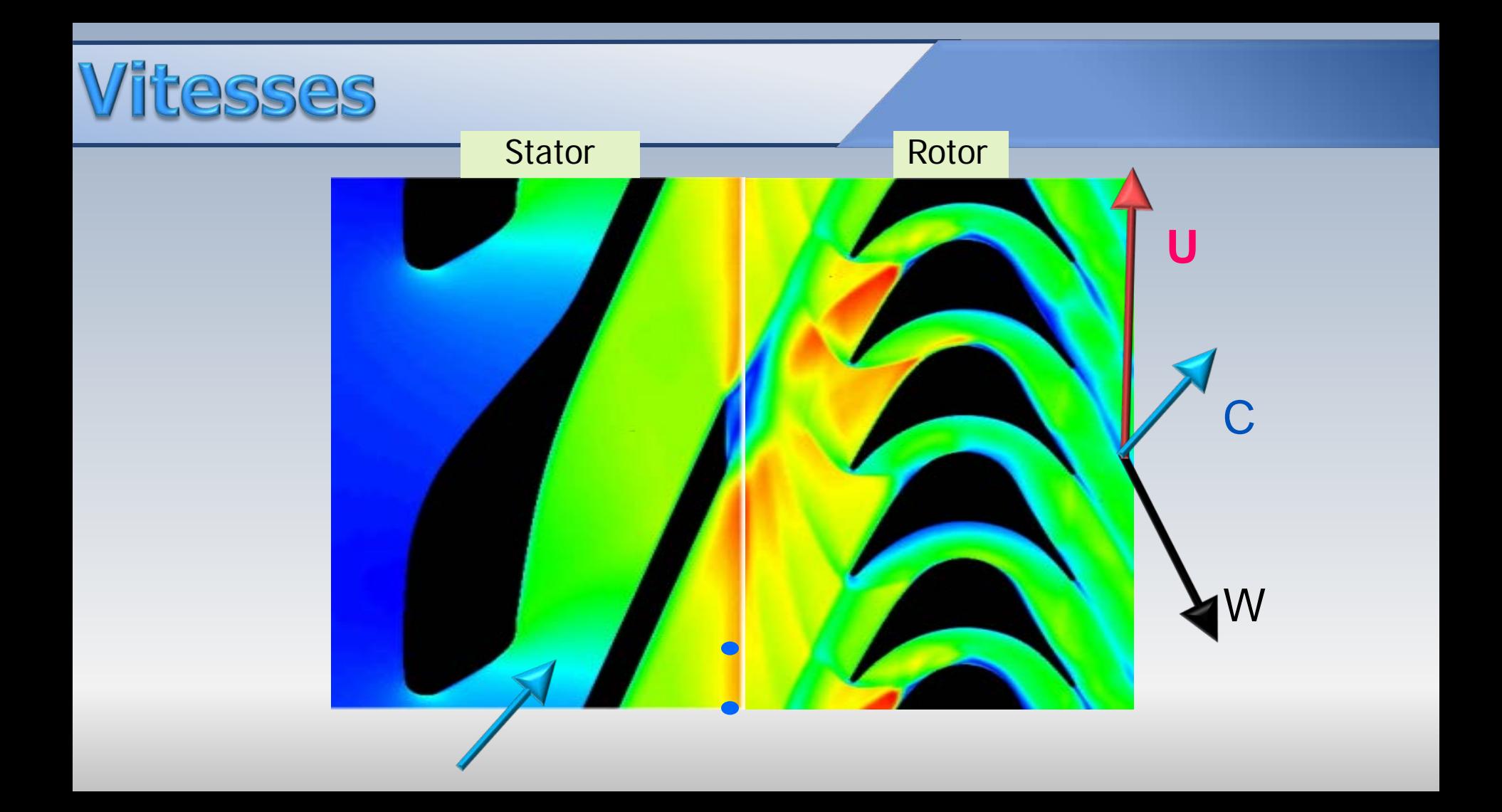

## Écoulement relatif: W

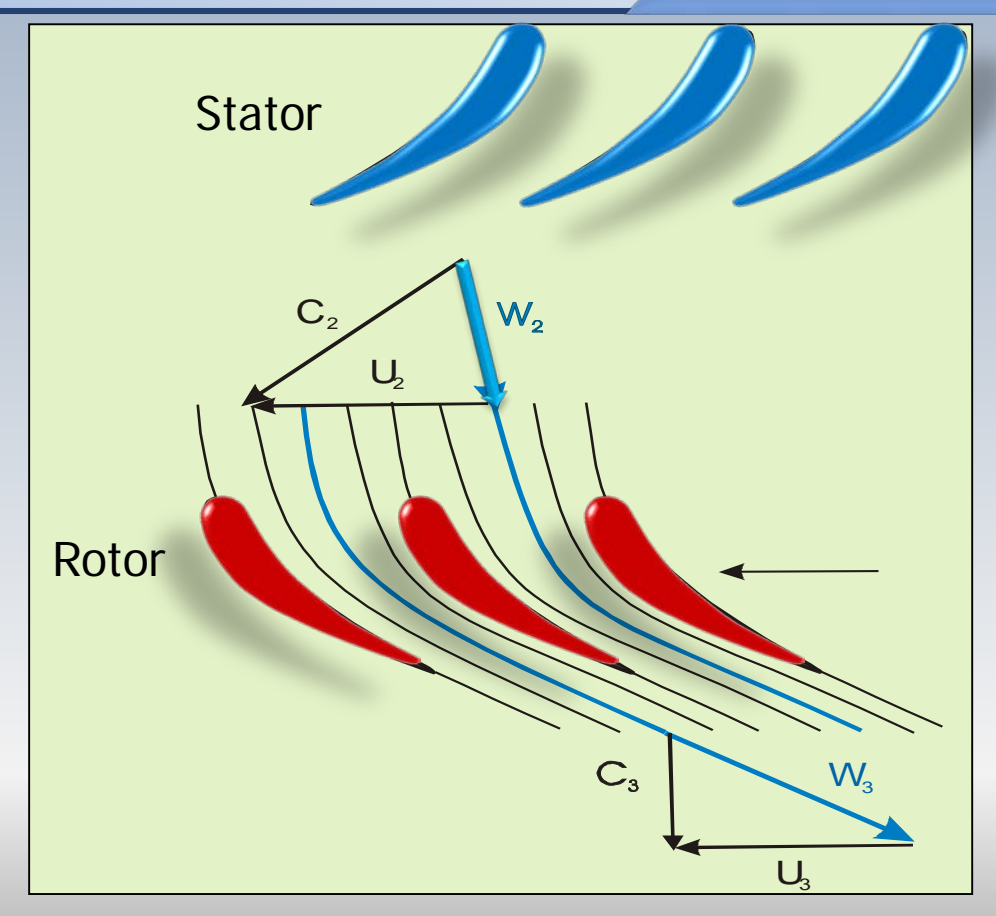

## Écoulement absolu: C

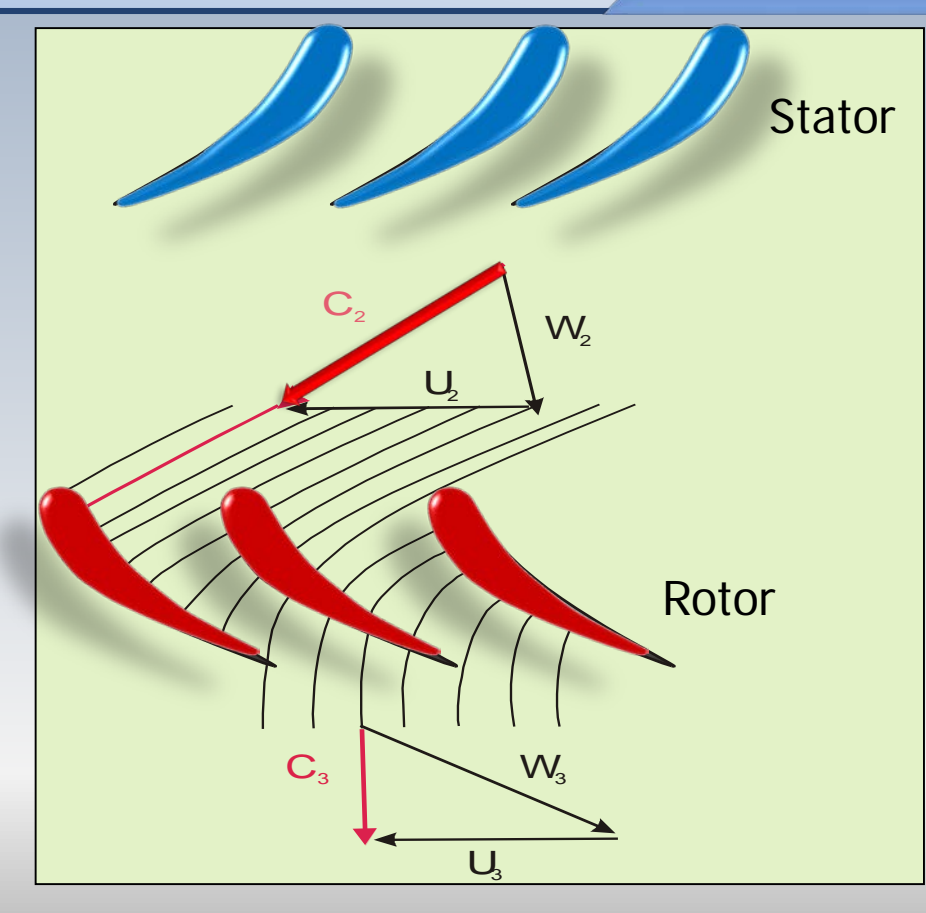

# Ce que nous ne regardons pas!

#### Le canal interaube

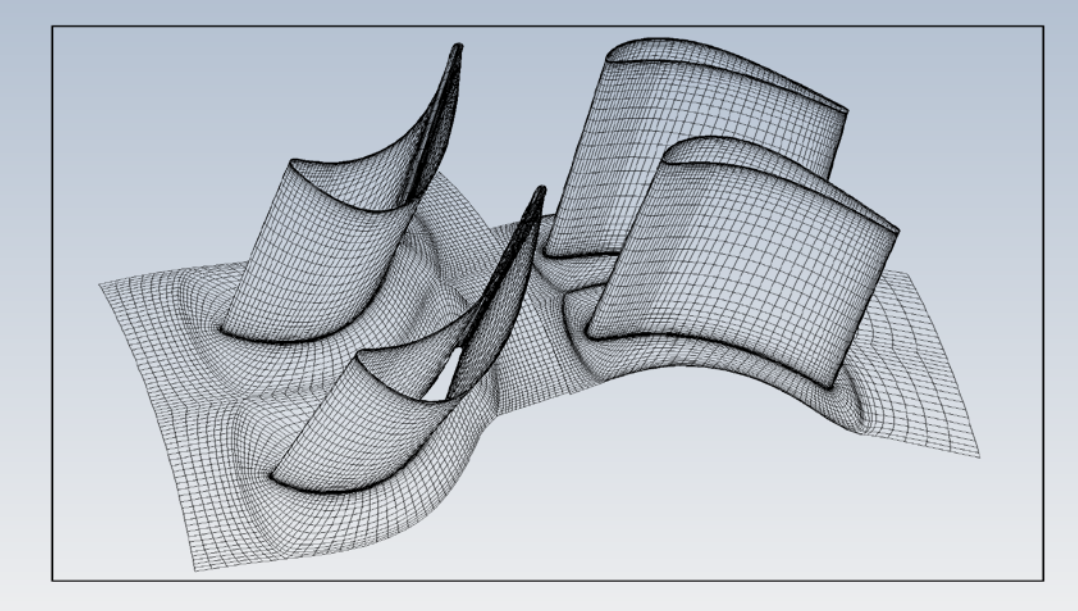

Effets 3D **Effets visqueux** Distribution de pression Traînée, Portance Écoulement instationnaire Intéraction fuide structure **Turbulence** 

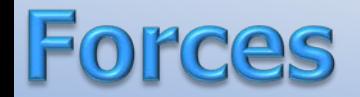

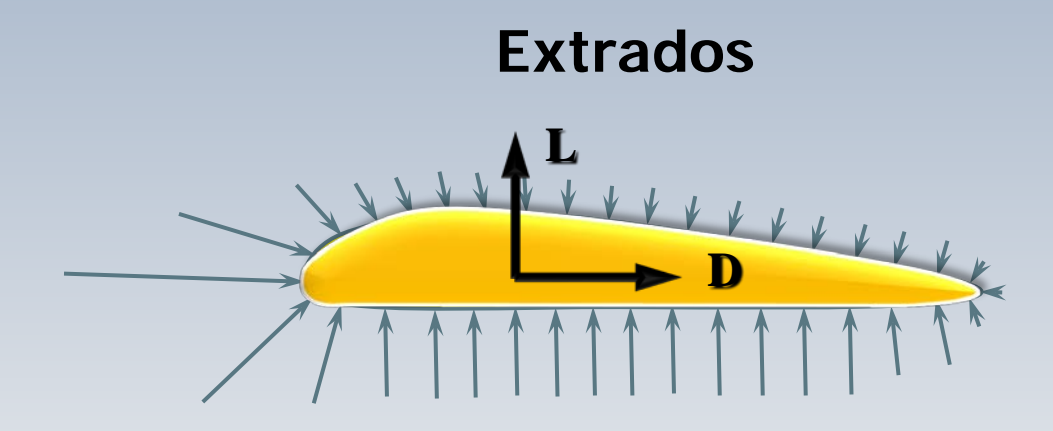

**Intrados**

## Distribution de pression

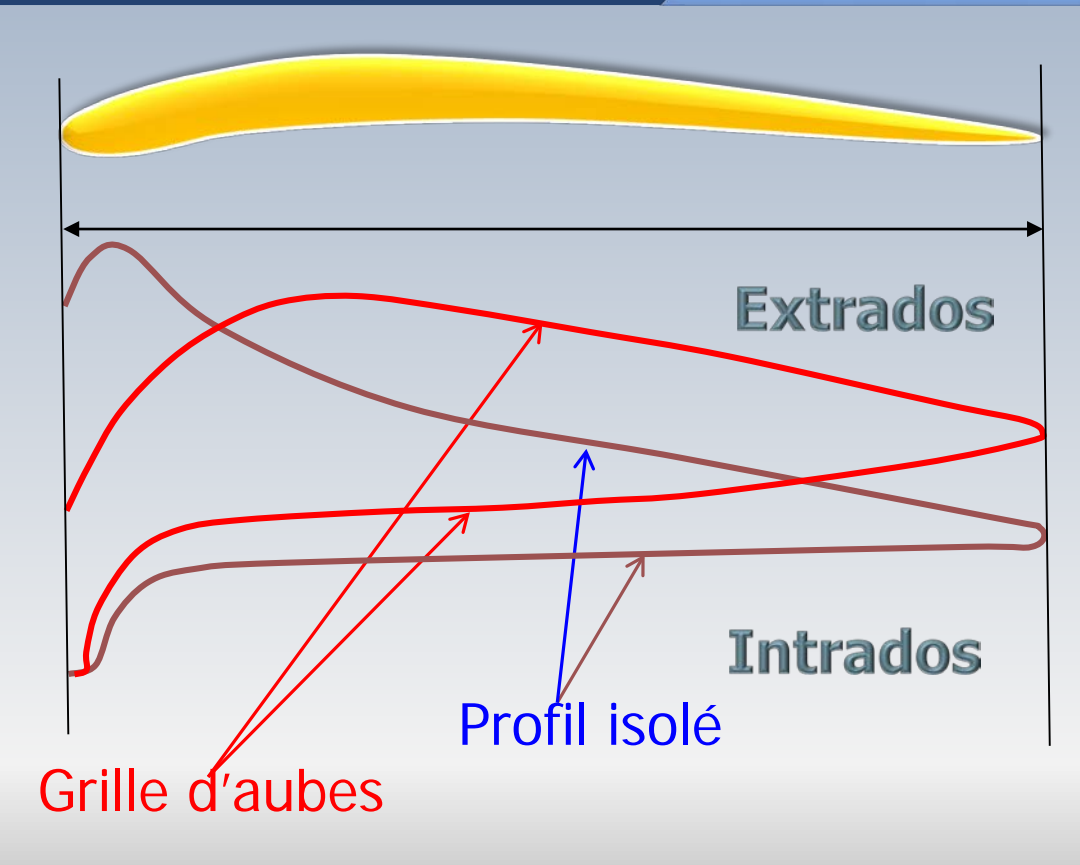

Pour analyser l'échange d'énergie entre le fluide et le rotor d'une turbomachine, on utilise la **variation de la quantité de mouvement** (changement de direction et/ou de vitesse)

L'étude classique unidimensionnelle utilise le concept de **triangle de vitesse.** Ce modèle est appliqué **à l'entrée et à la sortie** du canal inter-aube (grille d'aubes)

Dans celui-ci on retrouve la **vitesse absolue**, exprimée dans un repère lié aux parties fixes (le stator), accompagnée de la **vitesse relative** liée aux partie tournantes ( le rotor)

## Le triangle de vitesses

Approche classique

L'application du triangle de vitesse permet d'estimer:

- l'angle d'incidence à l'entrée du rotor
- l'angle au bord de fuite du rotor
- la déflection de l'écoulement dans le stator
- le travail produit ou consommé par la roue

## Nomenclature

- *C* vitesse **absolue** de l'écoulement
- *W* vitesse **relative** de l'écoulement
- *U* vitesse **périphérique** du rotor
- *Cu , Cm , Cx* composante *tangentielle, radiale et axiale* de la **vitesse absolue** du fluide
- *Wu , Wm , Wx* composante *tangentielle, radiale et axiale* de la **vitesse relative** du fluide

## Nomenclature

- *α* l'angle des **vitesses absolues** mesurées *par rapport à la direction axiale*
- *β* l'angle des **vitesses relatives** mesurées *par rapport à la direction axiale*

**La forme des pales du rotor** dépend des angles (des vitesses relatives dans le repère du rotor)

**La forme des pales du stator** dépend des angles (des vitesses absolues dans le repère fixe)

Si l'on veut garder la vitesse axiale  $c_r = \text{cnste}$ ., l'équation de conservation de la masse  $\dot{m} = \rho A c_x = \text{cnste}$ , impose  $\rho A = \text{cnste}$ .

## Projections de la vitesse absolue

**Compresseur** 

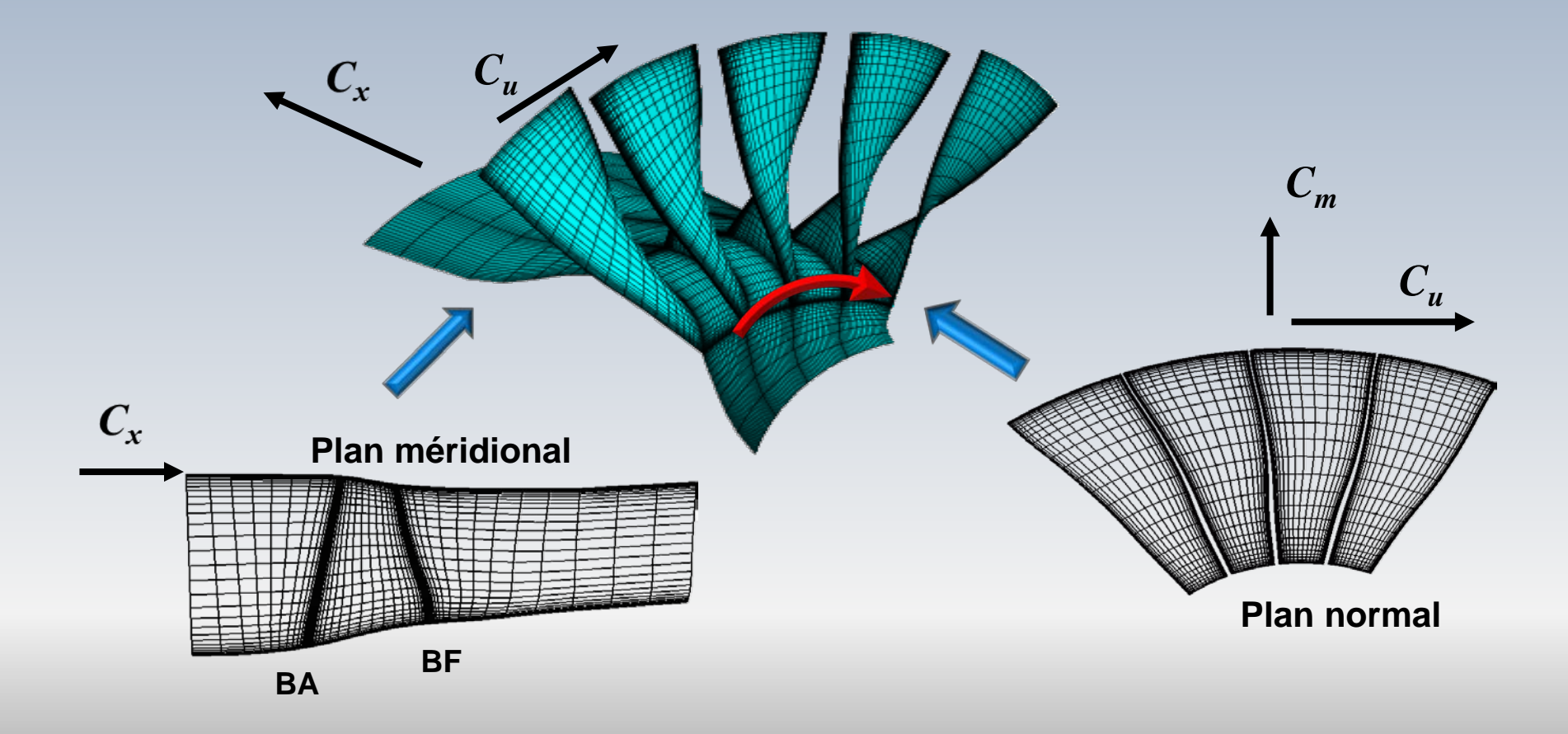

## Grille d'aubes et triangle de vitesses

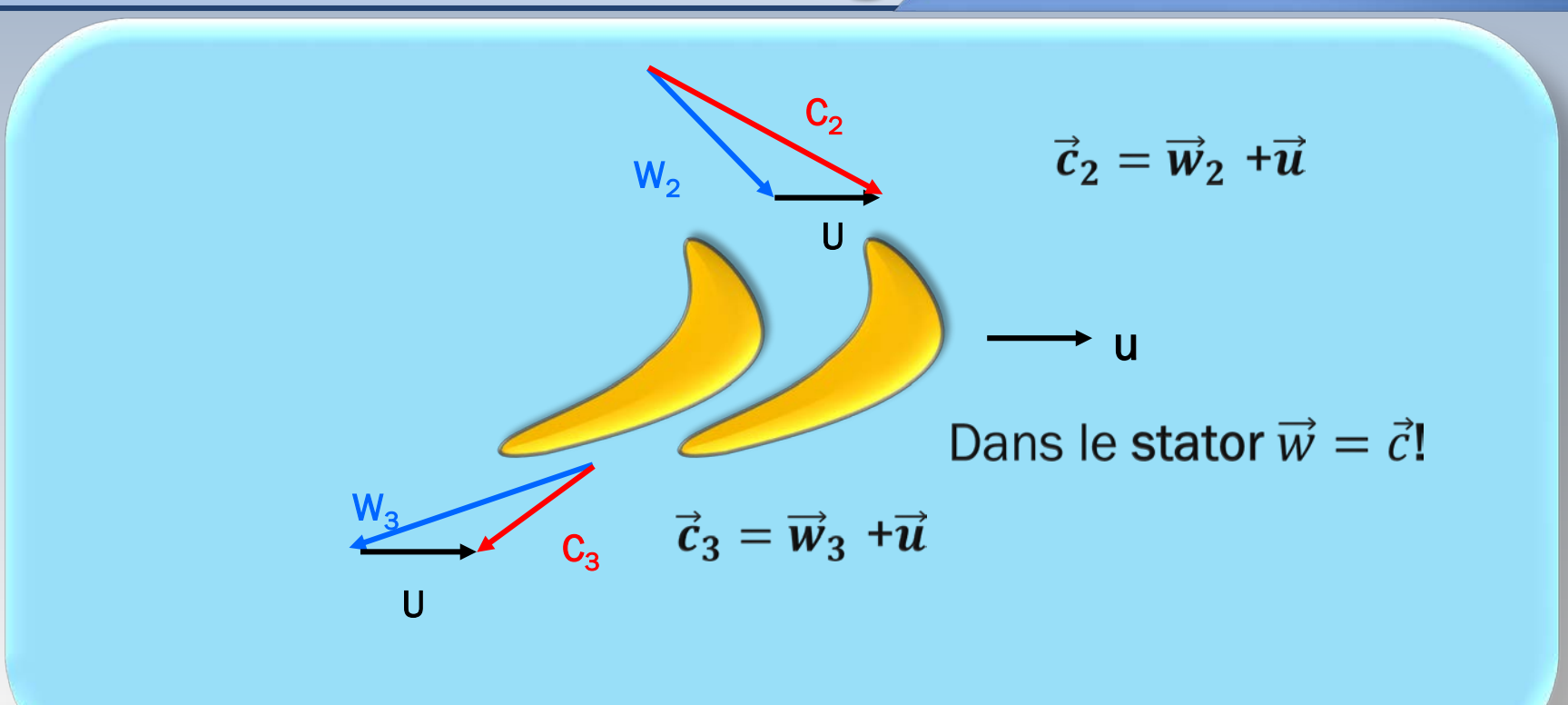

Les vecteurs vitesse (vitesse absolue  $c$  pour le stator et relative w pour le rotor) sont considérés tangents à la **ligne de squelette de l'aube**

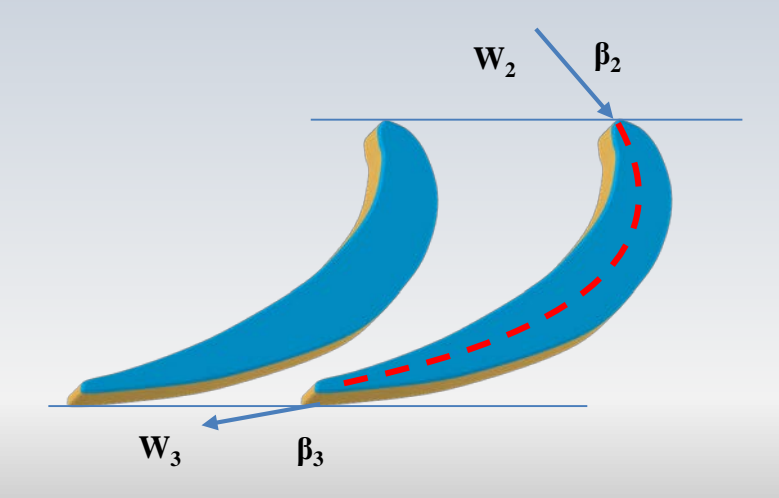

Pour les **machines axiales** ( $u = u_{ent} = u_{sort}$ ) le triangle de vitesse donne lieu à **des équations scalaires** telles que:

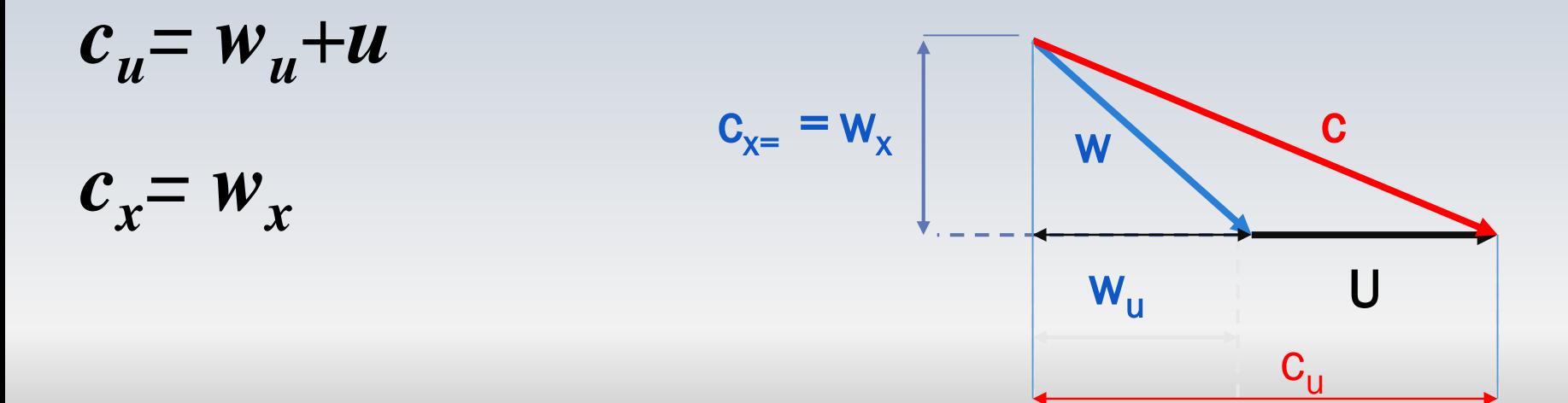

Pour les machines à étages multiples on suppose que la vitesse axiale demeure constante. C'est à dire que:  $c_{2x} = c_{3x} = c_x = \text{cnste}.$ 

Cette condition jumelée à:  $U_2 = U_3 = U$  mène à l'hypothèse d'une **cinématique répétitive.** En pratique:

**Les triangles de vitesse à l'entrée et à la sortie d'un étage peuvent être superposés**

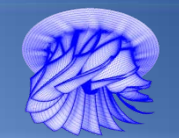

# Écoulement et triangle de vitesses
Nous commençons par la représentation de triangles de vitesses pour le cas d'une turbine

Nous rappelons que par hypothèse **le rayon** ne varie pas dans le plan inter-aube et que **la vitesse axiale** demeure constante dans le sens axial

Ces conditions permettent d'effectuer la superposition des triangles de vitesse au bord d'attaque et bord de fuite du rotor avec la vitesse  *commune* 

#### Superposition de triangles

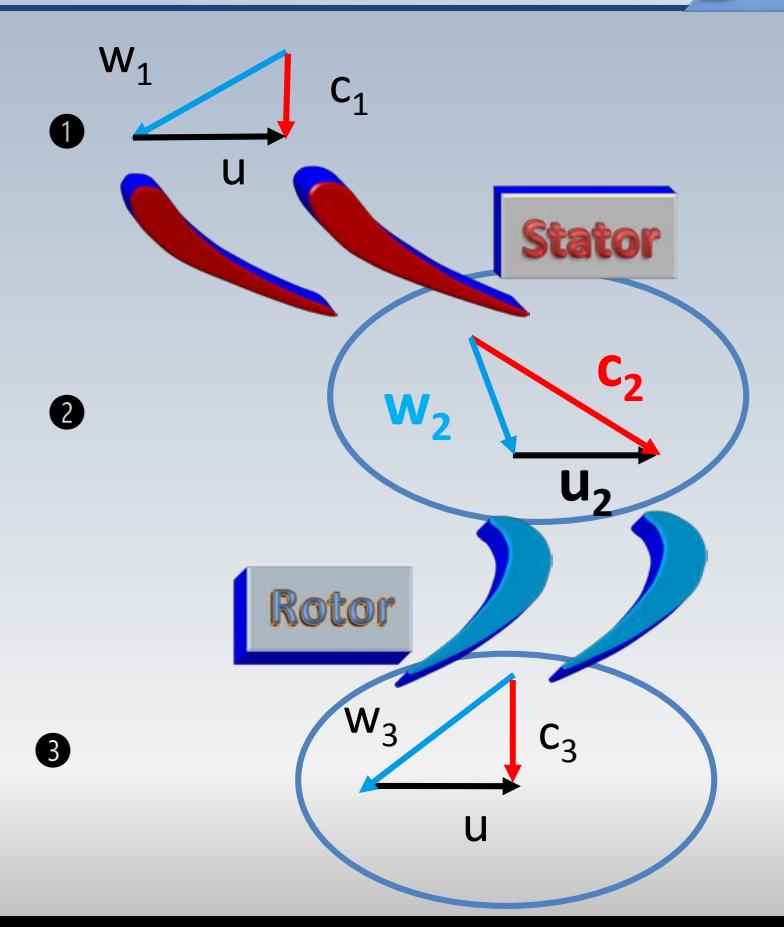

**Turbine** 

#### Triangles de vitesses superposés

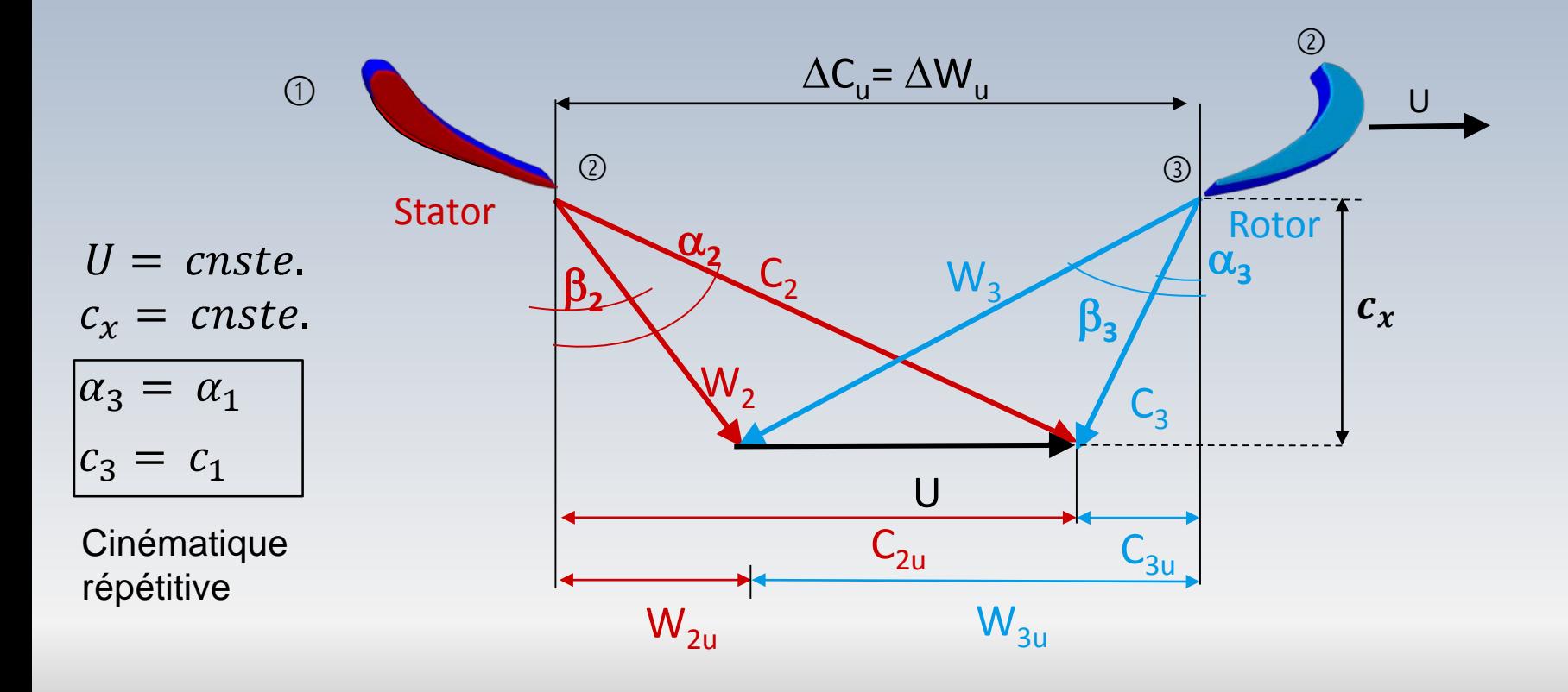

## Vitesses dans un étage

**Turbine** 

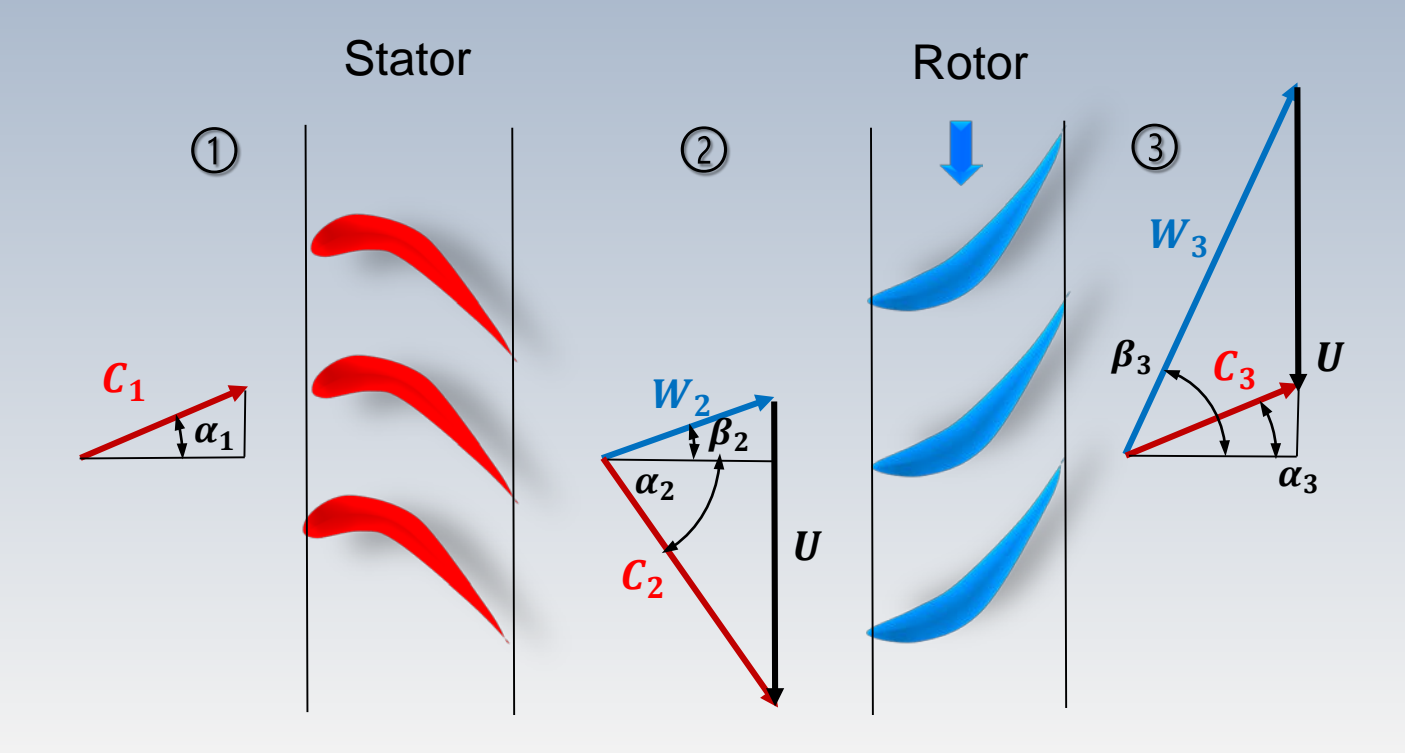

Le cas du compresseur est similaire à celui d'une turbine:

Le **rayon ne varie pas (**l'étude se déroule dans le plan interaube) et **la vitesse axiale** demeure constante dans le sens axial

Comme pour la turbine, nous pouvons superposer les triangles de vitesse au bord d'attaque et bord de fuite du rotor

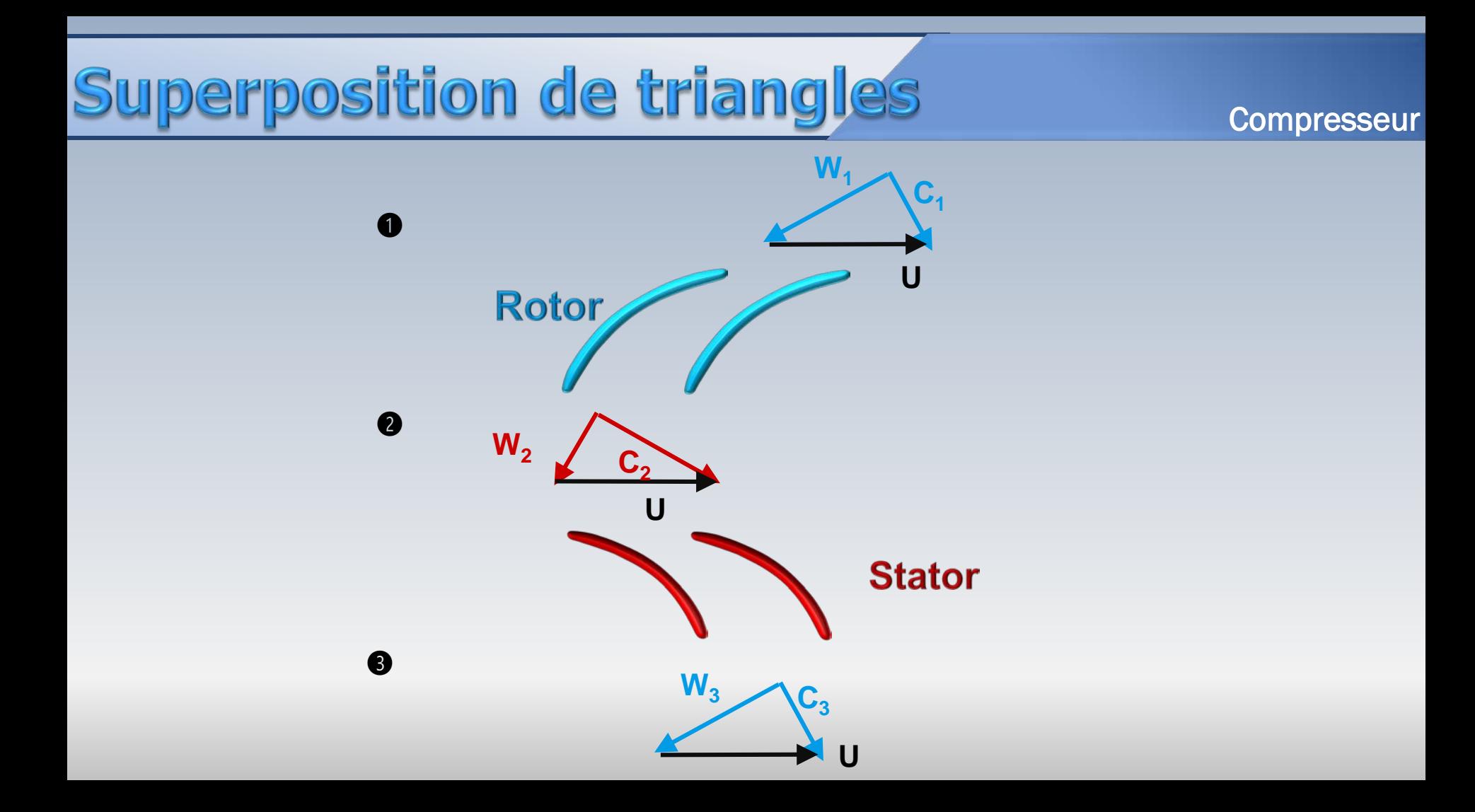

#### mpresseur

L'opération est vectorielle

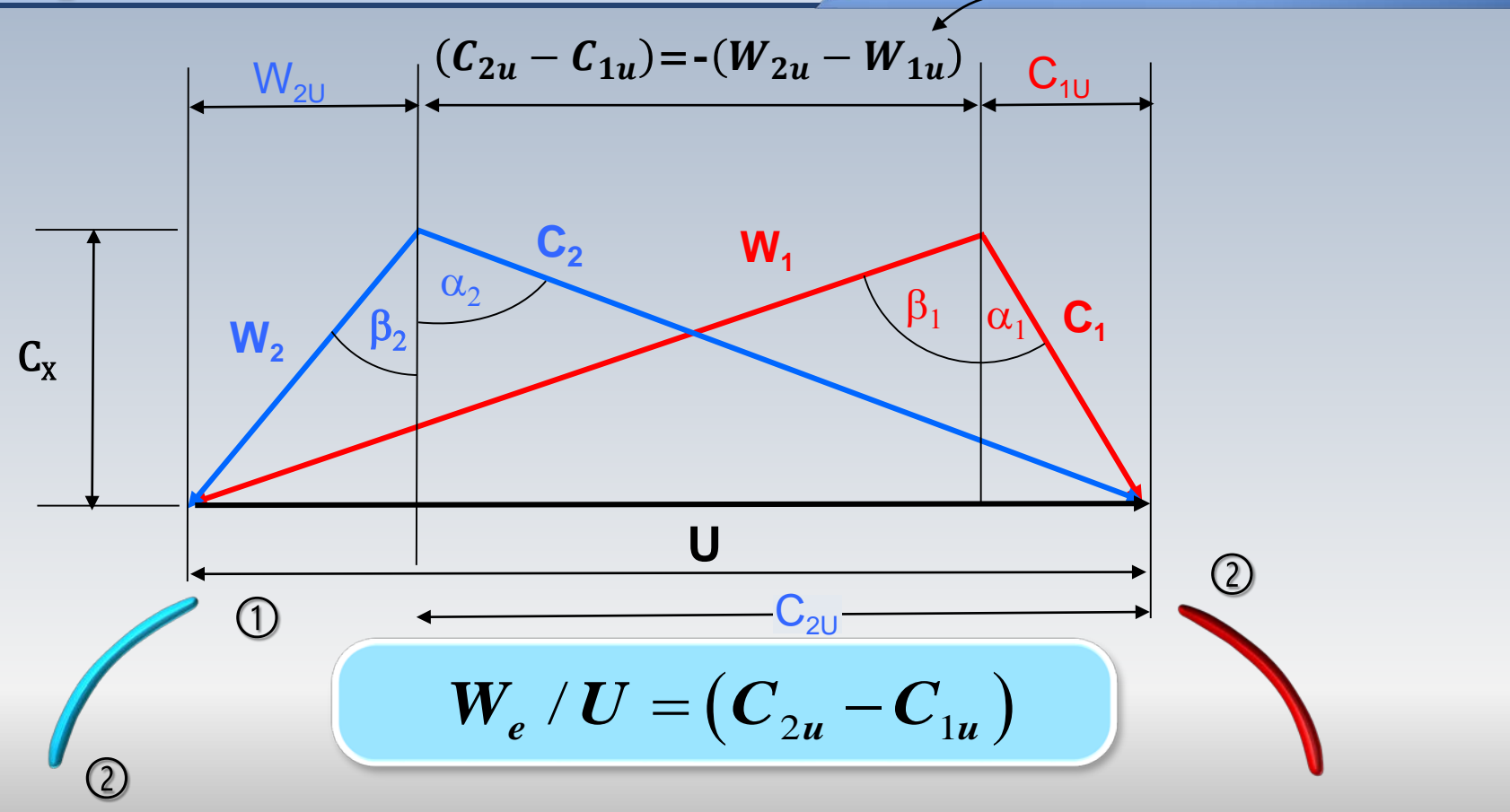

### Vitesses dans un étage

#### **Compresseur**

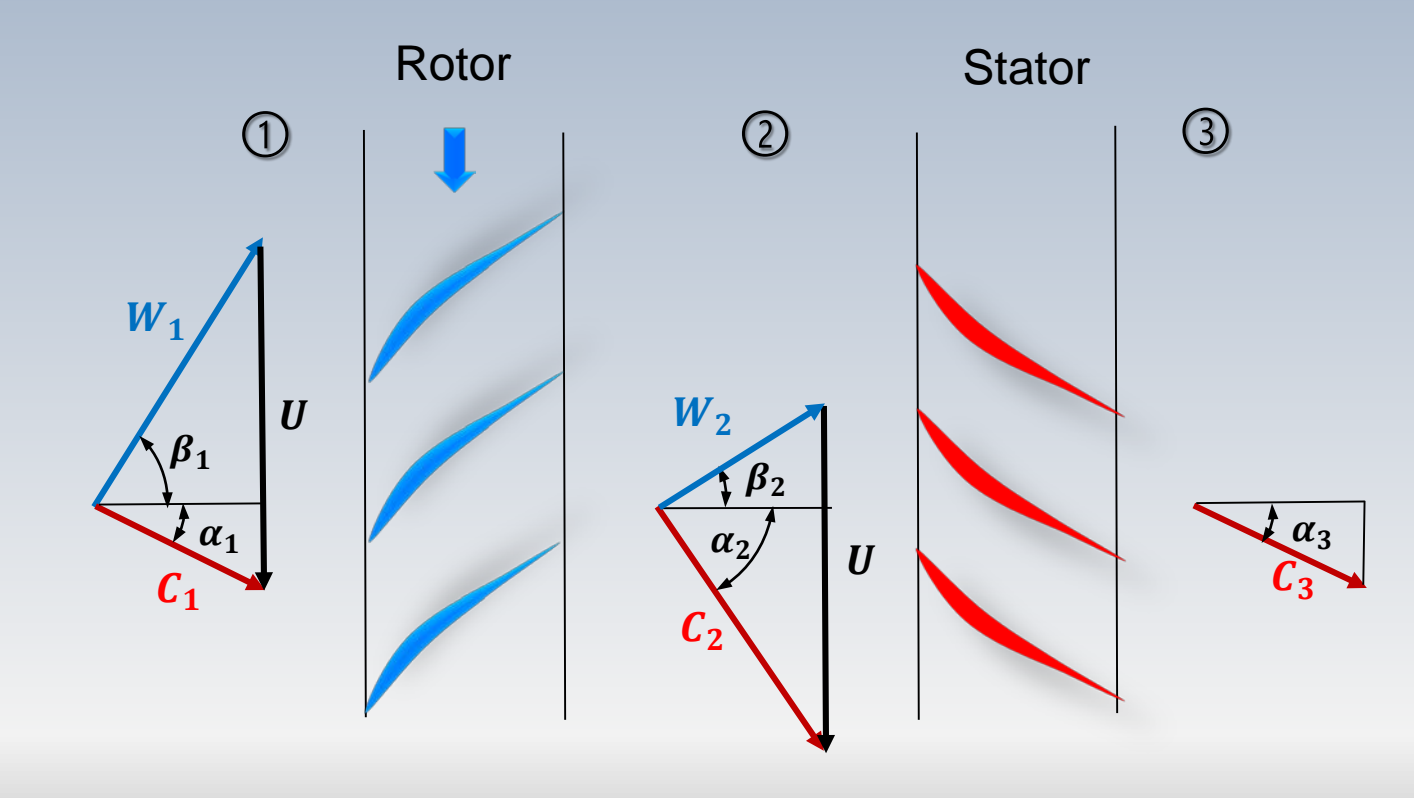

#### Paramètres de conception

Approche classique

Trois quantités fondamentales sont utilisées dans la conception des turbomachines:

- le coefficient de charge ψ
- le coefficient de débit Φ
- le degré de réaction R

#### **Les coefficients**

#### **Coefficient de charge**

$$
\Psi = \frac{W_e}{U^2}
$$

Parfois  $\psi$  est considéré positif pour les turbines et négatif pour les compresseurs.  $W_e = \dot{W}/\dot{m}$ 

## Forme particulière pour UP

#### **Coefficient de charge**

 $=\frac{\dot{W}}{4}$ 

 $e^{-\frac{1}{m}}$ 

 $W_e$ 

$$
\eta_s = \frac{\Delta h_0}{\Delta h_{0s}}
$$

**Turbine** 

$$
\Psi = \frac{W_e}{U^2} \qquad \qquad = \frac{h_{02} - h_{01}}{U^2} = \frac{\Delta h_0}{U^2} \qquad \qquad = \frac{\eta_s \Delta h_{0s}}{U^2}
$$

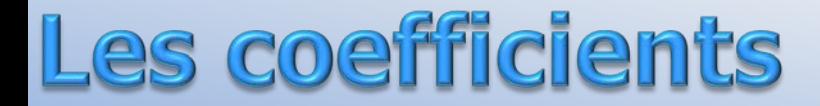

#### Coefficient de débit

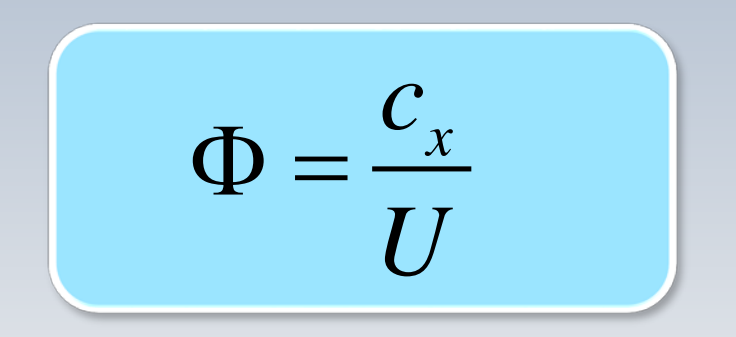

# Forme particulière pour ®

$$
\Phi = \frac{C_x}{U}
$$

$$
\Phi = \frac{\rho RT}{p} \frac{C_x}{U} = \frac{\sqrt{RT} \rho}{U} \frac{C_x \sqrt{RT}}{p} = \frac{\sqrt{RT}}{U} \frac{\dot{m} \sqrt{RT}}{Ap}
$$

---

$$
\dot{m}\frac{\sqrt{RT_0}}{p_0A} = M\sqrt{\gamma} \left[1 + \frac{\gamma - 1}{2}M^2\right]^{-\frac{\gamma + 1}{2(\gamma - 1)}}
$$

 $\dot{m} = \rho C_x A$ 

Afin de généraliser le triangle de vitesses d'une machine axiale, on effectue une mise à l'échelle en divisant chaque côté par la vitesse tangentielle U

Cette opération permettra de retrouver directement les coefficients de charge ψ et de débit Φ

Par la suite, un nouveau paramètre R qu'on appelle **degré de réaction,** sera introduit pour compléter la caractérisation de l'aubage

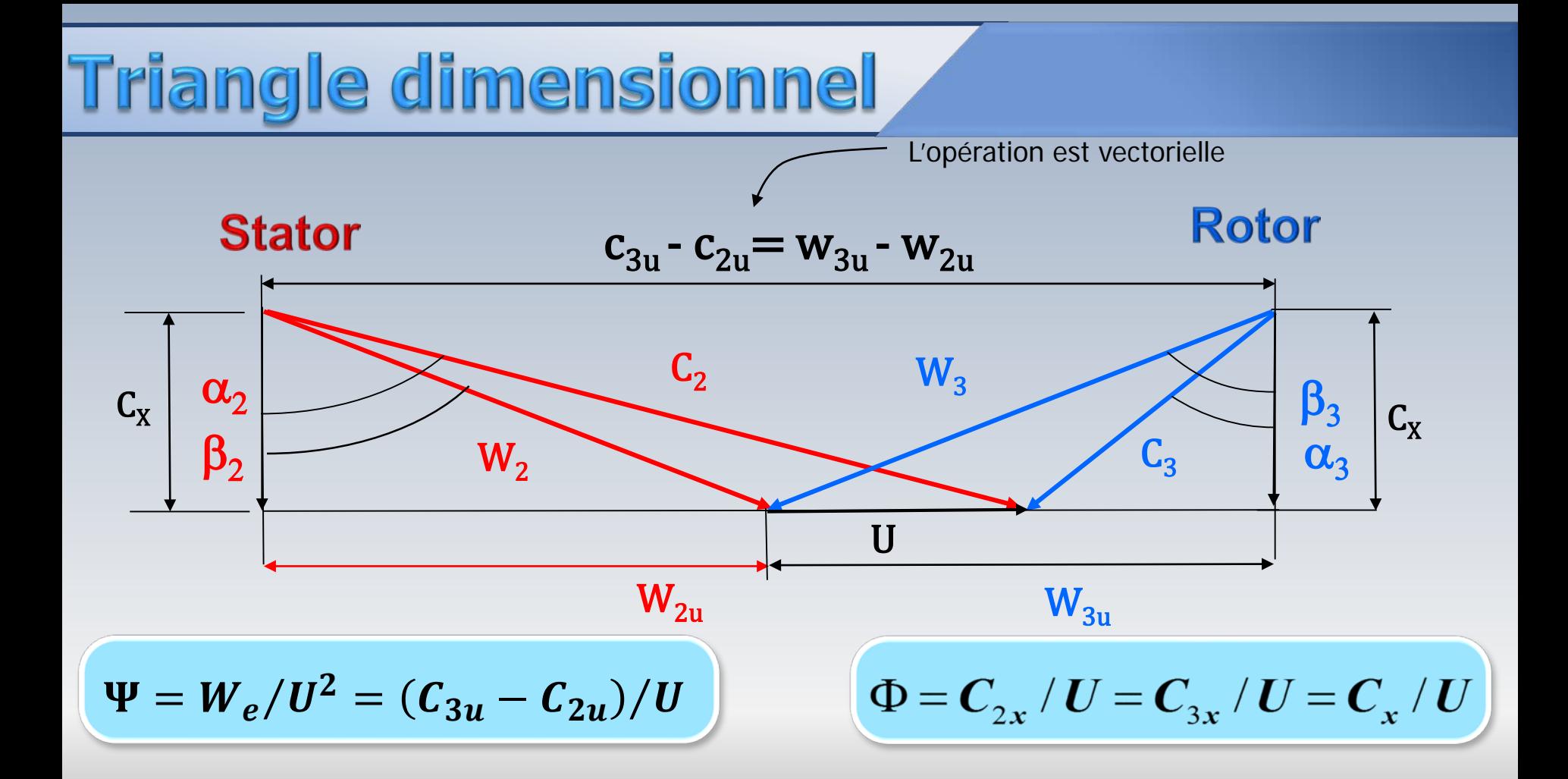

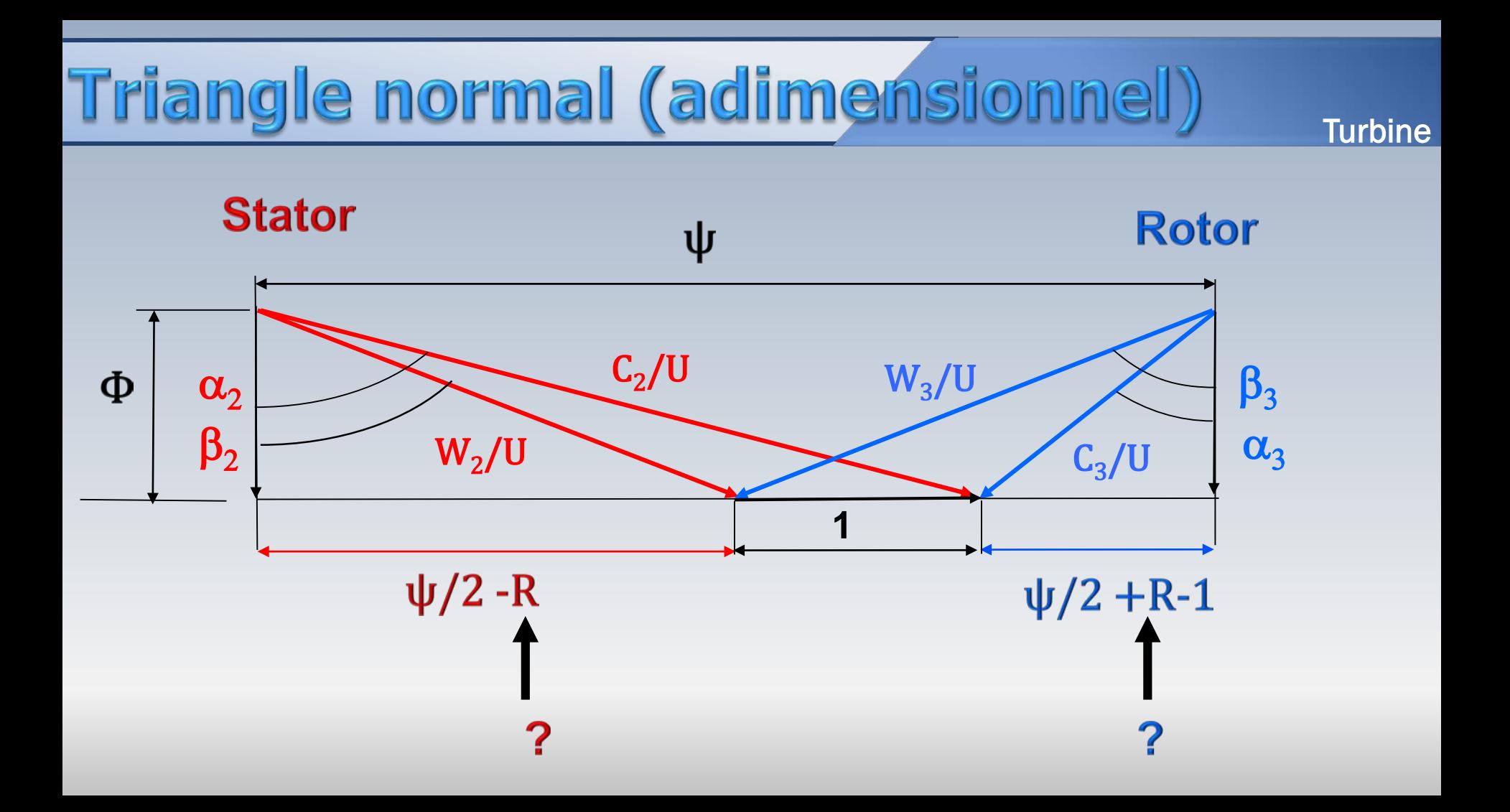

#### Relations algébriques...oufff

$$
\frac{c_{3u}}{U} = R - 1 + \frac{\Psi}{2}
$$
  

$$
\frac{c_{2u}}{U} = 1 - R + \frac{\Psi}{2}
$$
  

$$
\frac{w_{3u}}{U} = 1 - \frac{c_{3u}}{U} = \frac{\Psi}{2} + R
$$
  

$$
\frac{w_{2u}}{U} = 1 - \frac{c_{2u}}{U} = \frac{\Psi}{2} - R
$$

$$
\frac{c_3}{U} = \sqrt{\Phi^2 + \left(R - 1 + \frac{\Psi}{2}\right)^2}
$$
\n
$$
\frac{c_2}{U} = \sqrt{\Phi^2 + \left(1 - R + \frac{\Psi}{2}\right)^2}
$$
\n
$$
\frac{w_3}{U} = \sqrt{\Phi^2 + \left(R + \frac{\Psi}{2}\right)^2}
$$
\n
$$
\frac{w_2}{U} = \sqrt{\Phi^2 + \left(\frac{\Psi}{2} - R\right)^2}
$$
\n
$$
\alpha_3 = \arctan\left(\frac{R - 1 + \Psi/2}{\Phi}\right)
$$
\n
$$
\alpha_2 = \arctan\left(\frac{1 - R + \Psi/2}{\Phi}\right)
$$
\n
$$
\beta_3 = \arctan\left(\frac{\Psi/2 + R}{\Phi}\right)
$$
\n
$$
\beta_2 = \arctan\left(\frac{\Psi/2 - R}{\Phi}\right)
$$

### Triangle normal

#### **Compresseur**

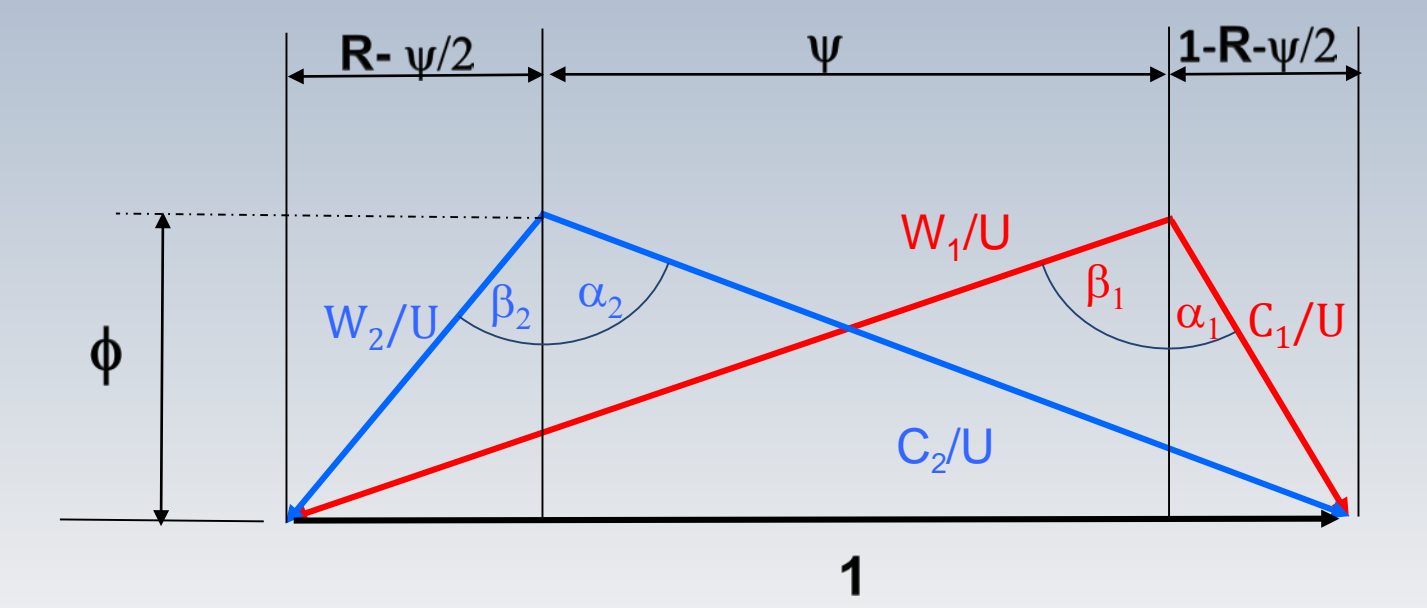

### Même © et même w

Les coefficients  $\Phi$  et  $\psi$  ne suffisent pas pour définir de manière univoque le triangle de vitesses

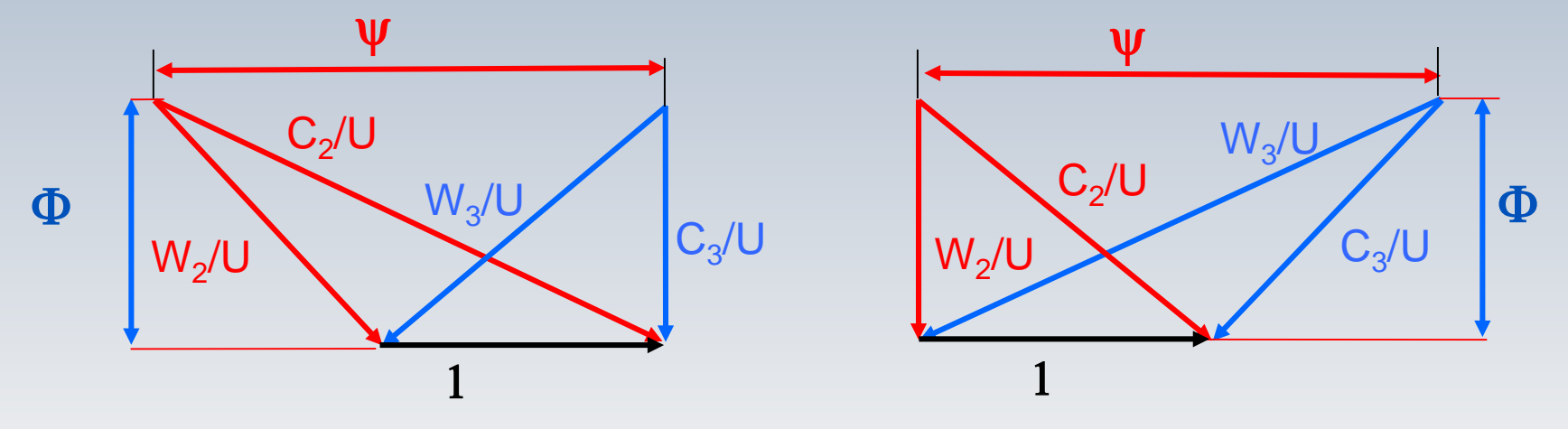

Il faut définir **un troisième paramètre** pour différencier ces deux triangles de vitesses ayant le même  $\Phi$  et le même  $\psi$ 

Le **degré de réaction** est un paramètre adimensionnel qui exprime la variation d'enthalpie subie par le fluide dans le rotor par rapport à la chute totale d'enthalpie dans l'étage

#### Degré de réaction

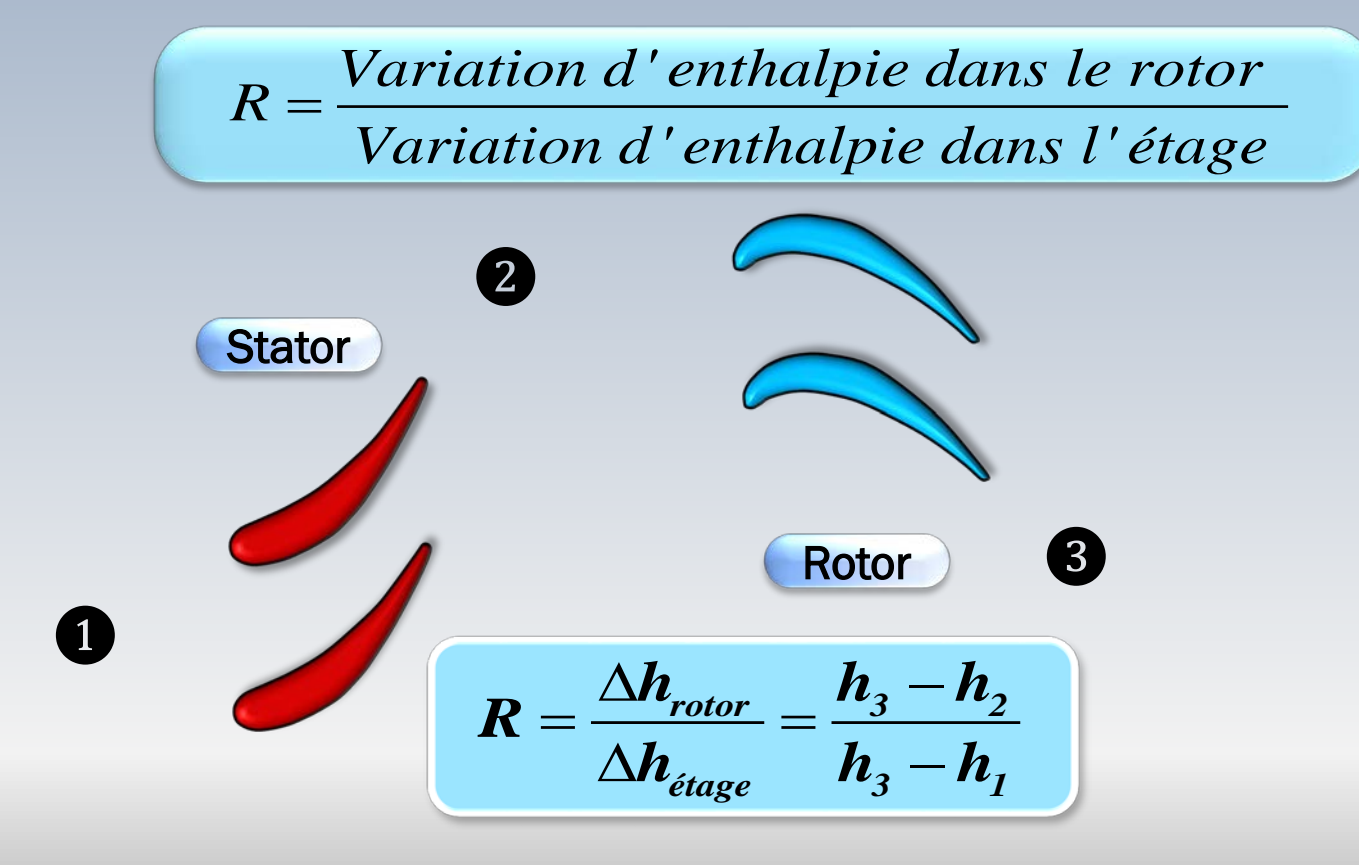

### R varie entre 0 et 1

**R=0 machine d'action**  $\left(\Delta h_{rotor}=0, \Delta h_{\text{etage}}=\Delta h_{\text{stator}}\right)$ 

**R=1 machine à réaction**  $(Ah_{\text{stator}}=0, Ah_{\text{etage}}=Ah_{\text{rotor}})$ 

$$
R = \frac{\Delta h_{rotor}}{\Delta h_{\text{étage}}} = \frac{h_3 - h_2}{h_3 - h_1}
$$

*R* indique la répartition du saut d'enthalpie (de pression) statique entre le stator et le rotor

### en variables cinématiques

Le **degré de réaction** R, défini en fonction de variables thermodynamiques (l'enthalpie), peut aussi s'exprimer en fonction de variables cinématiques présentes dans le triangle de vitesses. Notamment en fonction de la vitesse périphérique U et des composantes des vitesses absolues et relatives

#### et les vitesses absolues

La vitesse absolue à l'entrée du stator est égale à celle à la sortie du rotor  $(c_1 = c_3 : 4$ **iage répétitif**)

$$
\frac{h_3 - h_1}{\sqrt{h_3 + h_2^2/2 - h_1 - c_1^2/2}} = \frac{h_{03} - h_{01}}{\sqrt{h_0^2 - h_0^2}}
$$

→ On néglige les pertes et le transfert de chaleur dans le stator

$$
h_{03} - h_{01} = h_{02} - h_{02} = \Delta h_{0(3-2)}
$$
\n
$$
h_{03} - h_{02} = h_{3} - h_{1}
$$
\n
$$
c_{3}^{2}/2 = c_{1}^{2}/2
$$

#### R et les vitesses absolues

$$
h_{03} \qquad h_{02}
$$
  
\n
$$
\Delta h_{0(3-2)} = (h_3 + c_3^2/2) - (h_2 + c_2^2/2)
$$

$$
h_3 - h_2 = \Delta h_{0(3-2)} + c_2^2/2 - c_3^2/2
$$

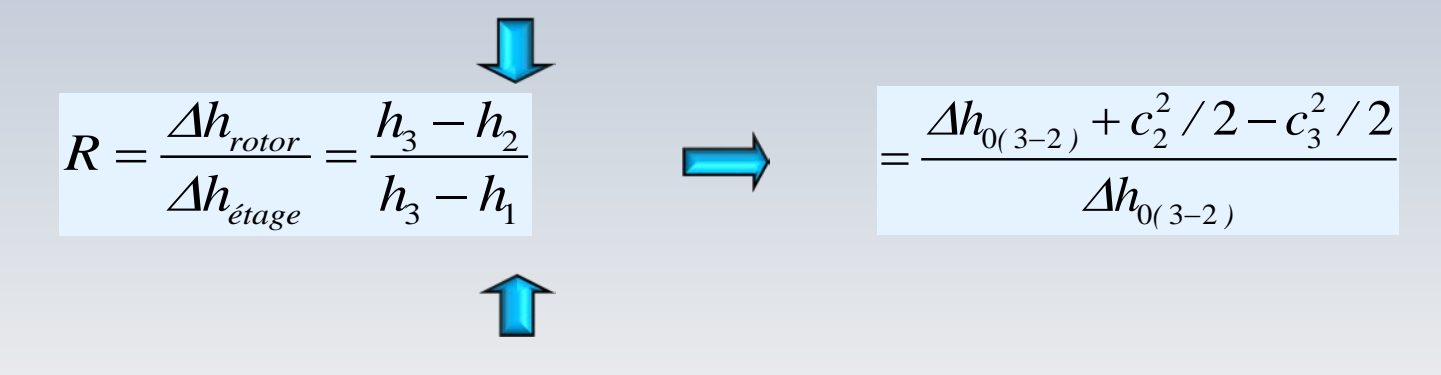

$$
h_3 - h_2 = \Delta h_{0(3-2)} + c_2^2/2 - c_3^2/2
$$
  
( $h_{01} = h_{02}, c_1 = c_3$ )

#### R et les vitesses absolues

$$
R = \frac{\Delta h_{0(3-2)} + c_2^2/2 - c_3^2/2}{\Delta h_{0(3-2)}} = 1 - \frac{c_3^2/2 - c_2^2/2}{\Delta h_{0(3-2)}}
$$
\n
$$
= 1 - \frac{c_3^2/2 - c_2^2/2}{\Delta h_{0(3-2)}}
$$
\n
$$
\Delta h_{0(3-2)} = U(c_{3u} - c_{2u})
$$

$$
R = 1 - \frac{c_3^2 - c_2^2}{2U(c_{3u} - c_{2u})}
$$

#### R et les vitesses absolues

$$
c^{2} = c_{x}^{2} + c_{u}^{2}
$$
  
\n
$$
R = 1 - \frac{c_{3}^{2} - c_{2}^{2}}{2U(c_{3u} - c_{2u})}
$$
  
\n
$$
R = 1 - \frac{c_{3u}^{2} - c_{2u}^{2}}{2U(c_{3u} - c_{2u})}
$$
  
\n
$$
R = 1 - \frac{c_{3u}^{2} - c_{2u}^{2}}{2U(c_{3u} - c_{2u})}
$$
  
\n
$$
R = 1 - \frac{c_{3u} + c_{2u}}{2U}
$$

# **Equivalence**

$$
R = \frac{h_3 - h_2}{h_3 - h_1} = 1 - \frac{c_{3u} + c_{2u}}{2U}
$$

Indirectement l'équation pour *R* décrite en fonction de composantes cinématiques établit un lien entre les angles d'entrée et de sortie

#### et les vitesses relatives R

*( équation justifiée plus tard lors de la rothalpie)*

$$
h_2 + \frac{w_2^2}{2} = h_3 + \frac{w_3^2}{2}
$$

*Machine axiale*  $U_2 = U_3$  *!* 

$$
h_2 - h_3 = \frac{w_3^2}{2} - \frac{w_2^2}{2}
$$

$$
h_2 - h_3 = \frac{w_{3u}^2 + w_{3x}^2}{2} - \frac{w_{2u}^2 + w_{2x}^2}{2}
$$

La composante axiale de la vitesse demeure constante  $w_{3x} = w_{2x}$ 

#### et les vitesses relatives

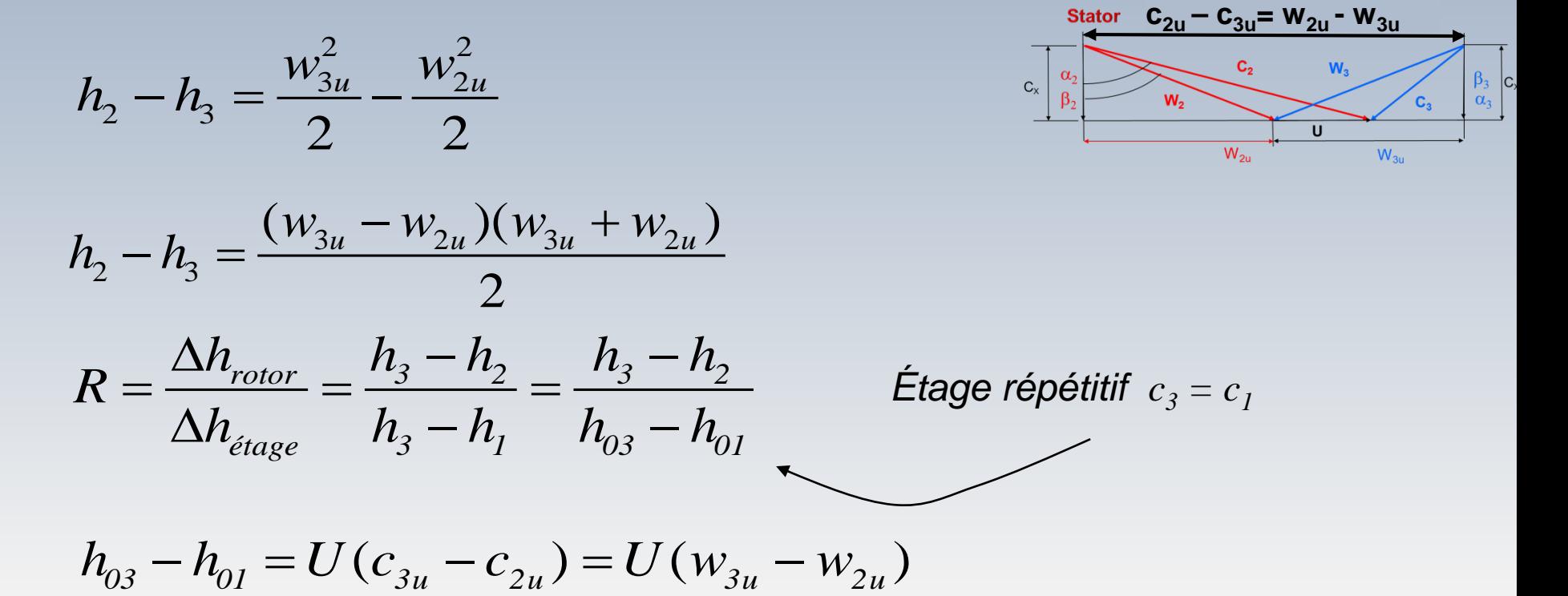

Si les pertes dans le stator sont négligées

#### et les vitesses relatives R

$$
R = \frac{\Delta h_{\text{rotor}}}{\Delta h_{\text{etage}}} = \frac{h_3 - h_2}{h_3 - h_1} = \frac{h_3 - h_2}{h_{03} - h_{01}}
$$

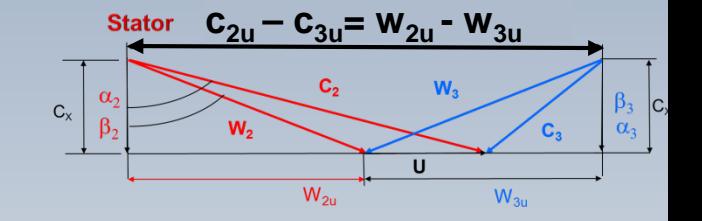

$$
h_{03} - h_{01} = U(c_{3u} - c_{2u}) = U(w_{3u} - w_{2u})
$$

$$
h_3 - h_2 = -\frac{(w_{3u} - w_{2u})(w_{3u} + w_{2u})}{2}
$$

$$
R = -\frac{(w_{3u} + w_{2u})}{2U}
$$

# R et l'énergie cinétique

$$
W_e = \frac{u_3^2 - u_2^2}{2} + \frac{c_3^2 - c_2^2}{2} - \frac{w_3^2 - w_2^2}{2}
$$
  

$$
W_e = h_{03} - h_{02} = h_3 - h_2 + \frac{c_3^2 - c_2^2}{2}
$$

$$
h_2 - h_3 = (u_2^2 - u_3^2)/2 - (w_2^2 - w_3^2)/2
$$

$$
R = \frac{(u_2^2 \cancel{u_3^2}) - (w_2^2 - w_3^2)}{(c_2^2 - c_3^2) + (u_2^2 \cancel{u_3^2}) - (w_2^2 - w_3^2)}
$$

$$
R = \frac{-(w_2^2 - w_3^2)}{(c_2^2 - c_3^2) - (w_2^2 - w_3^2)}
$$

 $U = u_3 = u_2$ 

 $Explique + tard$ 

$$
R = \frac{h_2 - h_3}{h_1 - h_3} = \frac{h_2 - h_3}{h_{02} - h_{03}}
$$

Degré de réaction

Trois formules cinématiques

$$
R = \frac{h_3 - h_2}{h_3 - h_1}
$$
  

$$
R = 1 - \frac{c_{3u} + c_{2u}}{2U}
$$
  

$$
R = -\frac{(w_{3u} + w_{2u})}{2U}
$$
  

$$
R = \frac{-(w_2^2 - w_3^2)}{(c_2^2 - c_3^2) - (w_2^2 - w_3^2)}
$$

#### R dans le triangle de viteses

Puisque le **degré de réaction** R, peut aussi s'exprimer en fonction de variables cinématiques, on peut chercher sa représentation dans le triangle adimensionnel de vitesses

#### R dans le triangle de vitesses

**Turbine** 

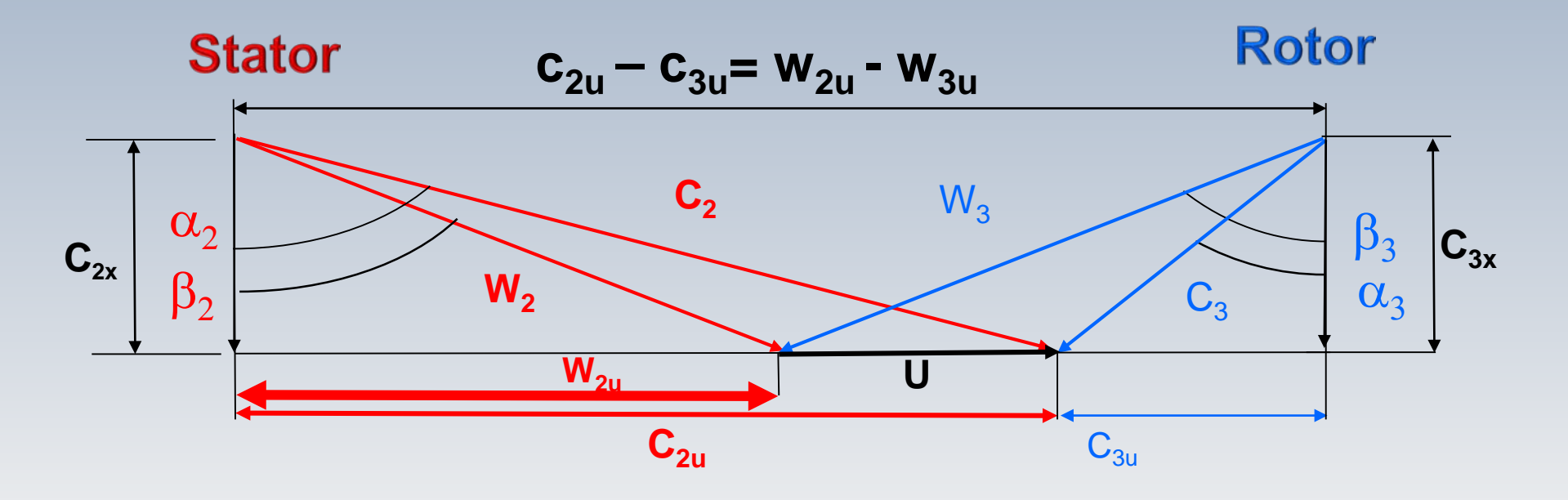

 $\Psi/2$   $-R$  $\Psi = (C_{2u} - C_{3u})/U$   $W_{2u}/U = C_{2u}/U - U/U = (C_{2u} - C_{3u})/2 U - 1 + (C_{2u} + C_{3u})/2 U$  $R = 1 - (C_{3u} + C_{2u})/2 U$  $\Phi = C_{2x}/U = C_{3x}/U$ 

#### Turbine

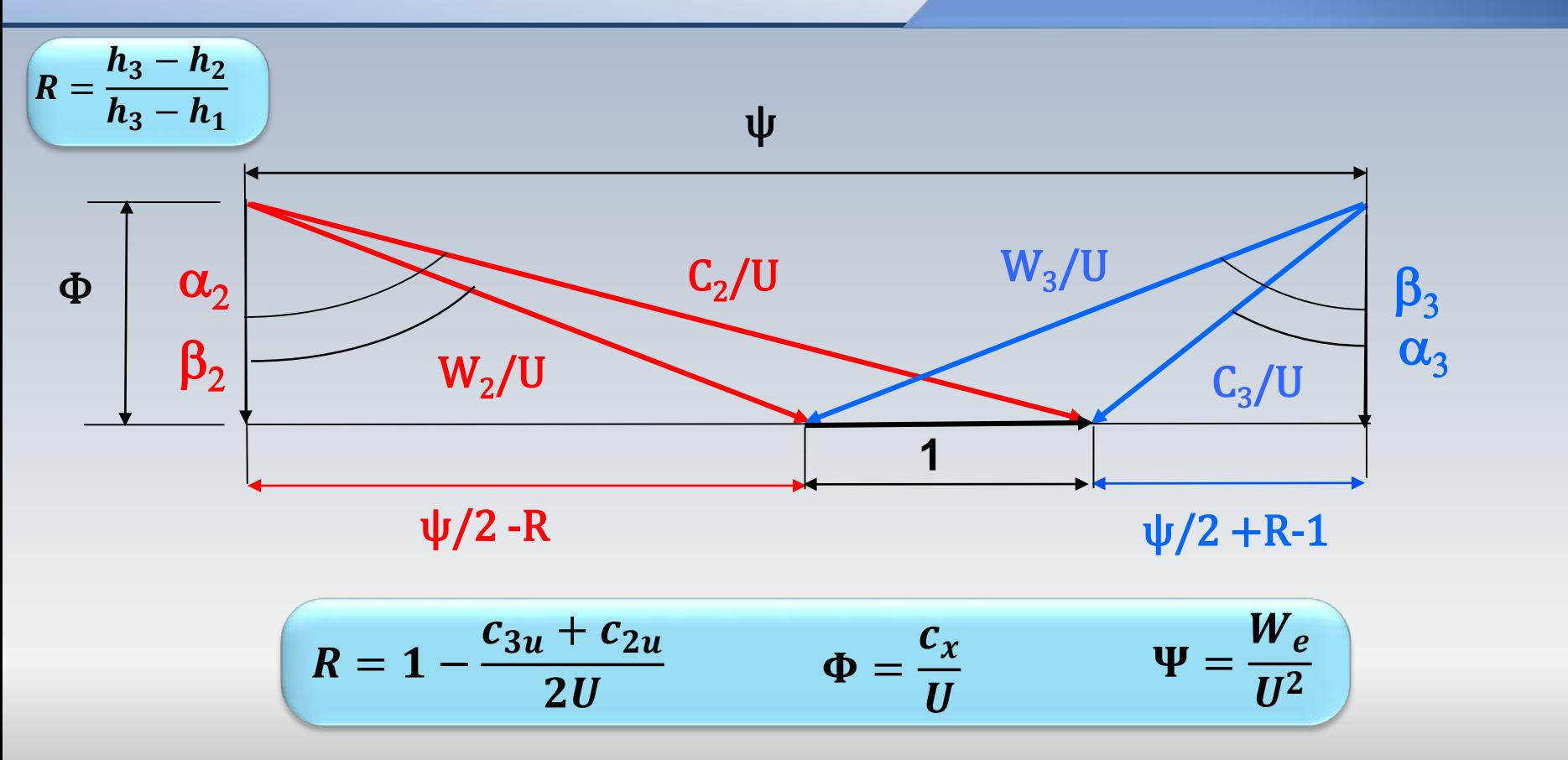
#### C npresseur

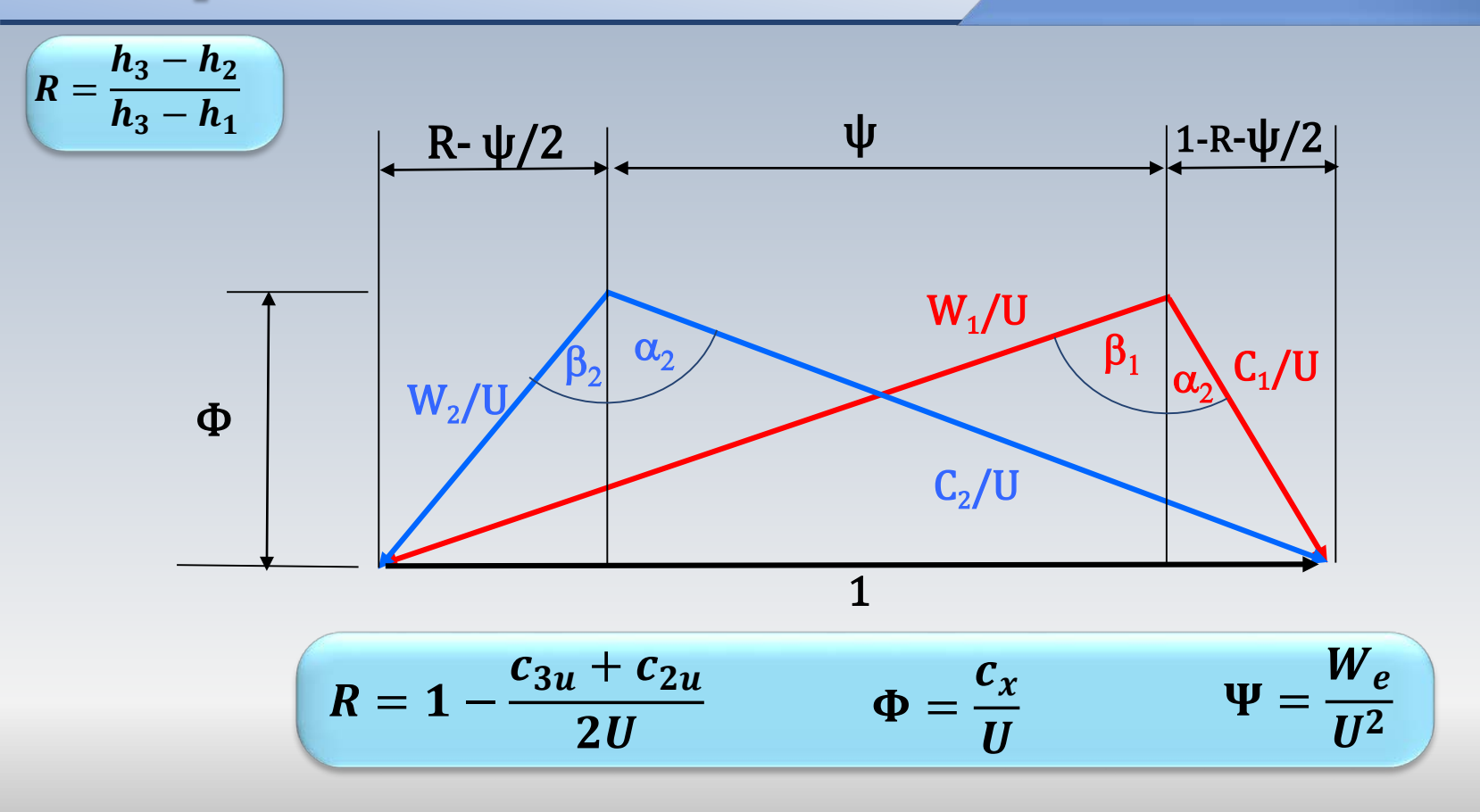

Les représentations des triangles de vitesses adimensionnelles sont très riches en information et contiennent plusieurs formules

Par exemple, pour un compresseur on déduit aisément que

$$
\psi = \phi(\tan\beta_1 - \tan\beta_2)
$$
  
avec  $\psi = \frac{W_e}{U^2}$ ,  $\Phi = \frac{c_x}{U}$ , et que, pour  $c_p = \text{cnste}$ ,  $W_e = c_p(T_{02} - T_{01})$ ,  
on trouve:

$$
(T_{02} - T_{01}) = \frac{Uc_x}{c_p} (\tan \beta_1 - \tan \beta_2)
$$

Alors, si l'on veut obtenir une plus grande variation de température  $(T_{02} - T_{01})$ , indirectement un plus grand rapport  $(p_{02}/p_{01})$ , on peut augmenter:

- la vitesse périphérique  $U$  (la vitesse de rotation)
- la vitesse axiale  $c_x$  (le débit massique)
- l'angle de déflection de la pale(tan $\beta_1 \tan \beta_2$ )

$$
(T_{02} - T_{01}) = \frac{Uc_x}{c_p} (\tan \beta_1 - \tan \beta_2)
$$

De manière similaire, à partir du triangle de vitesses on peut trouver le degré de réaction décrit par

 $R = \phi(\tan\beta_1 + \tan\beta_2)/2$ 

On note que la variation adimensionnelle de température dans le degré de réaction  $R = (T_3 - T_2)/(T_3 - T_1)$  est aussi une fonction des angles des pales!

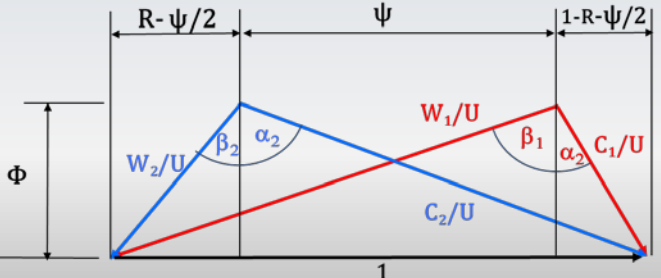

### C'est le temps de faire un peu d'exercise

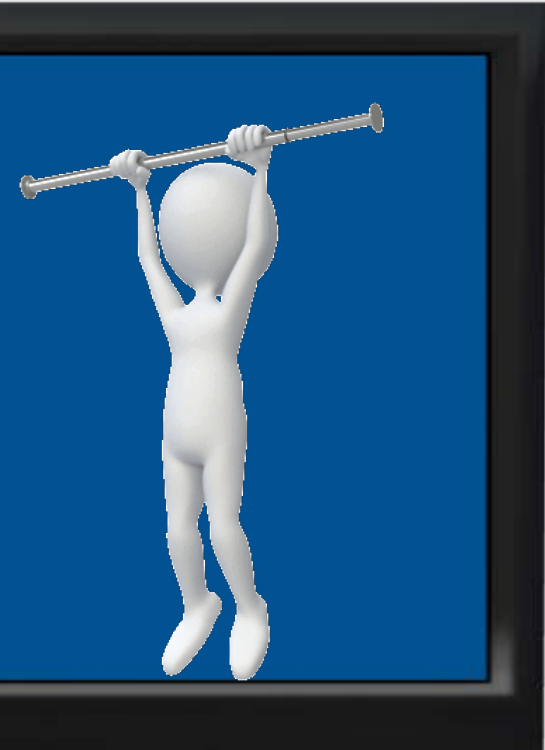

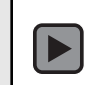

Pour un compresseur axial, on a les données suivantes:

*Nétages=5 U=* 313 *m/s*  $T_{01}$ =293 *K p*<sub>01</sub>=0.1 *Mpa Ψ* =0.393 *R*=0.5 *m*=19kg/s *R<sub>g</sub>***=287** *J/kg**K γ=1.4 rext =0.339m rint =0.271m η<sup>p</sup> =0.9* 1 •Écrire l'ensemble d'équations qui vous permettrait de calculer *T, p* et *ρ* à l'entrée **1** du compresseur. Est-il possible d'utiliser une forme abrégée pour obtenir le même résultat ? 2 •Calculez la vitesse axiale et la puissance transmise au fluide •Obtenez les angles *α1,β1*et *β<sup>2</sup>* • Calculez le rendement  $η<sub>tt</sub>$  (isentropique) • Calculez les conditions  $T_{02}$  et  $p_{02}$  à la sortie 2 3 • Supposez  $p_{02}/p_{01}=5$  (pour l'ensemble des étages) **.** Vérifiez cette

hypothèse! Comme **première approximation** considérez  $c_{1x}=c_1\neq 0$ 

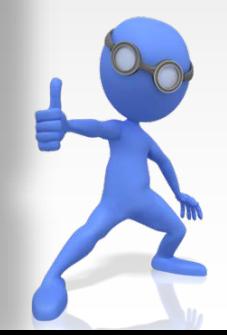

Écrire **l'ensemble d'équations** qui vous permettrait de calculer *T, p* et *ρ* à l'entrée 1 du compresseur. Est-il possible d'utiliser une forme abrégée pour obtenir le même résultat ?

$$
c_{1x} = c_1
$$
\nHypothèsel\n
$$
F_{1x} = \frac{m}{\rho_1 A_1} = \frac{19}{\rho_1 \pi (0.339^2 - 0.271^2)}
$$
\n
$$
\rho_1 = \frac{p_1}{RT_1} = \frac{p_1}{287 \times T_1}
$$
\n
$$
T_1 = T_{01} - \frac{c_1^2}{2c_p} = 293 - \frac{c_1^2}{2 \times 1004}
$$
\n
$$
T_1 = p_{01} \left(\frac{T_1}{T_{01}}\right)^{\frac{\gamma}{\gamma - 1}} = 0.1 \times 10^6 \left(\frac{T_1}{293}\right)^{\frac{1.4}{0.4}}
$$
\n
$$
m = \frac{10007MPa}{c_{1x}} = 132.7m/s
$$
\n
$$
m = p_{01} \left(\frac{T_1}{T_{01}}\right)^{\frac{\gamma}{\gamma - 1}} = 0.1 \times 10^6 \left(\frac{T_1}{293}\right)^{\frac{1.4}{0.4}}
$$
\n
$$
m = \frac{11 \times 10^8}{p_1} = 0.0897MPa
$$
\n
$$
m = \frac{11 \times 10^8}{p_1} = 1000
$$
\n
$$
m = \frac{11 \times 10^8}{p_1} = 1000
$$
\n
$$
m = \frac{11 \times 10^8}{p_1} = 1000
$$
\n
$$
m = \frac{11 \times 10^8}{p_1} = 1000
$$
\n
$$
m = 1000
$$
\n
$$
m = 19 \times 10^8
$$
\n
$$
m = 19 \times 10^8
$$
\n
$$
m = 19 \times 10^8
$$
\n
$$
m = 19 \times 10^8
$$
\n
$$
m = 19 \times 10^8
$$
\n
$$
m = 19 \times 10^8
$$
\n
$$
m = 19 \times 10^8
$$
\n
$$
m = 19 \times 10^8
$$
\n
$$
m = 19 \times
$$

*Nétages=5 U= 313 m/s*  $T_{01} = 293 K$  *p<sub>01</sub>=0.1 Mpa* 

 $\gamma+1$  $\dot{m} \frac{\sqrt{RT_{01}}}{p_{01}A_1} = M \sqrt{\gamma} \left[ 1 + \frac{\gamma - 1}{2} M^2 \right]^{-\frac{1}{2(\gamma - 1)}}$ 

 $T_1 = 284K$  $\frac{T_{01}}{T_1} = 1 + \frac{\gamma - 1}{2} M^2$  $p_1 = 0.0897 MPa$  $\rho_1 = 1.1 kg/m^3$  $c_{1x} = c_1$  $c_{1x} = 132.7m/s$  $r_{int}$ 

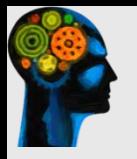

### **Calculez la puissance transmise au fluide**

### Le travail spécifique

- $W_e = \psi U^2$
- $W_e = 0.393 \times (313)^2$
- **Nétages=5** Il y a **5 étages**  $W_e = 0.393 \times (313)^2 \times \dot{5} = 192509.1 (m/s)^2$

La puissance

$$
W_e = 192509.1 (m/s)^2
$$

$$
\dot{W} = \dot{m}W_e = 3.657MW
$$

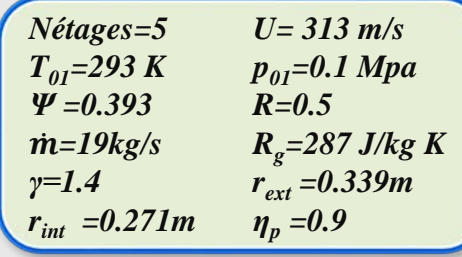

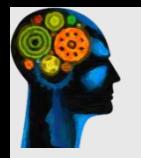

### Calculez les angles  $\alpha_1, \beta_1, \beta_2$

Les angles 
$$
\alpha_1, \beta_1, \beta_2
$$

$$
\psi = \phi(\tan\beta_1 - \tan\beta_2)
$$
  

$$
R = \phi(\tan\beta_1 + \tan\beta_2)/2
$$

$$
c_{1x} = 132.7m/s
$$
  

$$
\phi = \frac{c_{1x}}{U} = \frac{132.7}{313} = 0.424
$$

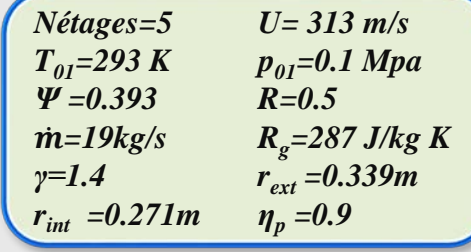

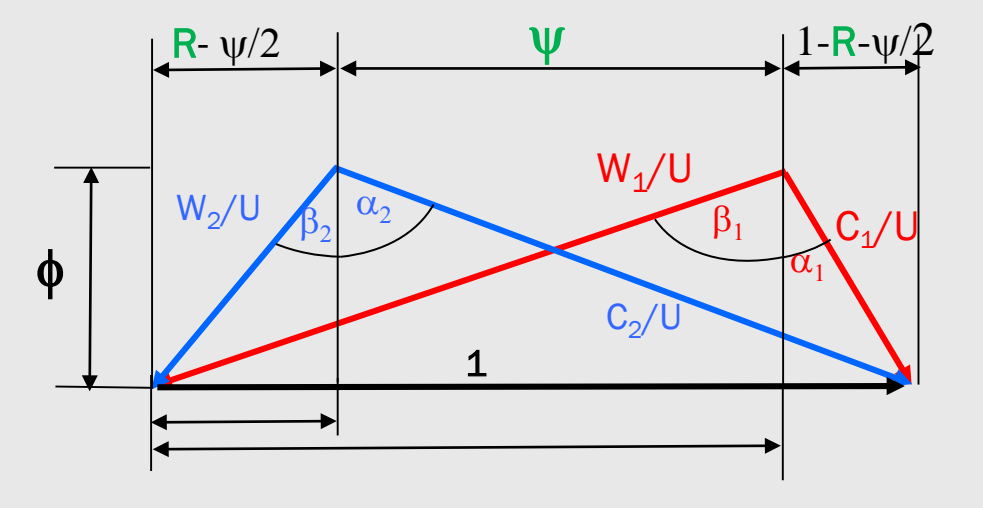

 $\phi = 0.424$ 

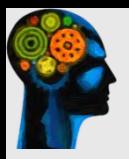

Les angles  $\alpha_1, \beta_1, \beta_2$ 

 $\alpha_1 = \beta_2 = 35.58^{\circ}$ 

 $\tan\beta_1 = \frac{2R + \psi}{2\phi} = \frac{2 \times 0.5 + 0.393}{2 \times 0.424} = 1.63$  $\beta_1 = 58.7^\circ$  $\tan\beta_2 = \frac{2R - \psi}{2\phi} = \frac{2 \times 0.5 - 0.393}{2 \times 0.424} = 0.715$  $\beta_2 = 35.58^{\circ}$  $R = 0.5$ 

| Nétages=5                | $U= 313$ m/s     |
|--------------------------|------------------|
| $T_{0I}=293$ K           | $p_{0I}=0.1$ Mpa |
| $\Psi=0.393$             | $R=0.5$          |
| $\dot{m}=19 \text{kg/s}$ | $R_g=287$ J/kg K |
| $\gamma=1.4$             | $r_{ext}=0.339m$ |
| $r_{int}=0.271m$         | $\eta_p=0.9$     |

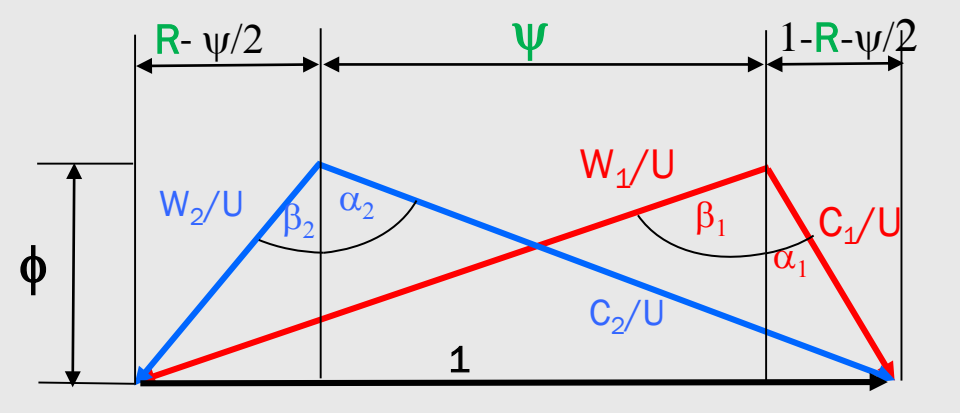

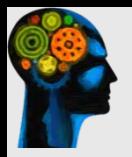

#### Les rendement total-à-total

$$
\eta_{tt} = \left(\frac{(p_{02}/p_{01})^{(\gamma-1)/\gamma} - 1}{(p_{02}/p_{01})^{(\gamma-1)/\gamma\eta_p} - 1}\right)
$$

$$
\eta_{tt} = \left(\frac{\left(5\right)^{(0.4)/(1.4)} - 1}{\left(5\right)^{(0.4)/(1.4 \times 0.9)} - 1}\right) = 0.875
$$

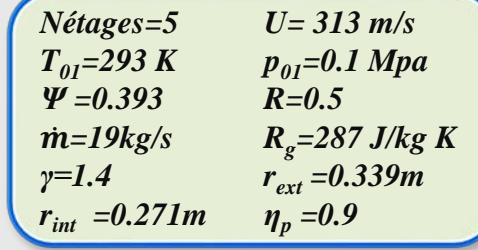

$$
\eta_{tt}=0.875
$$

• Supposez  $p_{02}/p_{01} = 5$  (pour l'ensemble des étages) . Vérifiez cette hypothèse! Comme première approximation considérez  $c_{1x}=c_1\neq 0$ 

Le valeur du rendement isentropique total-à-total  $\eta_{tt} = 0.875$  a été calculée sur la base d'un rapport de pression hypothétique supposé égal à 5

On doit alors vérifier si ce résultat est cohérent par rapport à l'ensemble de données et aux calculs réalisés.

## Vérification

$$
W_e = c_p (T_{02} - T_{01})
$$

| Nétages=5                 | $U=313 \text{ m/s}$       |
|---------------------------|---------------------------|
| $T_{0I}=293 \text{ K}$    | $p_{0I}=0.1 \text{ Mpa}$  |
| $\Psi=0.393$              | $R=0.5$                   |
| $\dot{m}=19 \text{ kg/s}$ | $R_g=287 \text{ J/kg K}$  |
| $\gamma=1.4$              | $r_{ext}=0.339 \text{ m}$ |
| $r_{int}=0.271 \text{ m}$ | $\eta_p=0.9$              |

$$
\eta_{tt} = \frac{h_{02s} - h_{01}}{h_{02} - h_{01}} = \frac{T_{02s} - T_{01}}{T_{02} - T_{01}} \quad (c_p = cte)
$$
\n
$$
\eta_{tt} = \frac{\left[\left(\frac{p_{02}}{p_{01}}\right)^{(\gamma - 1)/\gamma} - 1\right]}{\left[\left(\frac{p_{02}}{p_{01}}\right)^{(\gamma - 1)/\gamma} - 1\right]} \quad \left\{\begin{array}{c} \frac{T_{02s}}{T_{01}} = \left(\frac{p_{02}}{p_{01}}\right)^{(\gamma - 1)/\gamma} \\ \frac{T_{02}}{T_{01}} = \left(\frac{p_{02}}{p_{01}}\right)^{(\gamma - 1)/\gamma} \\ \frac{T_{02}}{T_{01}} = \left(\frac{p_{02}}{p_{01}}\right)^{(\gamma - 1)/\gamma} \\ \frac{T_{02}}{T_{01}} = \left(\frac{p_{02}}{p_{01}}\right)^{(\gamma - 1)/\gamma} \\ \frac{T_{02}}{T_{01}} = \left(\frac{p_{02}}{p_{01}}\right)^{(\gamma - 1)/\gamma} \\ \frac{T_{02}}{T_{01}} = \left(\frac{p_{02}}{p_{01}}\right)^{(\gamma - 1)/\gamma} \\ \frac{T_{02}}{T_{01}} = \left(\frac{p_{02}}{p_{01}}\right)^{(\gamma - 1)/\gamma} \\ \frac{T_{02}}{T_{01}} = \left(\frac{p_{02}}{p_{01}}\right)^{(\gamma - 1)/\gamma} \\ \frac{T_{02}}{T_{01}} = \left(\frac{p_{02}}{p_{01}}\right)^{(\gamma - 1)/\gamma} \\ \frac{T_{02}}{T_{01}} = \left(\frac{p_{02}}{p_{01}}\right)^{(\gamma - 1)/\gamma} \\ \frac{T_{02}}{T_{01}} = \left(\frac{p_{02}}{p_{01}}\right)^{(\gamma - 1)/\gamma} \\ \frac{T_{02}}{T_{01}} = \left(\frac{p_{02}}{p_{01}}\right)^{(\gamma - 1)/\gamma} \\ \frac{T_{02}}{T_{01}} = \left(\frac{p_{02}}{p_{01}}\right)^{(\gamma - 1)/\gamma} \\ \frac{T_{02}}{T_{01}} = \left
$$

$$
W_e = 192509.1(m/s)^2
$$
  
 
$$
W_e = c_p (T_{02} - T_{01})
$$
  $T_{02} = 484.7k$ 

| Nétages=5        | $U= 313$ m/s     |
|------------------|------------------|
| $T_{0I}=293$ K   | $p_{0I}=0.1$ Mpa |
| $\Psi=0.393$     | $R=0.5$          |
| $\dot{m}=19kg/s$ | $R_g=287$ J/kg K |
| $\gamma=1.4$     | $r_{ext}=0.339m$ |
| $r_{int}=0.271m$ | $\eta_p=0.9$     |

$$
\eta_{tt} = \left(\frac{T_{02s} - T_{01}}{T_{02} - T_{01}}\right) \implies T_{02s} = 460.12K
$$
\n
$$
\eta_{tt} = 0.875
$$

$$
\frac{p_{02}}{p_{01}} = \left(\frac{T_{02s}}{T_{01}}\right)^{\gamma/(\gamma-1)} = \left(\frac{460.12}{293}\right)^{1.4/0.4} \longrightarrow \frac{p_{02}}{p_{01}} = 4.84
$$

$$
\frac{T_{02}}{T_{01}} = \left(\frac{p_{02}}{p_{01}}\right)^{(\gamma - 1)/\gamma \eta_p} \longrightarrow T_{02} = 483.3 \text{ K(vérification)}
$$

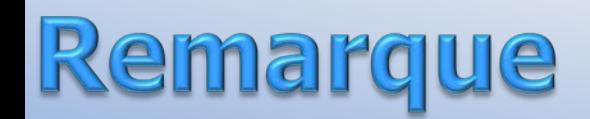

$$
c_{1x} = c_1
$$
  
Hypothèse!

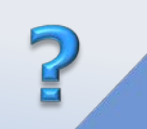

L'hypothèse  $c_{1x} = c_1$  a permis d'effectuer un premier calcul des variables. On doit cependant recalculer ces quantités en fonction des résultats obtenus. Notamment

$$
c_{1x} = 132.7 \text{ m/s}
$$
  $\alpha_1 = \beta_2 = 35.58^\circ$ 

$$
c_{1u}=c_{1x}tan\alpha_1=94.93m/s
$$

$$
c_1 = \sqrt{c_{1u}^2 + c_{1x}^2} = 163.16 \, m/s
$$
\n
$$
T_1 = T_{01} - \frac{c_1^2}{2c_p} = 293 - \frac{c_1^2}{2 \times 1004} = 279.74 K
$$

$$
T_1 = 284 K
$$
  
\n $p_1 = 0.0897 MPa$   
\n $p_1 = 0.0897 MPa$   
\n $p_1 = 1.1 kg / m^3$   
\n $c_{1x} = 132.7 m/s$ 

## Vérification

$$
p_1 = p_{01} \left(\frac{T_1}{T_{01}}\right)^{\frac{\gamma}{\gamma - 1}} = 0.1 \times 10^6 \left(\frac{T_1}{293}\right)^{\frac{1.4}{0.4}} = 0.08503 MPa
$$
\n
$$
T_1 = 284 K
$$
\n
$$
p_1 = \frac{p_1}{RT_1} = \frac{p_1}{287 \times T_1} = 1.059 kg/m^3
$$
\n
$$
r_1 = 1.1 kg/m^3
$$
\n
$$
r_1 = 1.1 kg/m^3
$$
\n
$$
r_1 = 0.0897 MPa
$$
\n
$$
r_1 = 0.0897 MPa
$$
\n
$$
r_1 = 0.08503 MPa
$$
\n
$$
r_1 = 0.0897 MPa
$$
\n
$$
r_1 = 0.08503 MPa
$$
\n
$$
r_1 = 0.0897 MPa
$$
\n
$$
r_1 = 0.0897 MPa
$$
\n
$$
r_1 = 0.08503 MPa
$$
\n
$$
r_1 = 279.74 K
$$
\n
$$
r_1 = 279.74 K
$$
\n
$$
r_1 = 279.74 K
$$
\n
$$
r_1 = 279.74 K
$$
\n
$$
r_1 = 279.74 K
$$
\n
$$
r_1 = 279.74 K
$$
\n
$$
r_1 = 279.74 K
$$
\n
$$
r_1 = 279.74 K
$$
\n
$$
r_1 = 279.74 K
$$
\n
$$
r_1 = 279.74 K
$$
\n
$$
r_1 = 279.74 K
$$
\n
$$
r_1 = 279.74 K
$$
\n
$$
r_1 = 279.74 K
$$
\n
$$
r_1 = 279.74 K
$$
\n
$$
r_1 = 279.74 K
$$
\n
$$
r_1 = 279.74 K
$$
\n
$$
r_1 = 279.7
$$

$$
\phi = \frac{c_{1x}}{U} = \frac{101.37}{313} = 0.516 \longrightarrow \tan\beta_2 = \frac{211}{2\phi} \longrightarrow \beta_2 = 30.46^{\circ} \dots \text{etc.}
$$
  
( $\beta_2 = 35.58 \text{ 1}^{\text{ère fois}})$ 

Pour une turbine axiale, on a les données suivantes:  $p=0.8$   $n=250$  *rps*  $T_{env} = 1100 \text{ K}$ *=4 bar p01/p03=1.873* ̇ *=20kg/s Rg =287 J/kg K α3=100*  $\gamma = 1.33$  *U=340 m/s*  $\Delta T_{01-03} = 145 \text{ K}$   $\eta_t = 0.9$ 

• Calculez  $\psi$ ,  $\beta_3$ ,  $R$ ,  $\beta_2$ ,  $\alpha_2$ ,  $c_2$ ,  $T_2$ ,  $p_2$ ,  $\rho_2$  et  $A_2$  (normale à  $c_x$ )

- Calculez les surfaces annulaires (normales  $\tilde{a}$   $c<sub>x</sub>$ ) aux sections 1, 2 et 3
- •À l'aide de ces surfaces annulaires estimez la hauteur des aubes aux sections **1, 2** et **3**
- Considérez *c p =cte= 1148 J/kg K*

1

 $\mathcal{D}$ 

3

• Considérez les variables thermodynamiques de *''l'environnement*" comme étant des quantités totales ou d'arrêt.

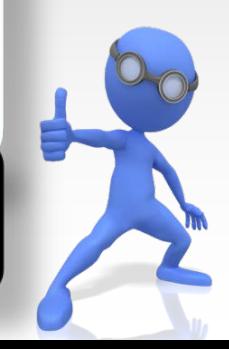

#### **Image pour fins d'illustration. L'aubage correspond à celui d'un compresseur**

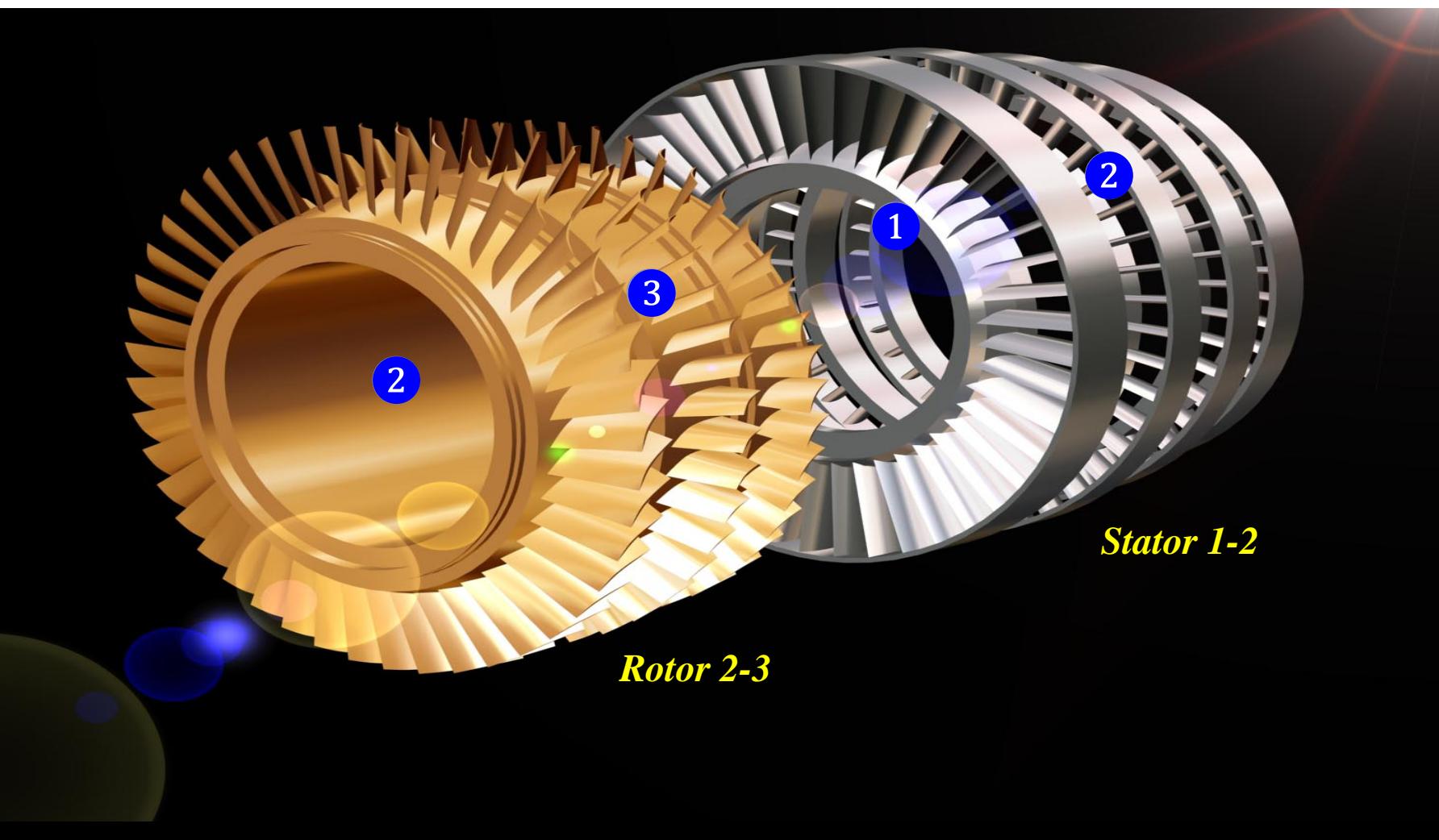

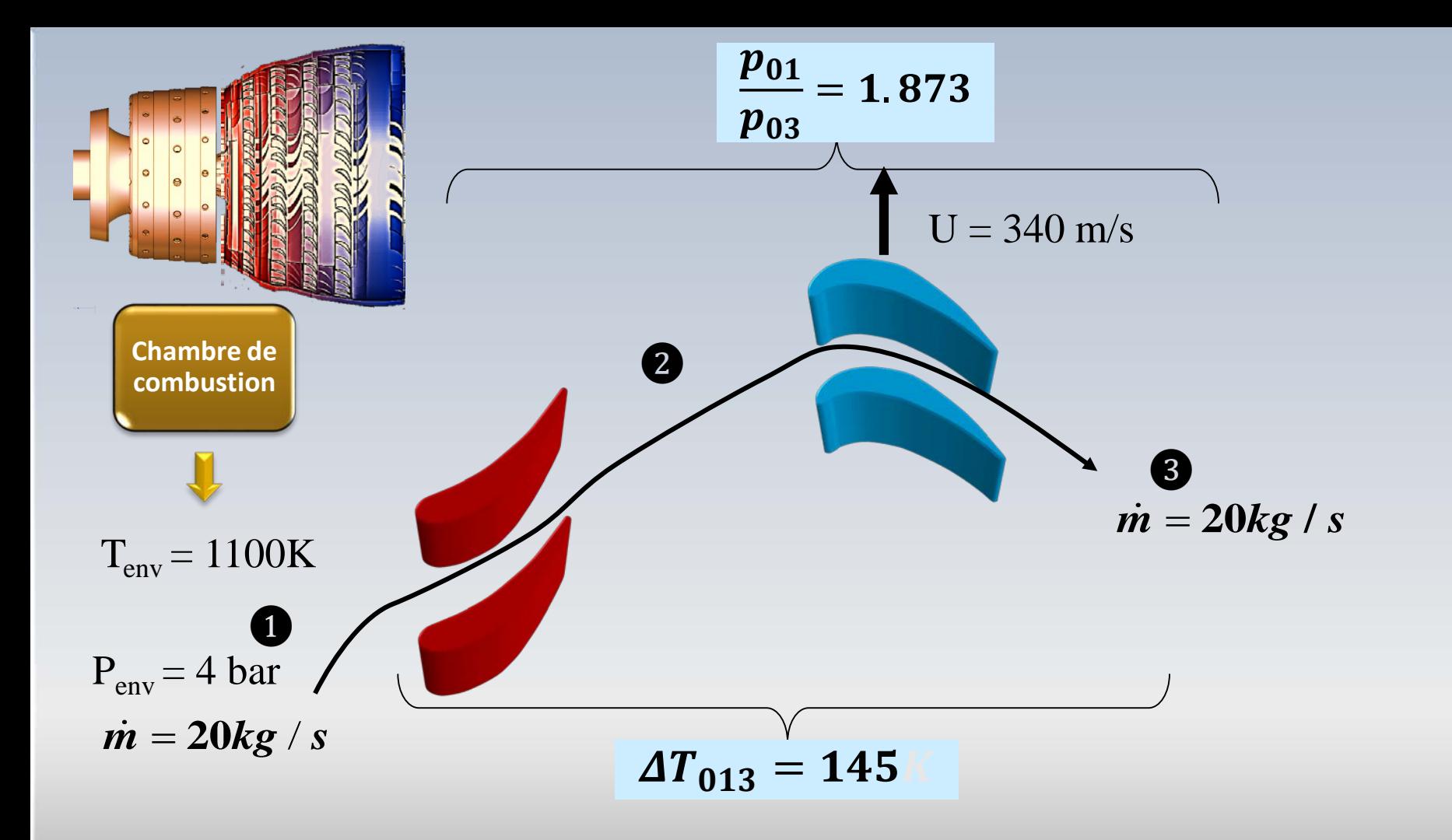

**Calculez**  $\psi$ ,  $\beta_3$ ,  $R$ ,  $\beta_2$ ,  $\alpha_2$ ,  $c_2$ ,  $T_2$ ,  $p_2$ ,  $p_2$  et  $A_2$ 

*Φ=0.8 n= 250 rps Tenv=1100 K penv=4 bar*  $p_{01}/p_{03}=1.873$   $\dot{m}=20 \text{kg/s}$   $R_{g}=287 \text{ J/kg K}$   $\alpha_{3}=10^{0}$ *γ=1.33 U=340 m/s ΔT01-03=145 K ηtt =0.9* 

$$
c_p = cte = 1148 \text{ J/kg K}
$$
  

$$
\psi = \frac{c_p \Delta T}{U^2} = \frac{1148 \times 145}{340^2}
$$

 $\psi = 1.44$ 

### Turbine

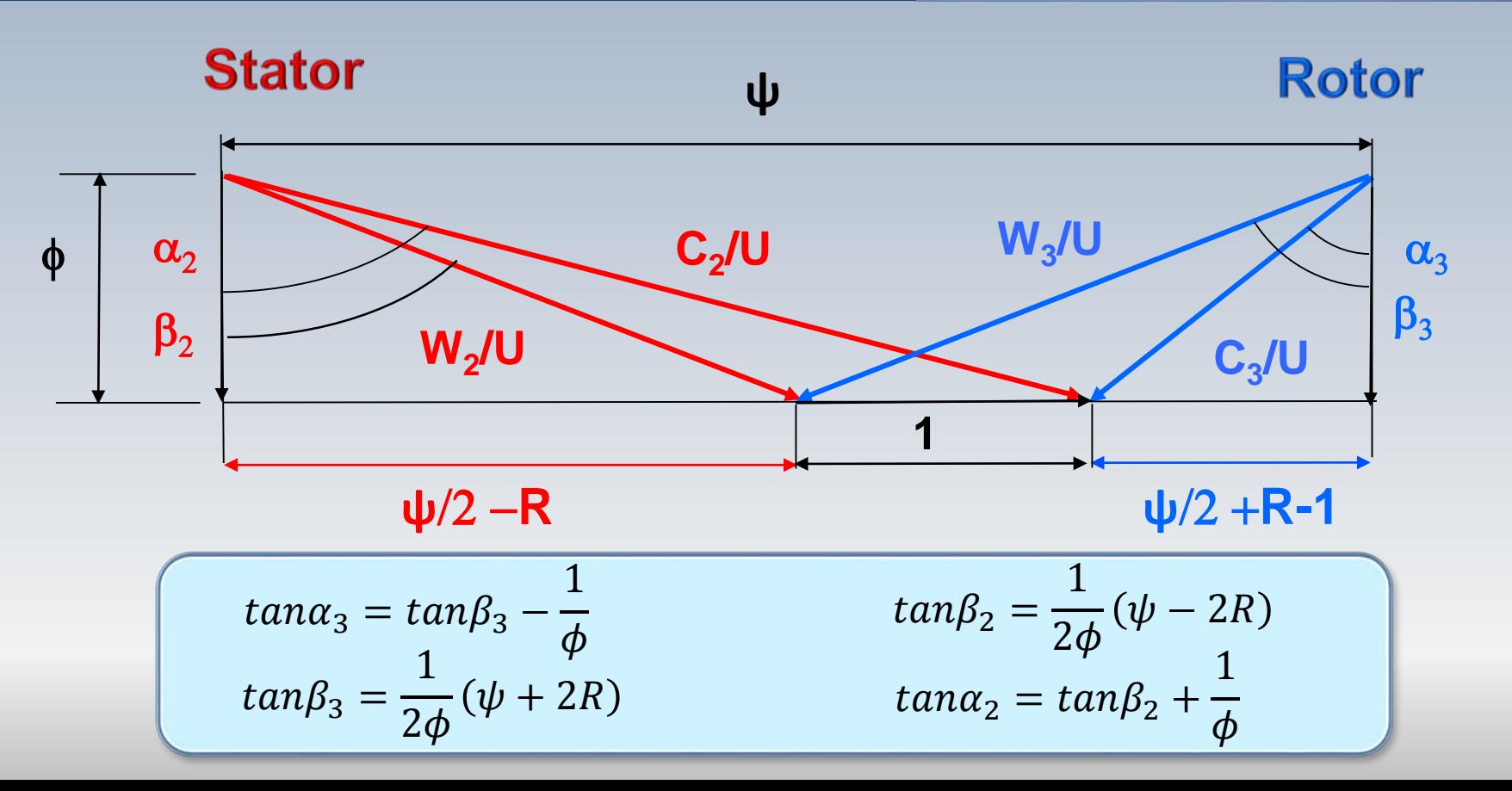

Calculez  $\psi$ ,  $\beta_3$ , R,  $\beta_2$ ,  $\alpha_2$ ,  $c_2$ ,  $T_2$ ,  $p_2$ ,  $p_2$  et  $A_2$ 

$$
tan\alpha_3 = tan\beta_3 - \frac{1}{\phi}
$$
  
\n
$$
tan\beta_3 = tan(10) + \frac{1}{0.8} = 0.1763 + 1.25
$$
  
\n
$$
\beta_3 = 54.57^0
$$
  
\n
$$
\psi = 1.44
$$
  
\n
$$
tan\beta_3 = \frac{1}{2\phi}(\psi + 2R)
$$
  
\n
$$
tan\beta_2 = \frac{1}{2\phi}(\psi - 2R)
$$
  
\n
$$
tan\alpha_2 = tan\beta_2 + \frac{1}{\phi}
$$

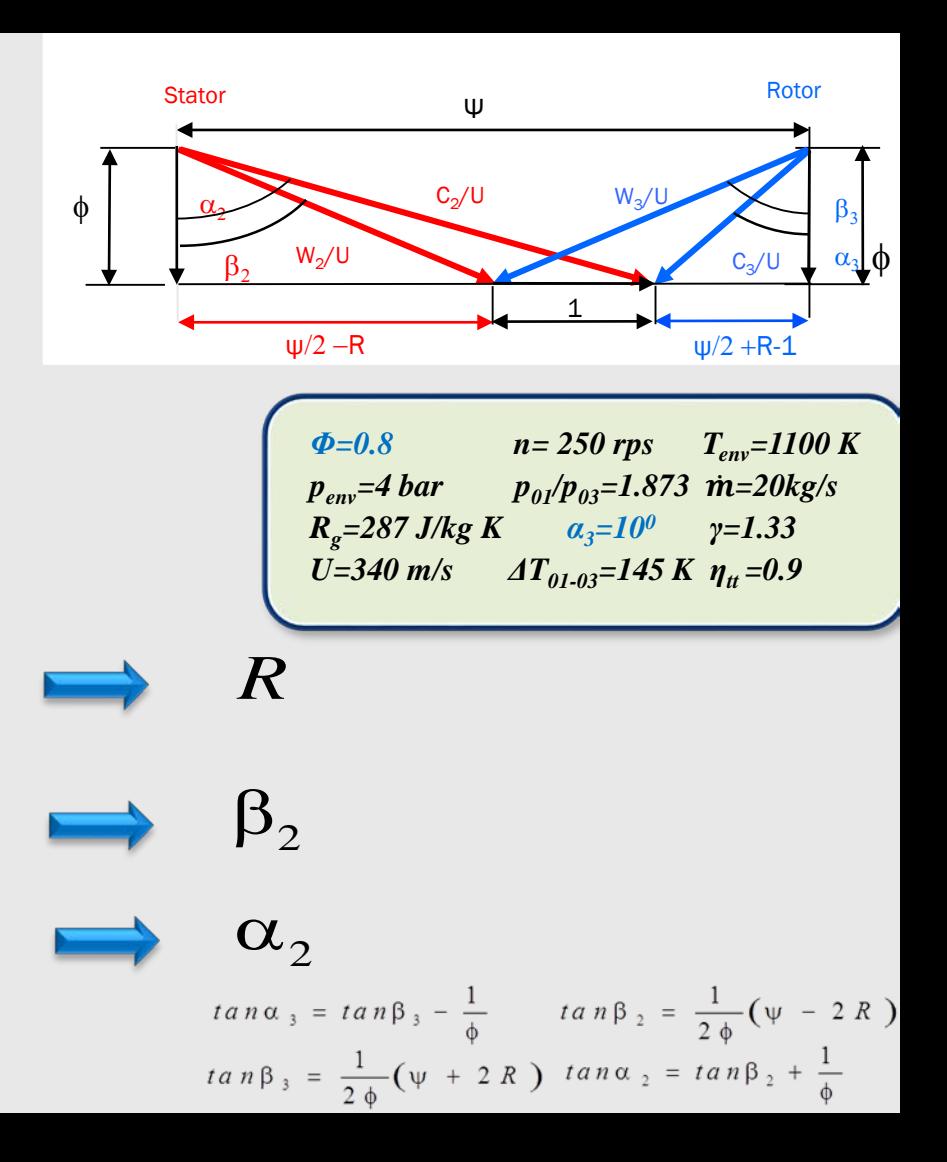

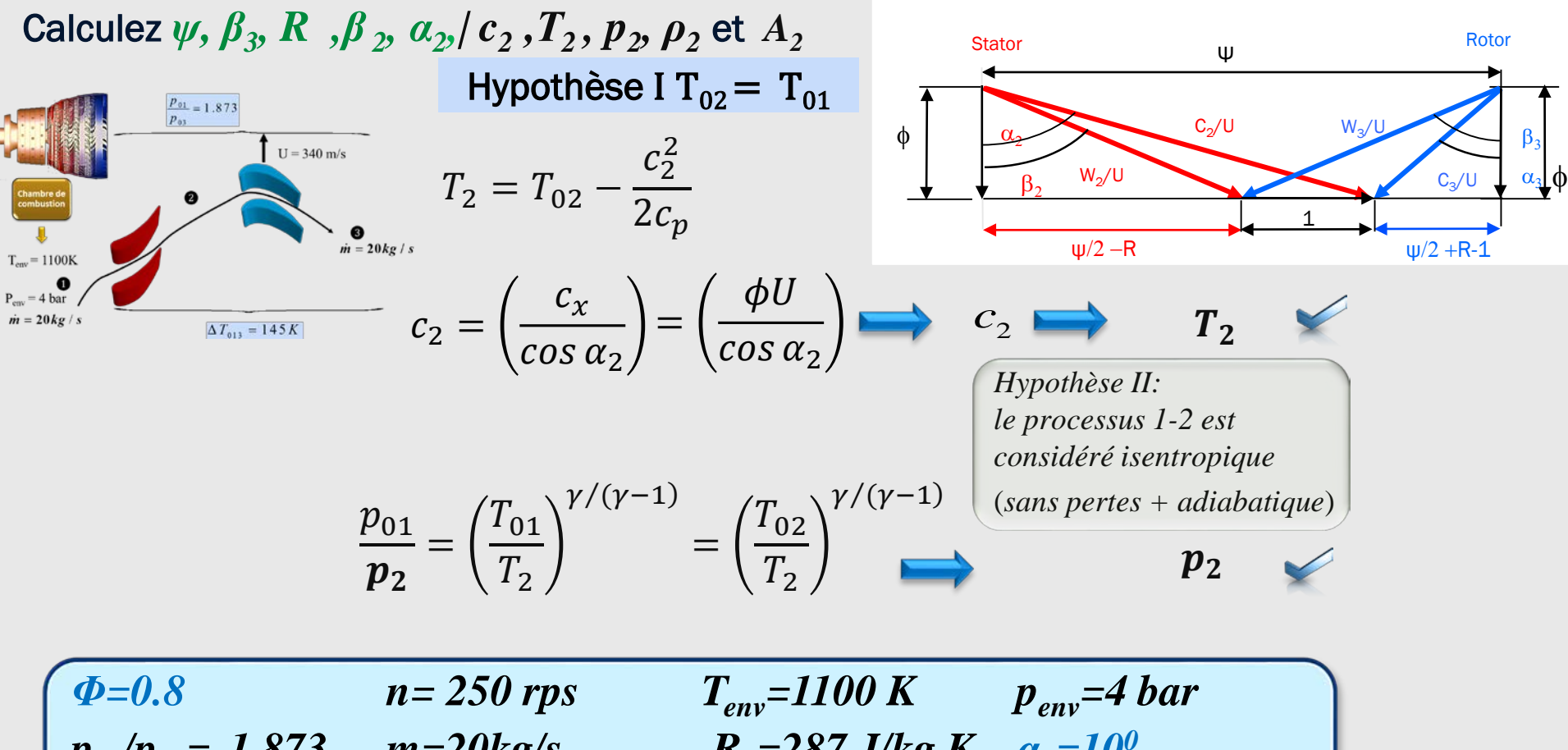

 $\Phi$ =0.8 *n*= 250 rps  $T_{env}$ =1100 K  $p_{env}$ =4 bar<br> $p_{01}/p_{03}$ = 1.873 *m*=20kg/s  $R_g$ =287 J/kg K  $\alpha_3$ =10<sup>0</sup> *p<sub>01</sub>/p<sub>03</sub>=* 1.873 *m=20kg/s R<sub>g</sub>=287 J/kg K α<sub>3</sub>=10<sup>0</sup><br>γ=1.33 U=340 m/s ΔT<sub>01-03</sub>=145 K*  $η<sub>tt</sub> = 0.9$  $U=340 \text{ m/s}$   $\Delta T_{01-03}=145 \text{ K}$   $\eta_t=0.9$ 

Calculez  $\psi$ ,  $\beta$ ,  $R$ ,  $\beta$ ,  $\alpha$ ,  $\alpha$ ,  $c$ ,  $T$ ,  $p$ ,  $p$ ,  $p$  et  $A$ <sub>2</sub> (normale à  $c$ <sub>x</sub>)

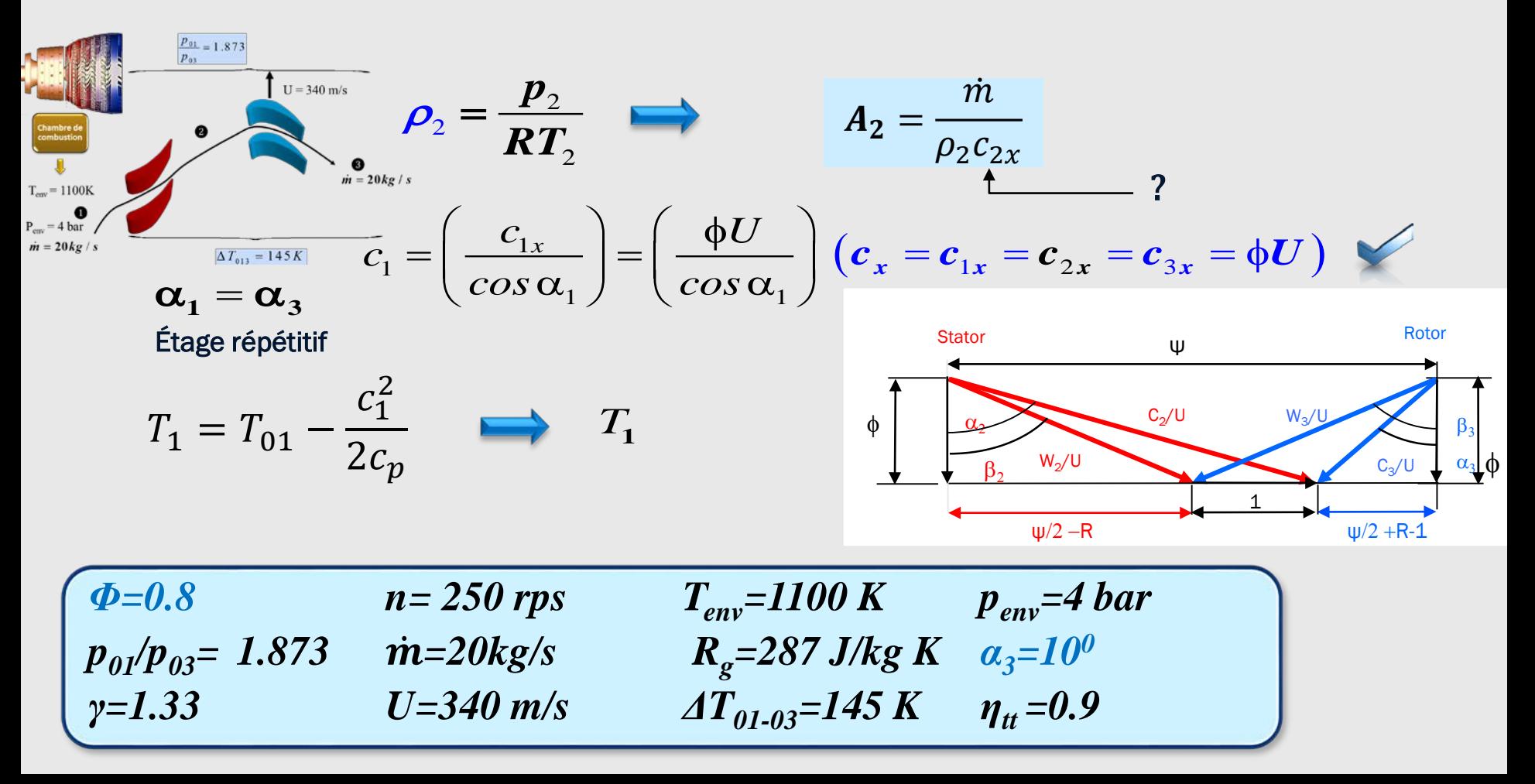

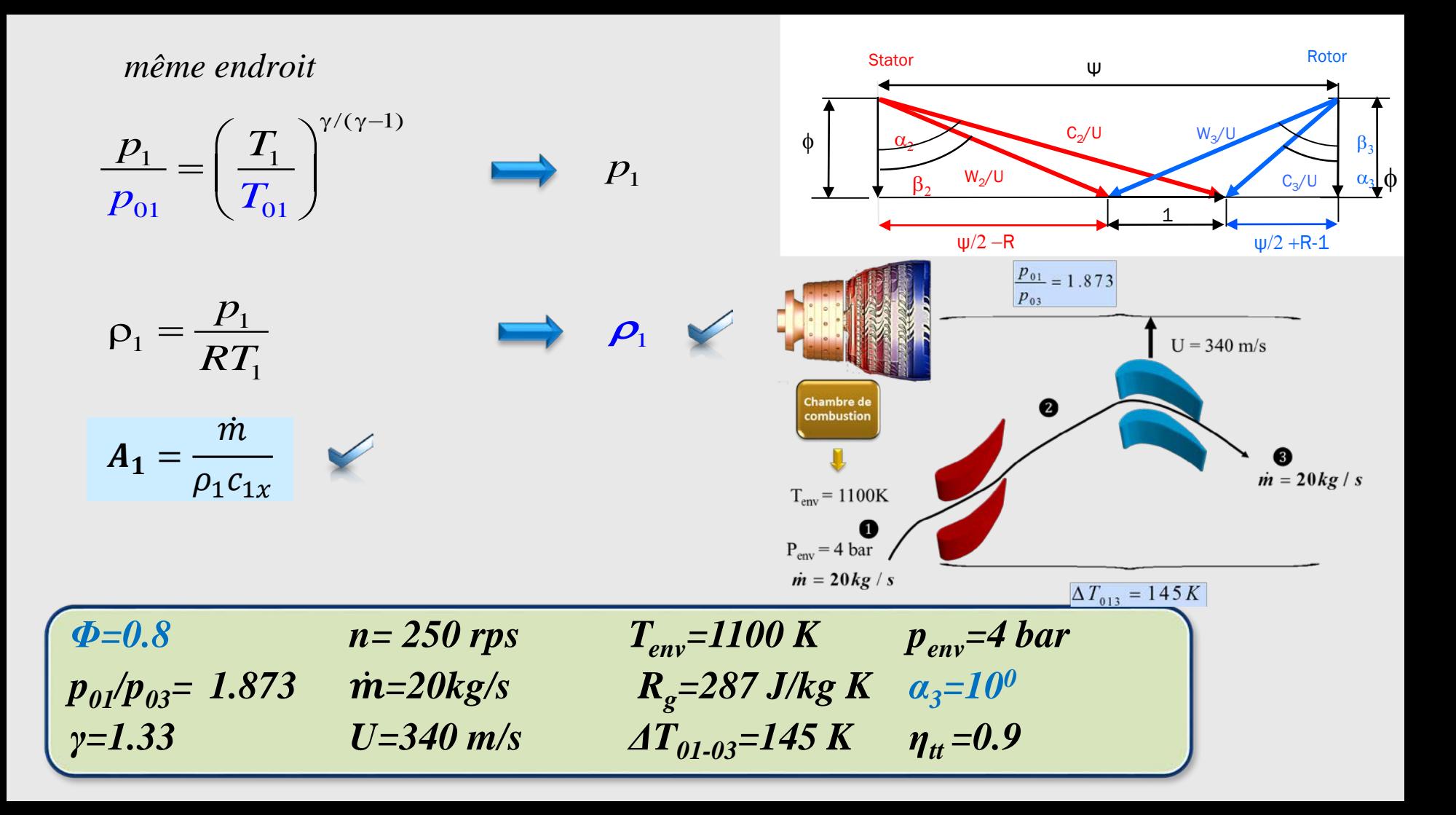

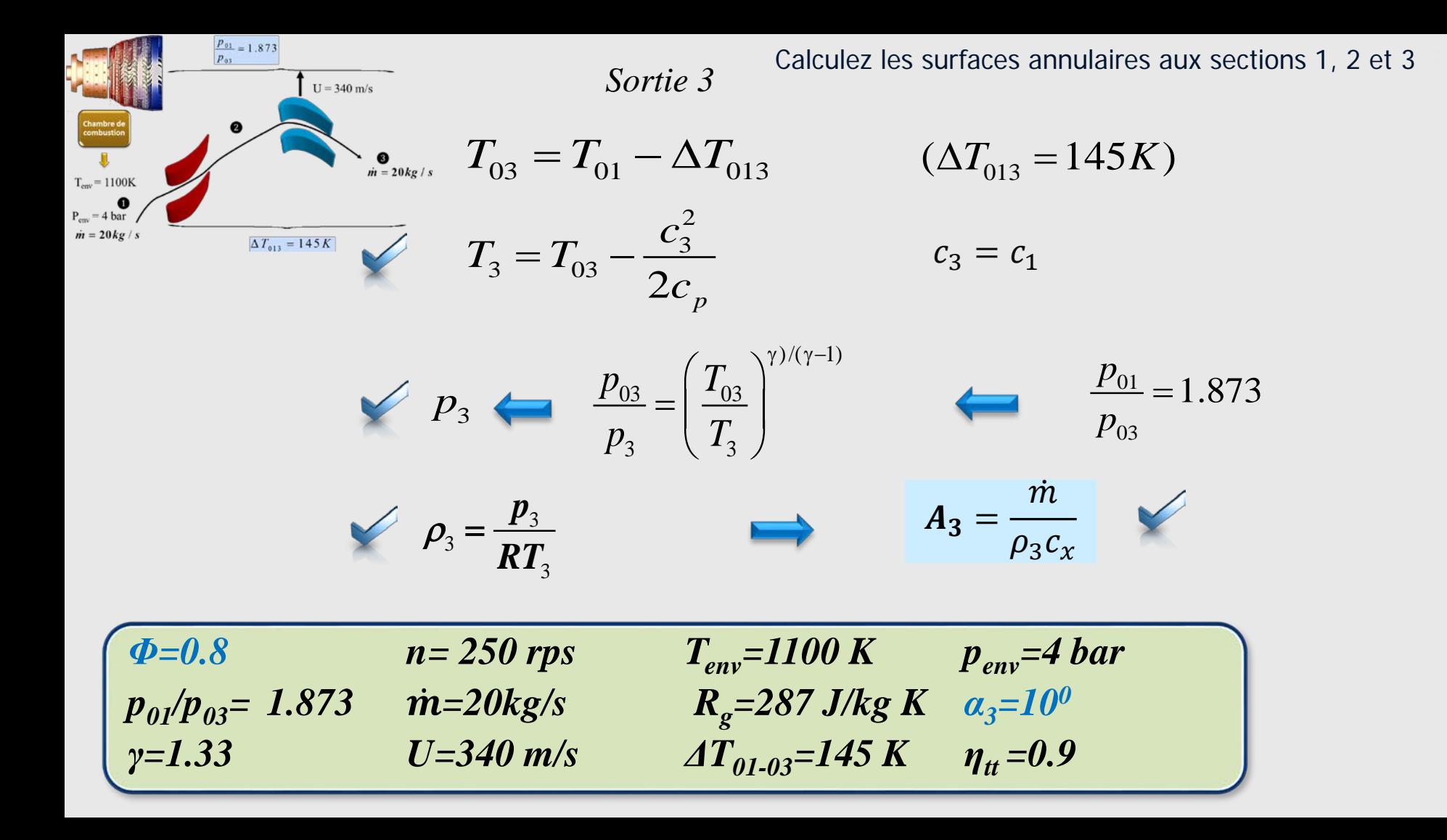

#### Calculez la hauteur des aubes aux sections 1, 2 et 3

 $A \approx 2\pi r_m h$  $nA$  $U=2\pi r_m n$ 

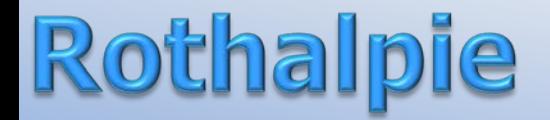

Dans le domaine des turbomachines on a introduit un terme que l'on peut associer à l'enthalpie totale décrite en fonction de la vitesse relative. Cette nouvelle variable, désignée par **rothalpie**, se conserve à travers le rotor.

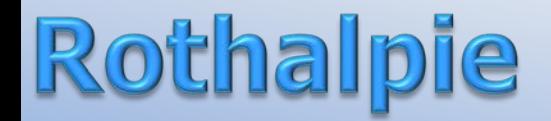

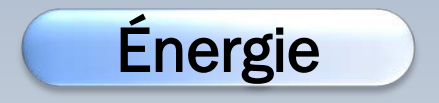

$$
h_{02} - h_{01} = (c_{2u}U_2 - c_{1u}U_1)
$$

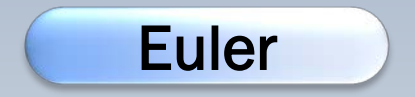

$$
h_{02} - c_{2u}U_2 = h_{01} - c_{1u}U_1
$$

$$
h_{02} - c_{2u}U_2 = h_1 + \frac{1}{2}c_1^2 - c_{1u}U_2
$$

 $h_0 - c_u U$ : rothalpie  $R_{th}$ 

## Rothalpie

$$
R_{th} = \left[ h + \frac{1}{2}c^2 - c_u U \right] + \frac{1}{2}U^2 - \frac{1}{2}U^2
$$
  
=  $h + \frac{1}{2}(c^2 - 2c_u U + U^2) - \frac{1}{2}U^2$   
 $h + \frac{1}{2}W^2 - \frac{1}{2}U^2$   
 $h_{0w} = h + \frac{1}{2}W^2$ 

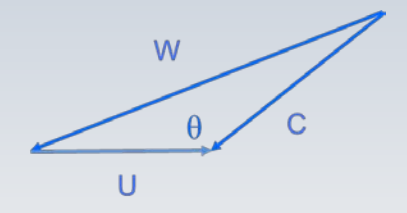

 $-2$ 

enthalpie de stagantion relative

### Rothalpie

$$
R_{th} = h_0 - c_u U
$$
  
=  $h + \frac{1}{2}W^2 - \frac{1}{2}U^2$ 

La quantité  $R_{th}$  se conserve. Elle est désignée par **rothalpie** 

La rothalpie correspond à la généralisation du cas stationnaire( $U = 0, W = C$ ) pour lequel l'enthalpie de stagnation est conservée.

### Rothalpie: machine axiale

En général, l'enthalpie d'arrêt relative dans un repère mobile  $(h+W^2/2)$  n'est pas une constante. Cependant, pour une machine axiale  $U = \text{cnste}$ . Dans ce cas,  $h + W^2/2 = \text{cnste}!$ 

$$
R_{th} = h + \frac{1}{2}W^2 - \frac{1}{2}U^2 = \text{cnste}.
$$

$$
h_2 + \frac{1}{2}W_2^2 = h_3 + \frac{1}{2}W_3^2
$$

# Triangles spéciaux

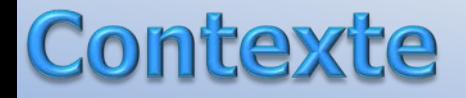

Trois valeurs particuliers du degré de réaction R sont à noter

R=0, toute variation de pression (d'enthalpie) a lieu dans le stator. Le rotor simplement dévie l'écoulement

R=0.5, mène à un triangle de vitesse symétrique. La variation de pression (d'enthalpie) est équirépartie entre le rotor et le stator

R=1.0, toute variation de pression (d'enthalpie) a lieu dans le rotor.

#### C **npresseur**

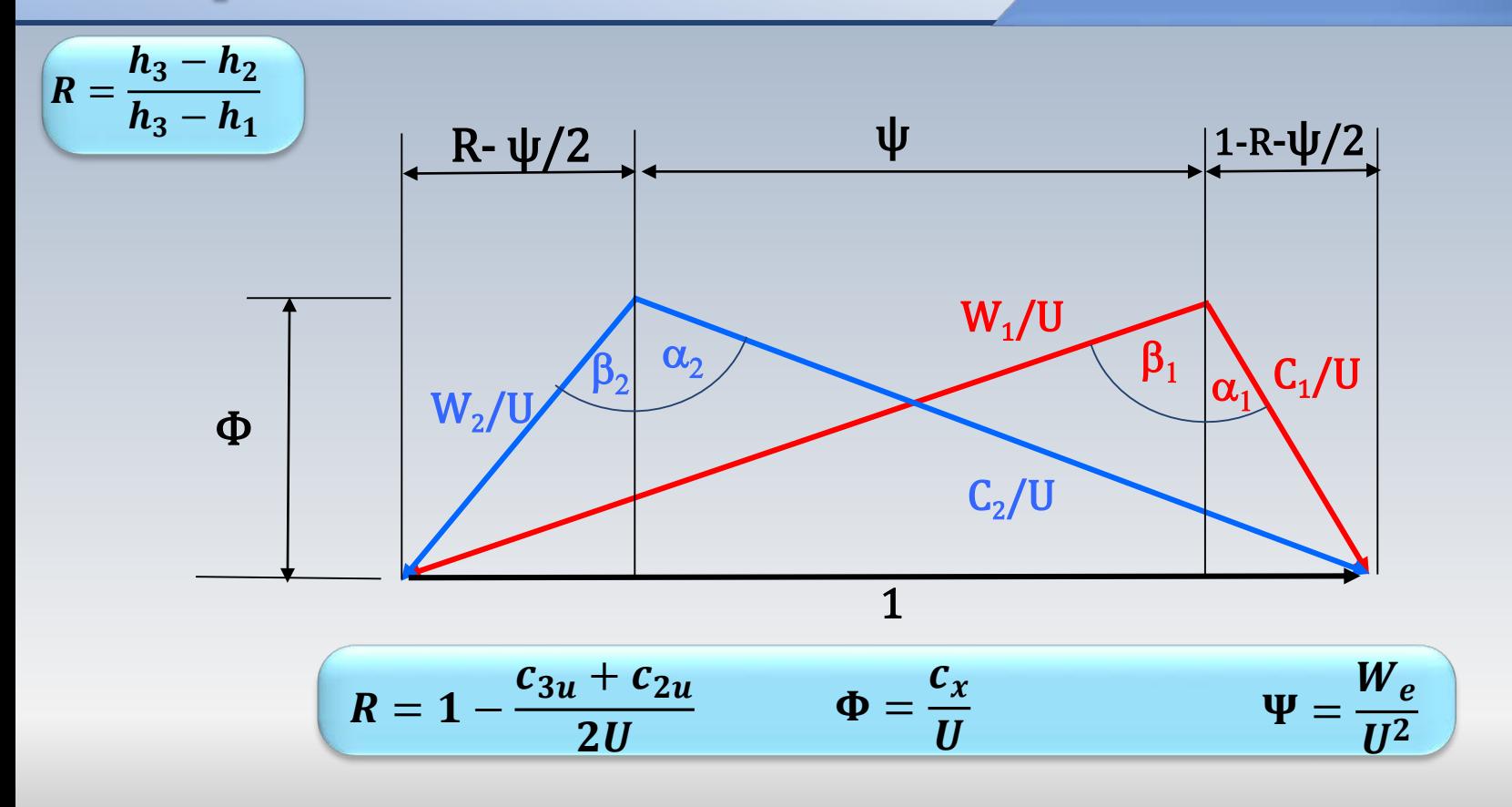
#### Turbine

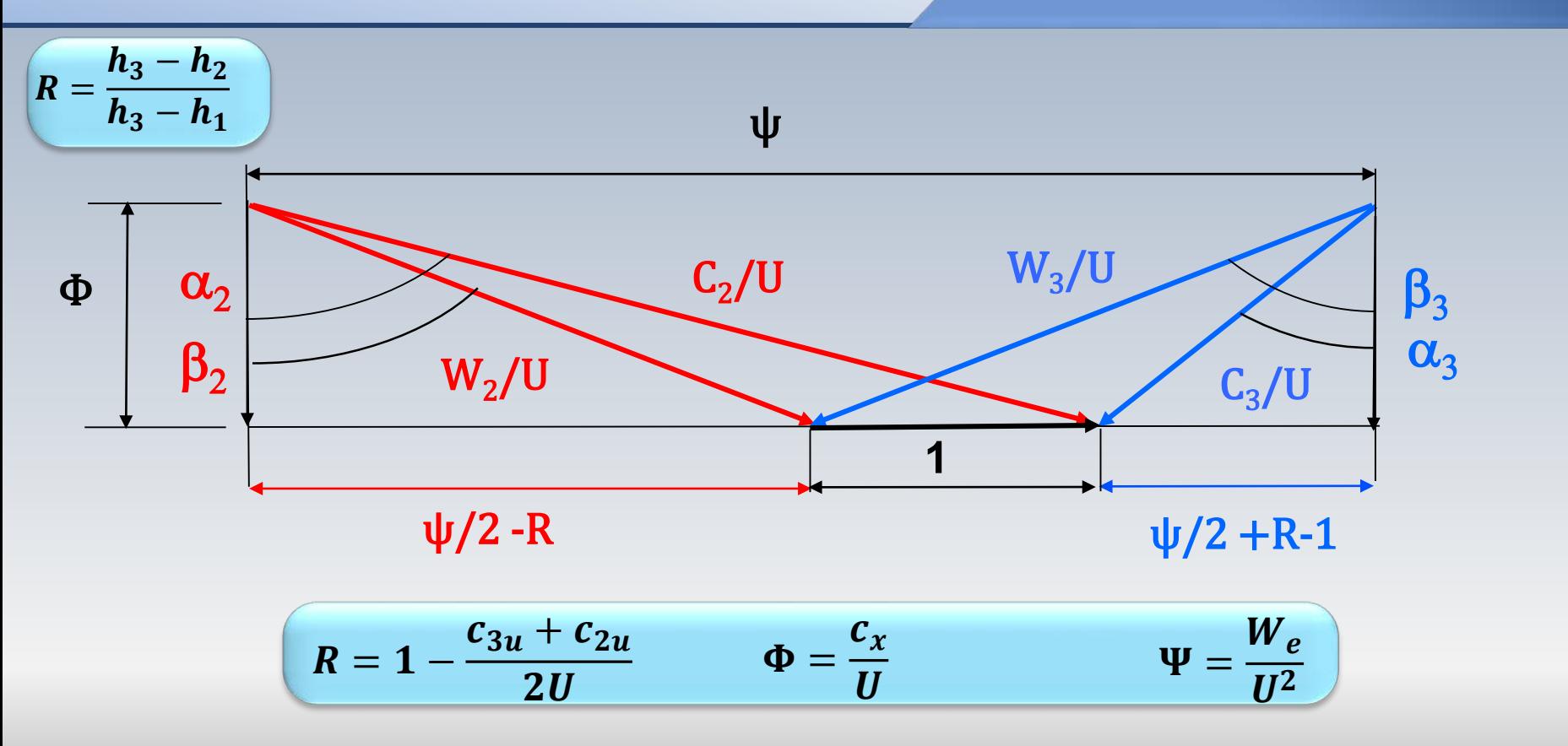

La valeur du degré de réaction R détermine des relations entre les angles d'entrée et de sortie du rotor  $(\alpha, \beta)$  ainsi que des relations particulières entre le coefficient de charge  $\Psi$  et de débit afin d'optimiser le transfert d'énergie entre le fluide en mouvement et le rotor

Dans la suite, nous allons regarder trois cas spécifiques  $\mathbf{R} = \mathbf{0}$ ,  $R = 1/2$ , et  $R = 1$ , pour le cas d'une turbine

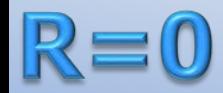

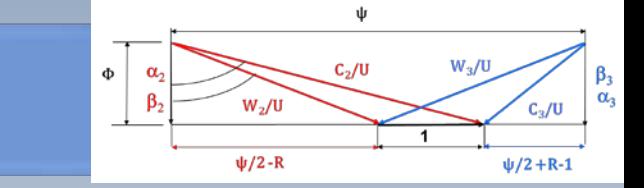

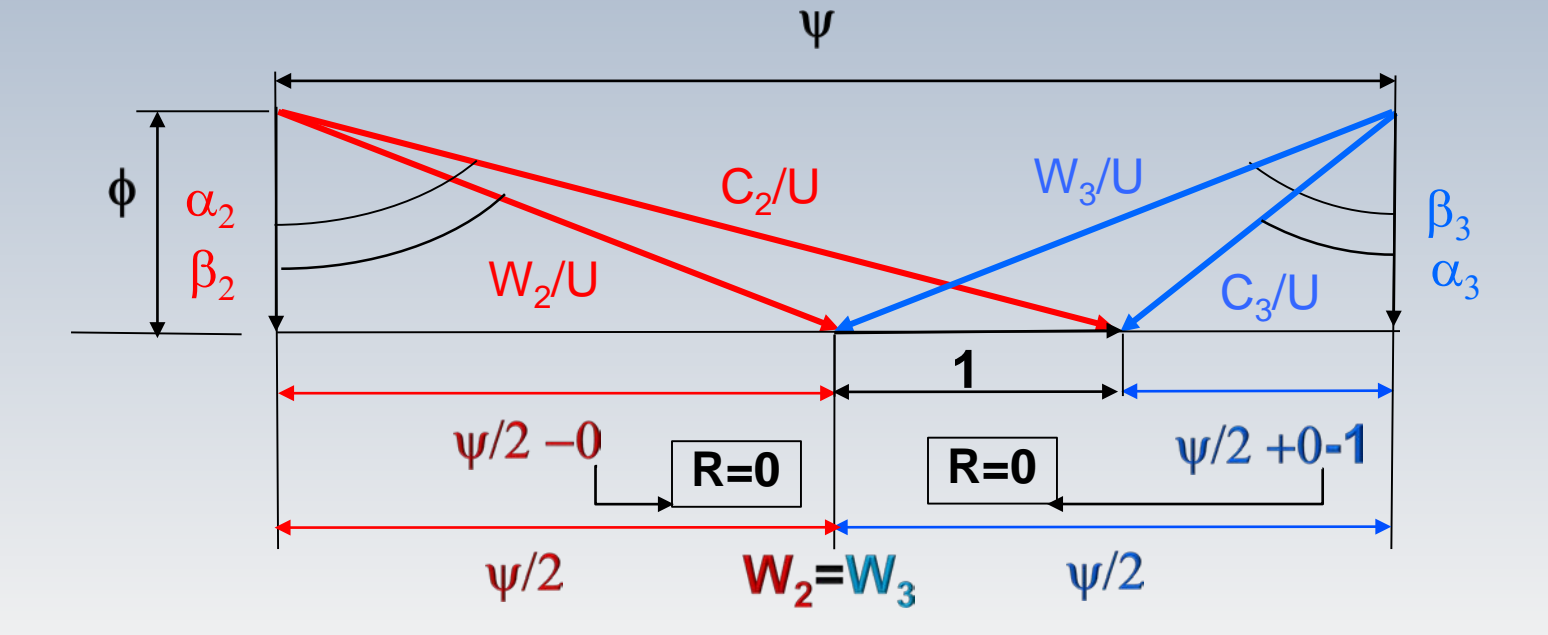

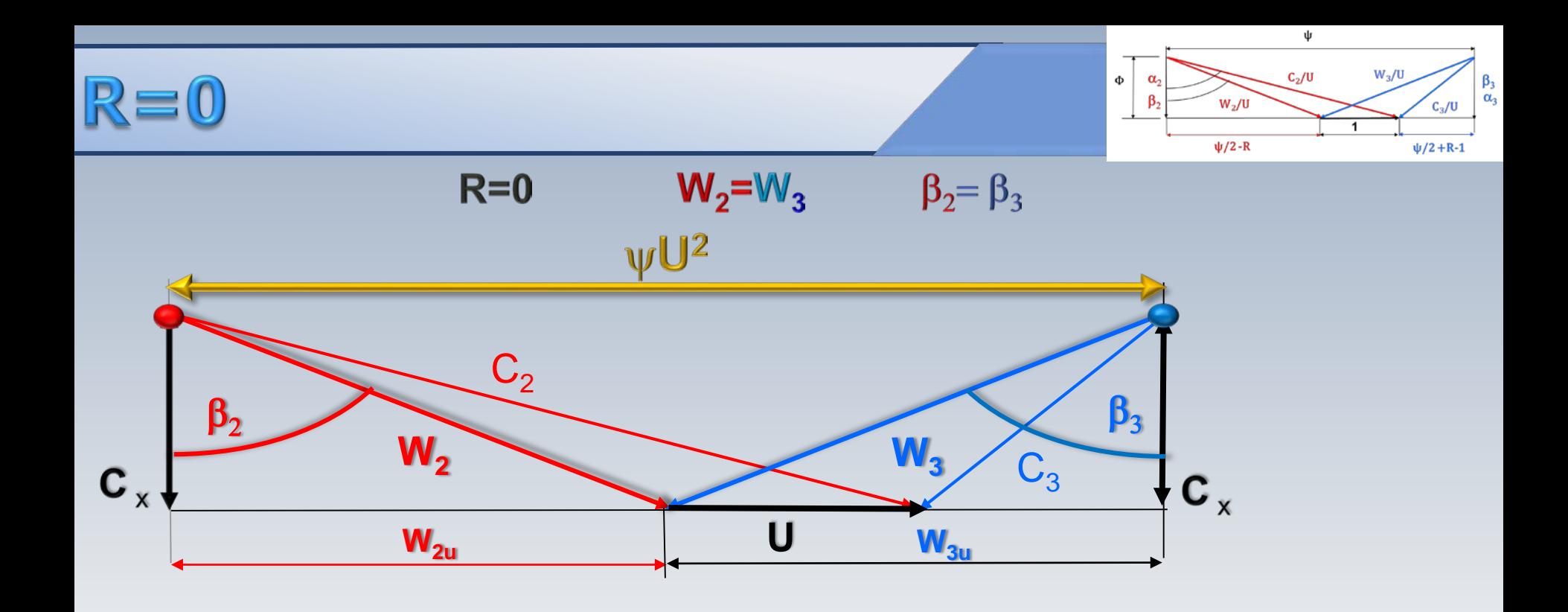

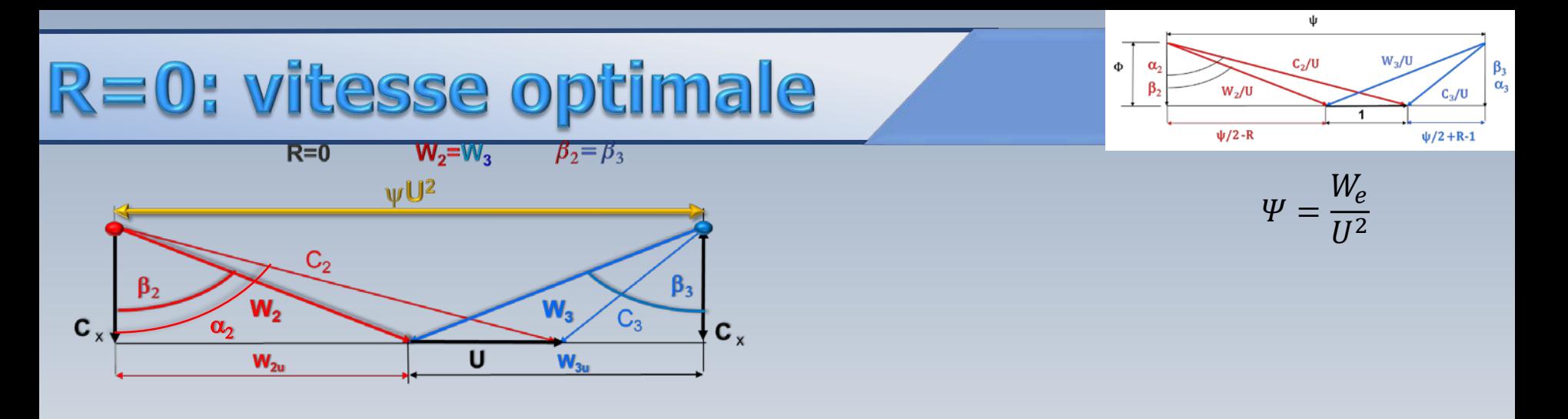

$$
W_e = U(c_{3u} - c_{2u})
$$

 $W_e = U(c_x \tan\beta_3 + c_x \tan\beta_2) = 2Uc_x \tan\beta_2 \qquad (\beta_2 = \beta_3)$ 

 $c_x \tan \beta_2 = c_2 \sin \alpha_2 - U$ 

 $W_e = 2U(c_2 \sin \alpha_2 - U)$ 

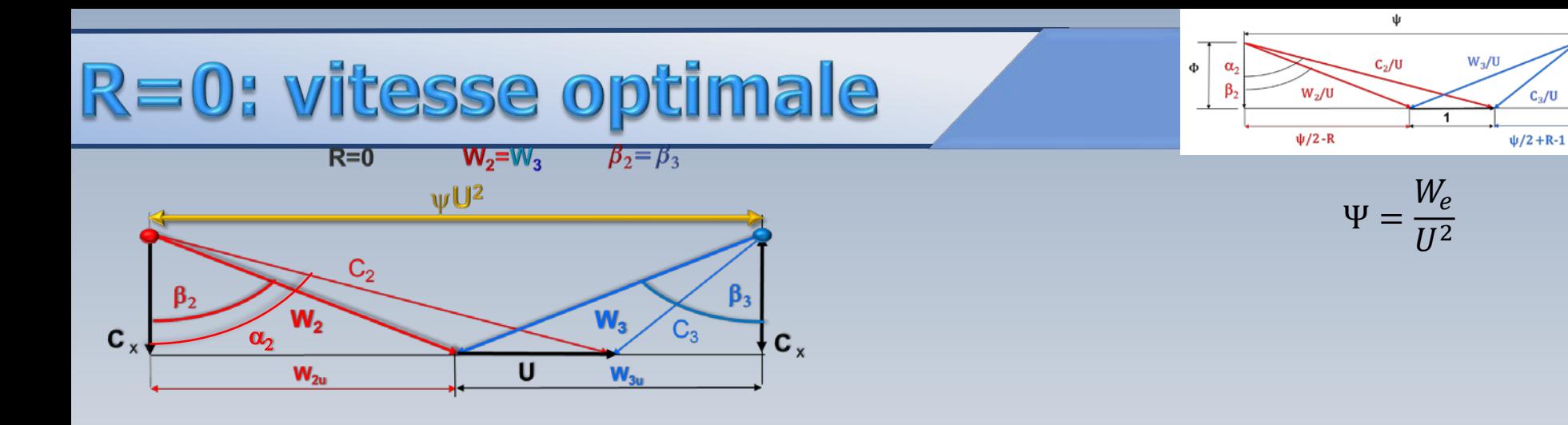

$$
W_e = 2U(c_2 \sin \alpha_2 - U) \qquad \qquad \implies \qquad \Psi = 2\left(\frac{c_2}{U} \sin \alpha_2 - 1\right) = 2\left(\frac{c_x}{U} \tan \alpha_2 - 1\right)
$$

$$
\frac{\partial W_e}{\partial U} = 2c_2 \sin \alpha_2 - 4U = 0
$$

$$
U_{opt}=\frac{c_2\sin\alpha_2}{2}
$$

 $\psi = 2 (\phi \tan \alpha_2 - 1)$ 

 $\frac{\beta_3}{\alpha_3}$ 

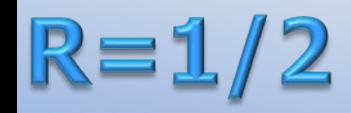

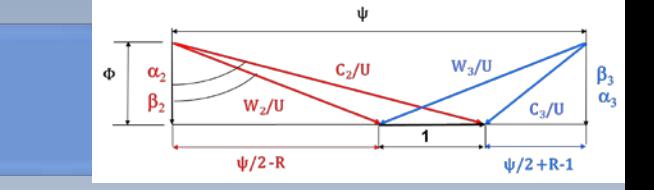

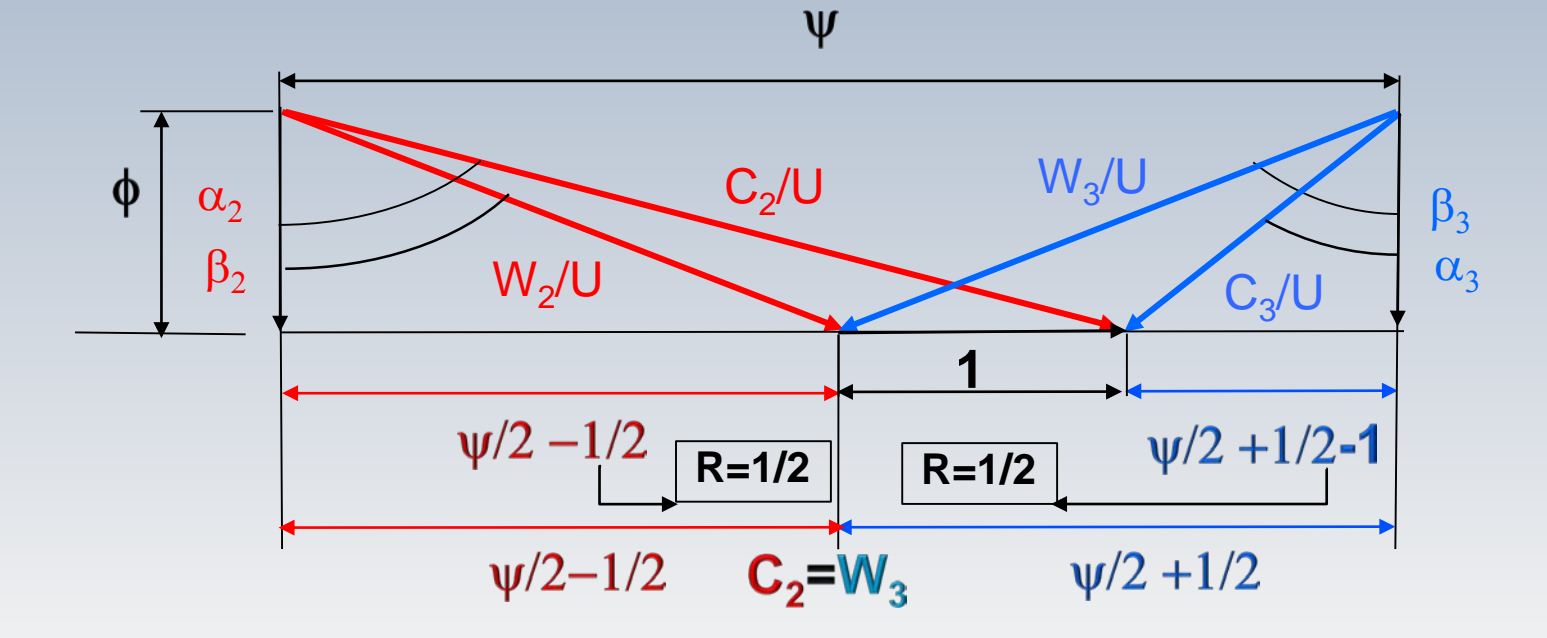

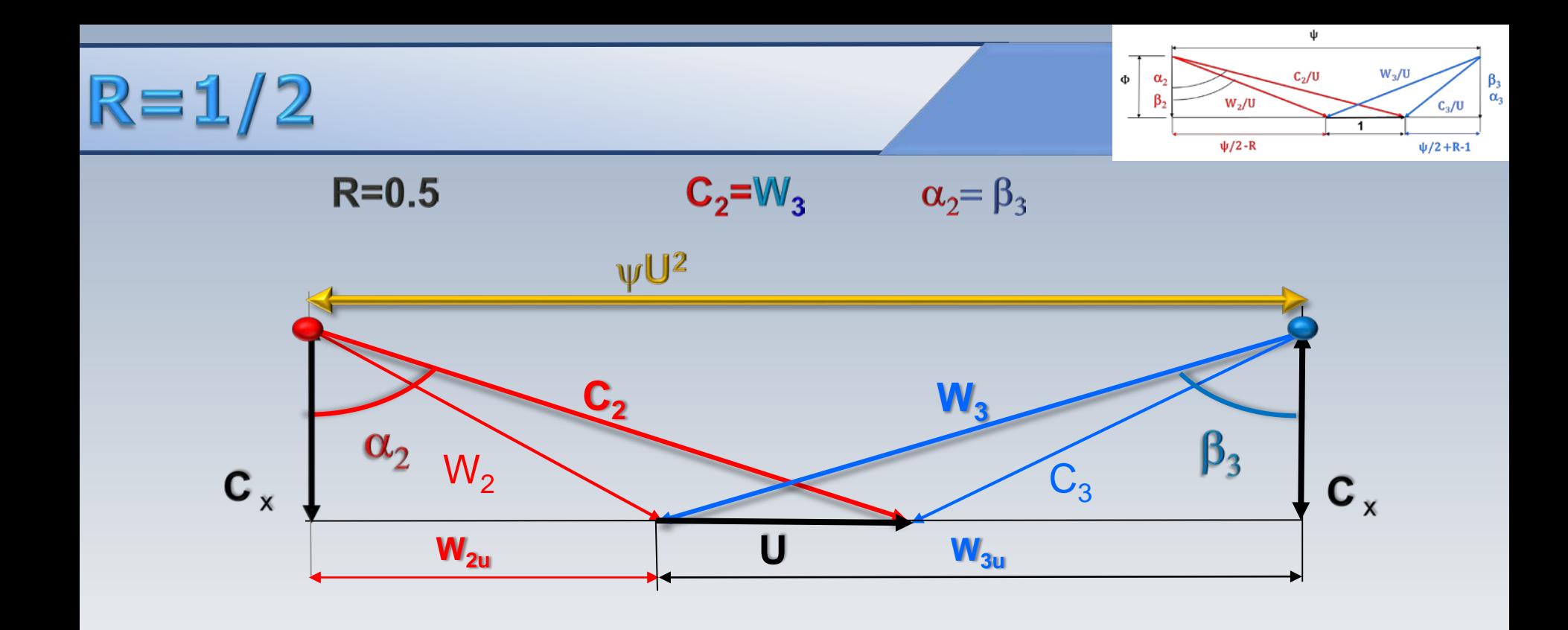

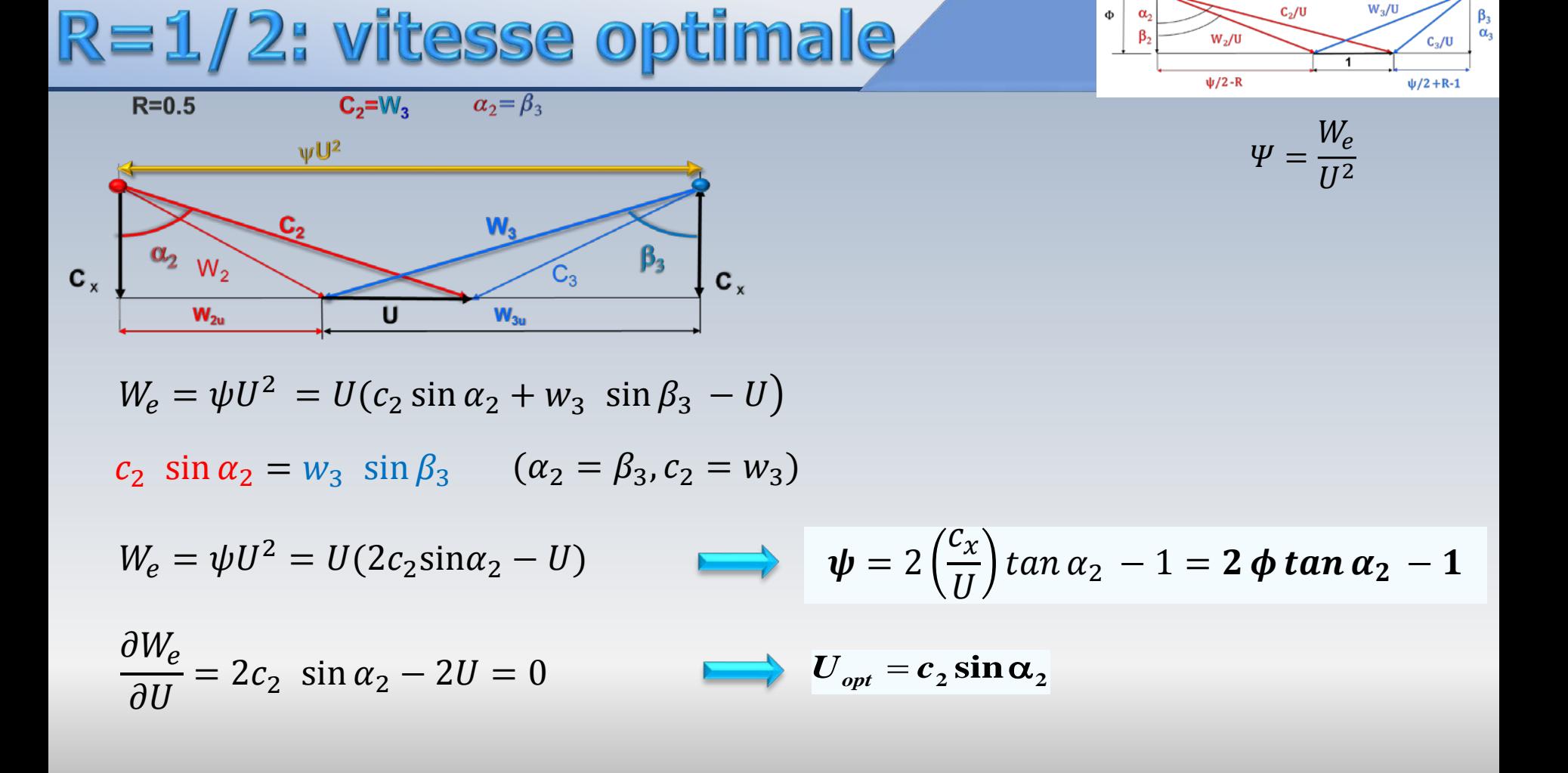

 $W_2/U$ 

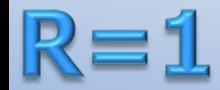

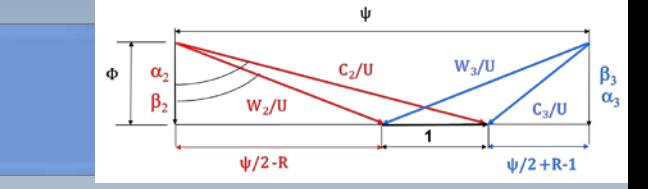

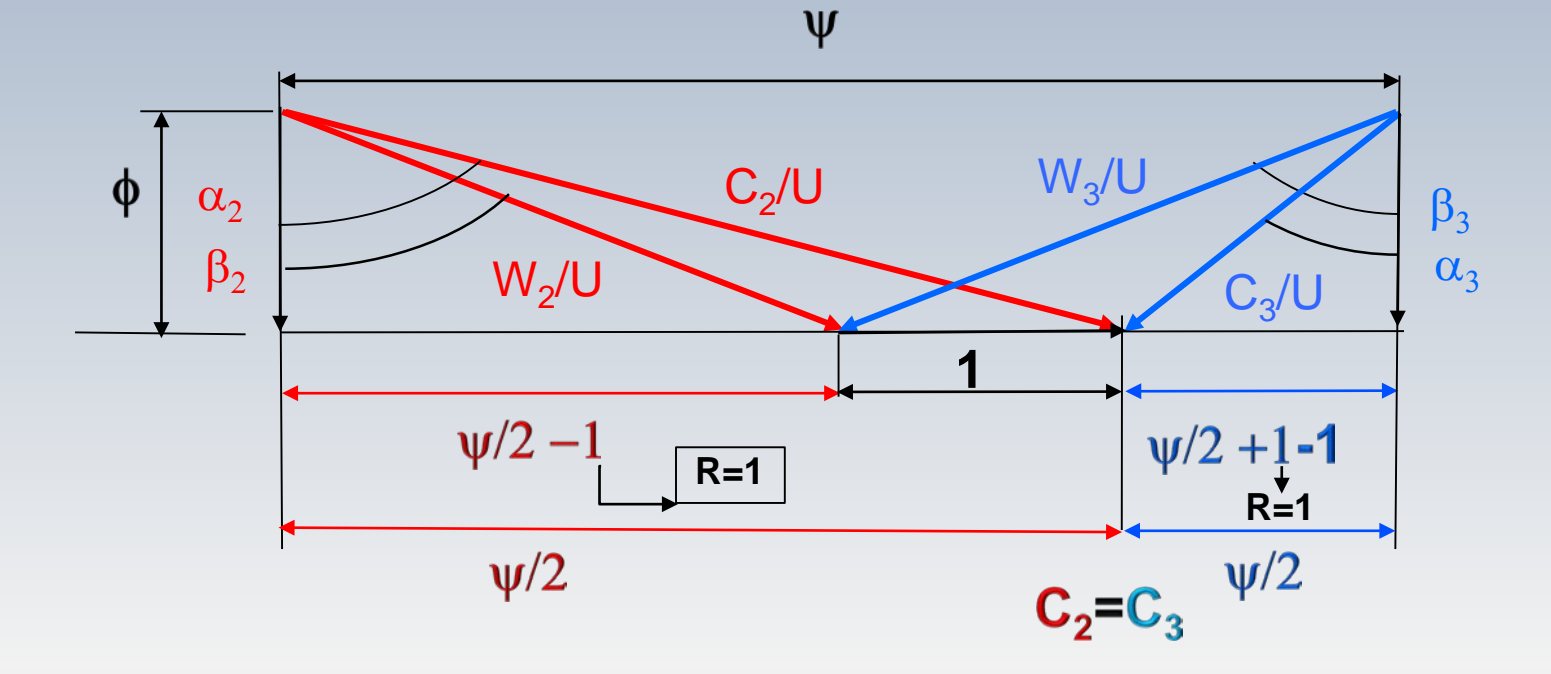

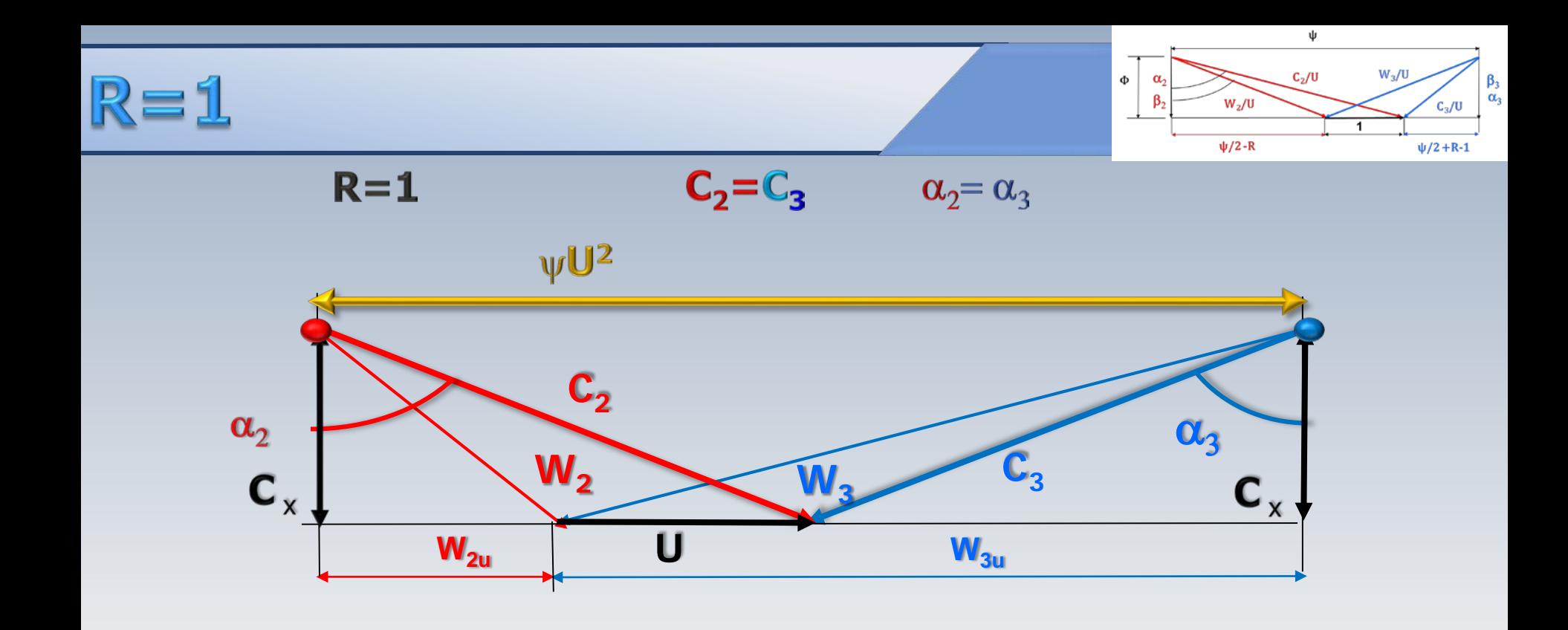

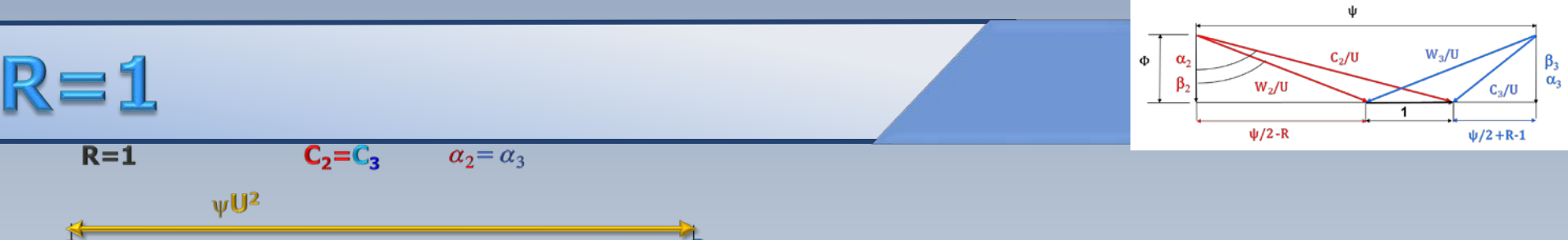

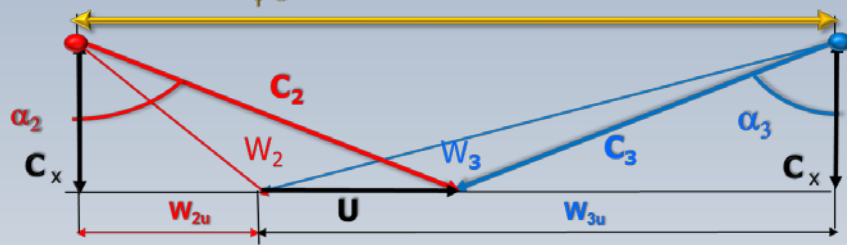

 $W_e = U(c_{3u} - c_{2u})$  $=U(c_{3\mu}+|c_{2\mu}|)=2Uc_2\sin\alpha_2$  $\Psi = \frac{W_e}{U^2} = 2 \frac{c_2 \sin \alpha_2}{U} = 2 \frac{c_x}{U} \tan \alpha_2 = 2 \phi \tan \alpha_2$  $\Psi = 2 \phi \tan \alpha$ 

#### R et la forme des aubes

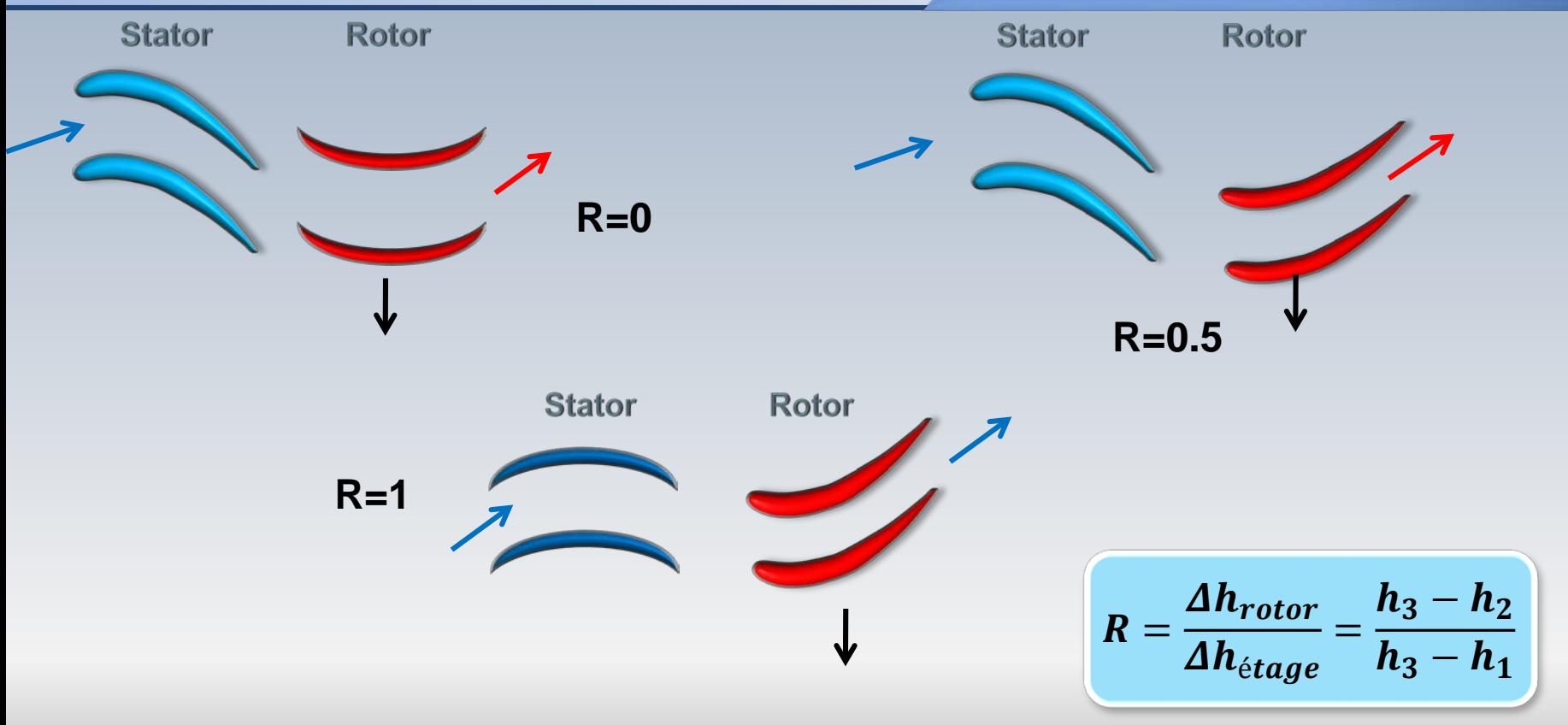

#### R et la forme des aubes

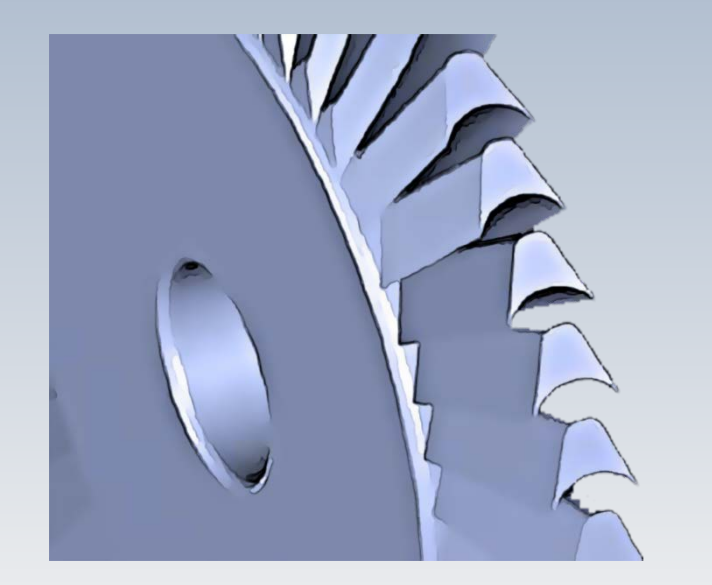

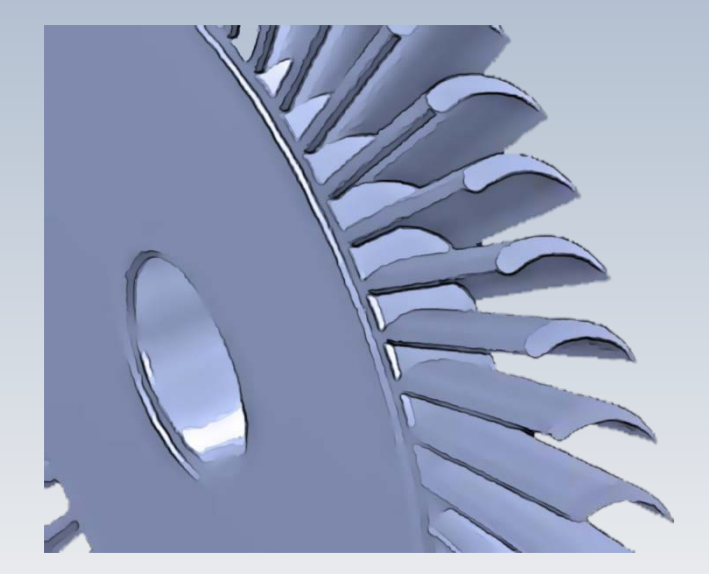

**Rotor d'action (impulsion)** 

Rotor de réaction

### R=0 machine d'action

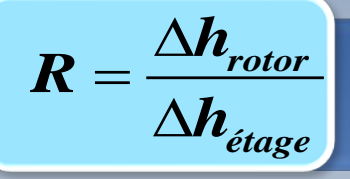

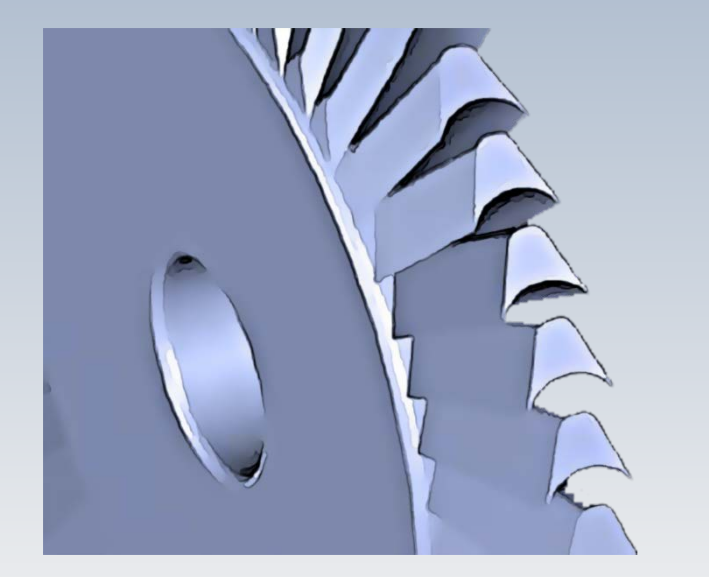

Rotor d'action (impulsion)

Dans une machine d'action l'énergie du fluide transmise au rotor (en mode turbine) provient d'une variation de l'énergie cinétique

Lors du passage de l'écoulement dans le rotor, la pression (enthalpie) demeure constante. Par contre, il y a un changement de vitesse

### R=1 machine de réaction

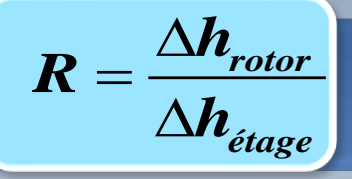

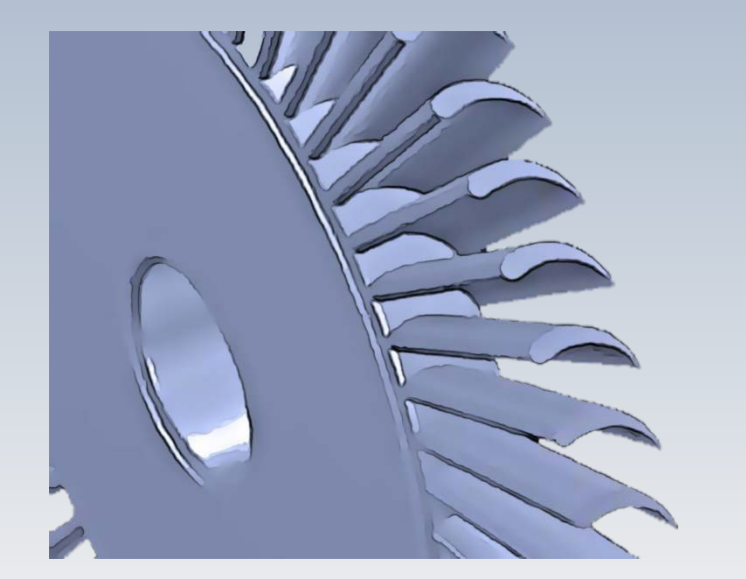

Rotor à réaction

Dans une machine à réaction la pression (enthalpie) et la vitesse varient dans le rotor. Ces changements provoquent une réaction dans les aubes qui produissent(turbine) une puissance

Dans une machine hypothétique à réaction pure (R=1), c'est uniquement l'énergie de pression qui change dans le rotor, tandis que la variation d'énergie cinétique demeure nulle

## Même ® différent w

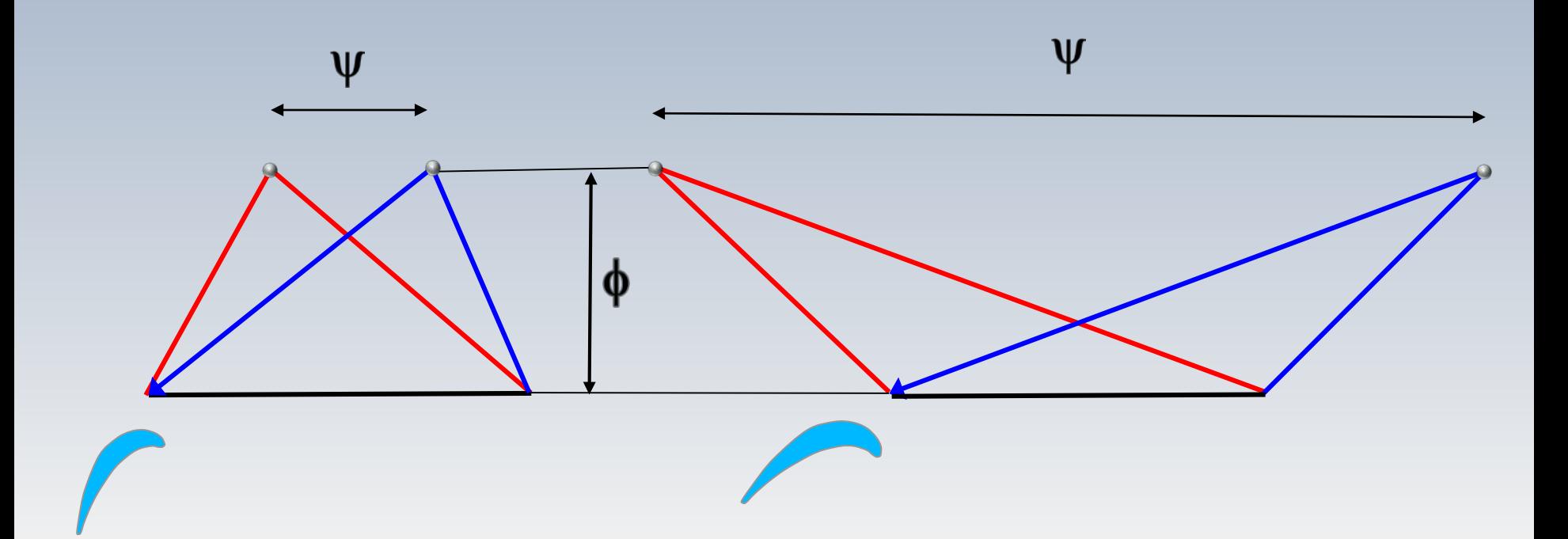

Pour un même débit, une variation de la charge modifie l'inclinaison de aubes

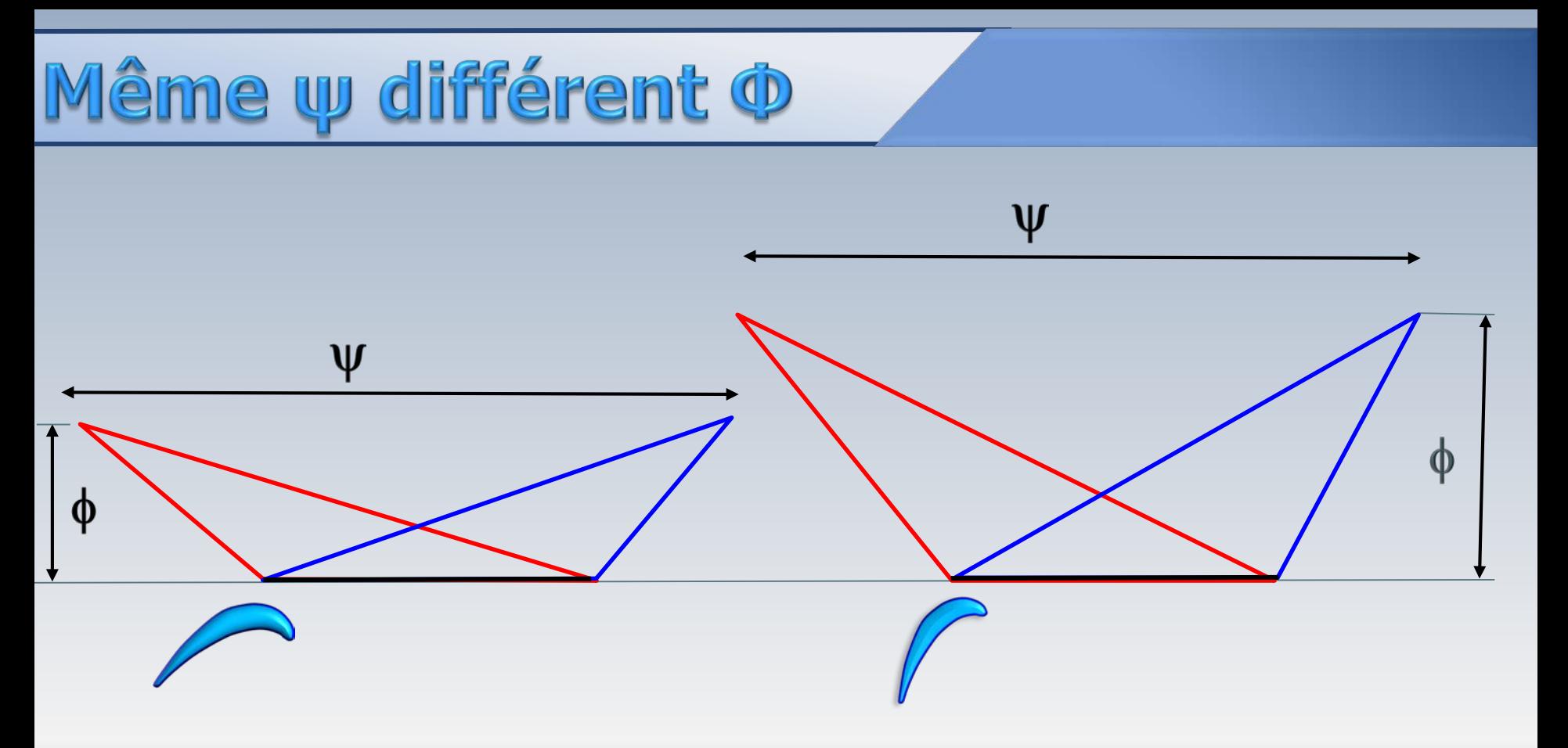

Pour une même charge, une variation du débit modifie l'inclinaison de aubes

# Tableau récapitulatif

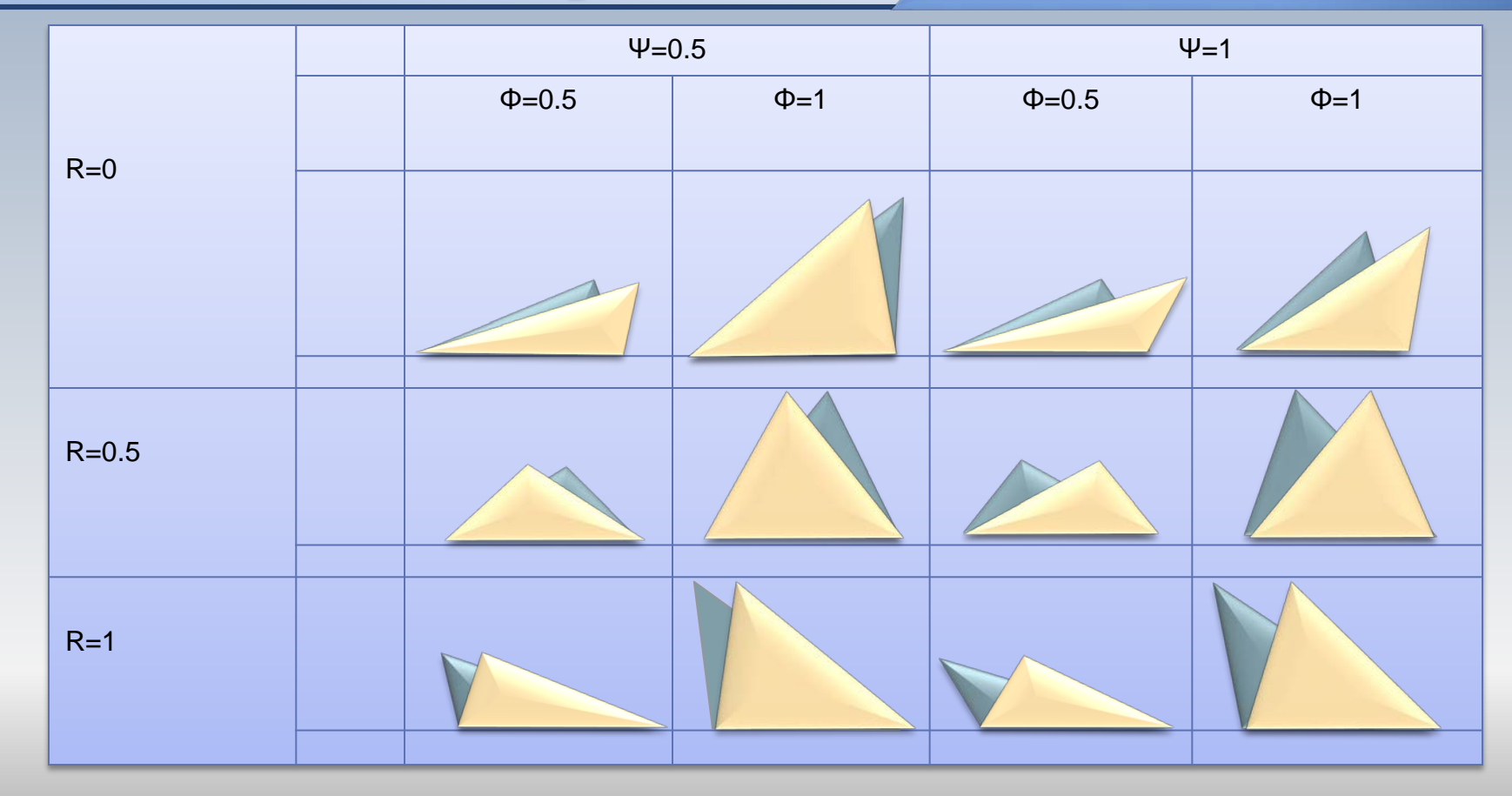

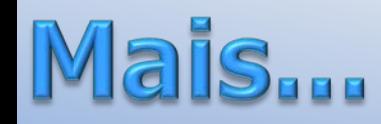

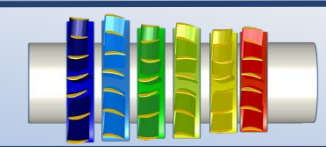

L'étage répétitif n'est qu'une idéalisation. En réalité, *ρ* varie d'un étage à l'autre

Pour compenser cette variation, on construit des roues avec des diamètres différents

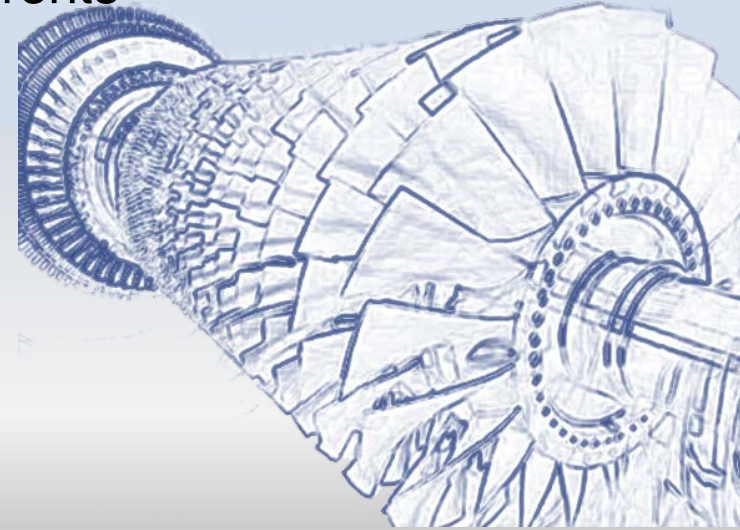

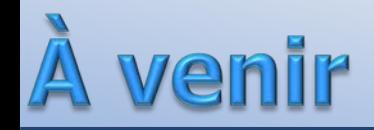

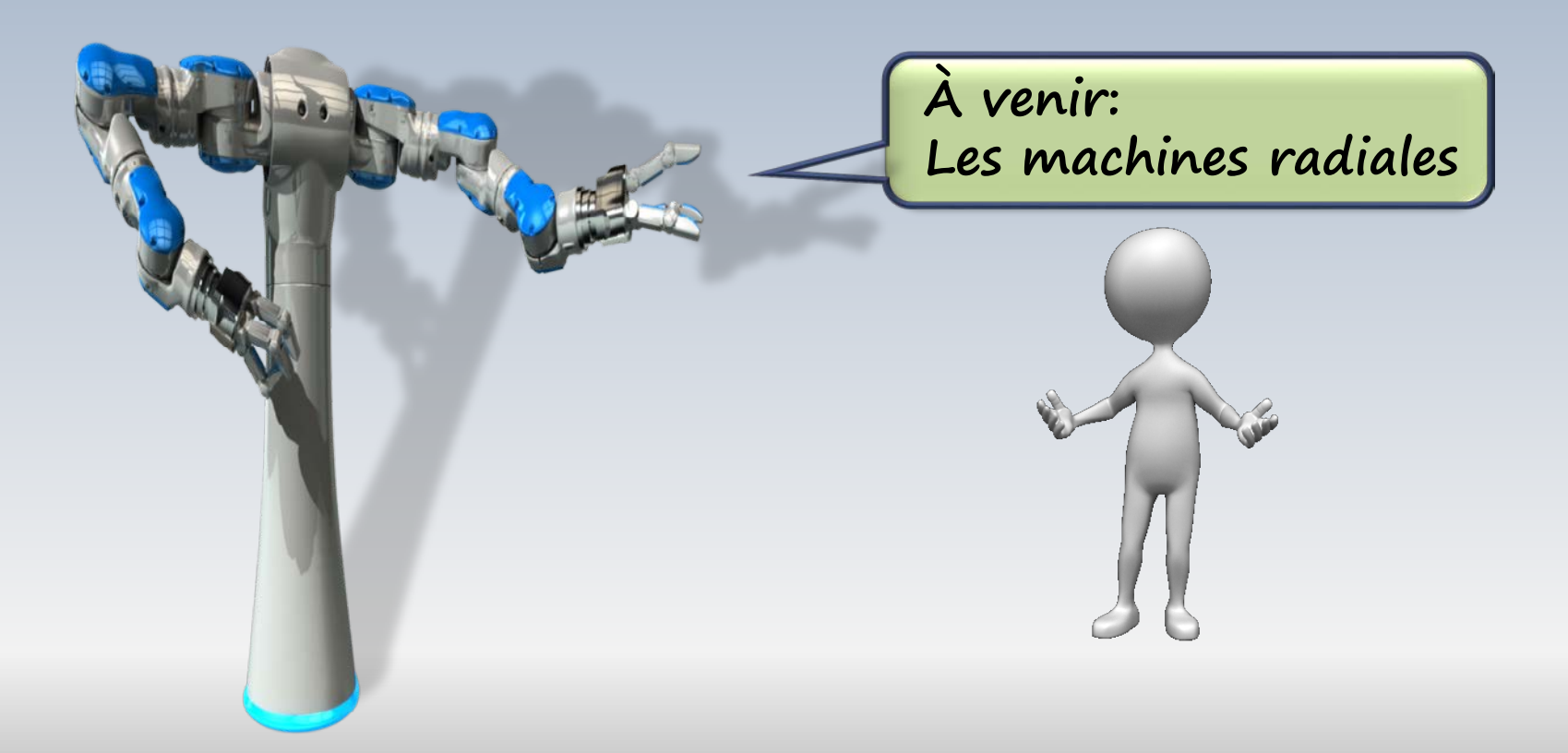